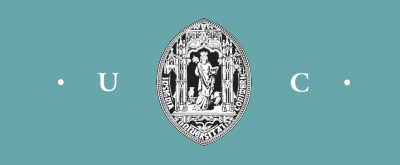

Intervenção Urbana

# **DesGuia do Centro Histórico de Guimarães**

Dissertação de Mestrado em Design e Multimédia Faculdade de Ciências e Tecnologia da Universidade de Coimbra

AutoriA Márcia Filipa dos Santos Lento mlento@student.dei.uc.pt ORIENTADOR Nuno Coelho | CO-ORIENTADOR Licínio Roque

Intervenção Urbana

# **DesGuia do Centro Histórico de Guimarães**

Dissertação de Mestrado em Design e Multimédia Faculdade de Ciências e Tecnologia da Universidade de Coimbra

AutoriA Márcia Filipa dos Santos Lento mlento@student.dei.uc.pt ORIENTADOR Nuno Coelho | Co-ORIENTADOR Licínio Roque

## **Agradecimentos**

Esta dissertação não é apenas o produto de uma dedicação individual, mas sim de um empenho colectivo e que, sem ele, teria sido muito mais difícil chegar ao fim deste percurso.

Deste modo, apresento a minha gratidão a todos os que estiveram presentes. Aos meus orientadores, Prof. Designer Nuno Coelho e Prof. Dr. Licínio Roque, pela forma como me orientaram, pela motivação e pela disponibilidade que sempre demonstraram, apesar dos seus horários preenchidos.

Ao Prof. Designer Nuno Coelho e à Fraterna, pela oportunidade de participar no "Estudo Multidisciplinar Centro Histórico de Guimarães.

Ao Prof. Dr. Licínio Roque, pelo espaço de trabalho cedido no Laboratório C.6.2. Ao Me. Ivo Cosme, Me. Luís Pereira e aos restantes "colegas de trabalho" do laboratório C.6.2, por toda a paciência e ajuda que me prestaram durante o desenvolvimento do projecto.

Ao Pedro Fernandes pelo seu contributo na ilustração das personagens. A toda a minha família pelo apoio incondicional, que acreditou sempre no meu esforço, empenho e capacidades. Em especial à minha mãe e irmã pela minha ausência, mas também pela paciência com que me apoiaram. Aos meus colegas de mestrado, em especial à Ana Paiva pela ajuda, à Cláudia Acabado por todas as dicas e sugestões certeiras e a todos os outros que directa ou indiretamente contribuíram para o sucesso desta dissertação.

*"Uma hora não é apenas uma hora, é um vaso repleto de perfumes, de sons, de projectos e de climas. O que chamamos realidade é uma determinada relação entre sensações e lembranças a envolverem-nos simultaneamente".*

> *Marcel Proust, Em busca do tempo perdido, O tempo reencontrado.*

## Resumo

Nos dias de hoje, a sociedade contemporânea "compele-nos" para viver um estilo de vida e uma realidade que dia após dia, debilita a cidade enquanto meio de experiência no quotidiano. A cidade vai-se transformando e progressivamente, vai-se tornado num lugar de passagem para uma sociedade cada vez mais superficial e individualista, tornando-se assim num palco e cenário para espectáculos. O projecto "DesGuia" é uma forma de contrariar a tendência de transformar o Património Histórico em representações teatrais, criando uma relação com o espaço urbano. O "DesGuia" é um jogo no espaço e com o espaço. Uma forma de resgatar o "jogar/brincar na rua" através da apropriação do espaço como cenário e tabuleiro de jogo, alterando a percepção física e emocional, sobrepondo o passado e o presente, o imaginário e o real, o quotidiano e o lúdico

Palavras-Chave. Não-lugares, Psicogeografia, Mapeamento Emocional, Desvio, Vivência; Espaço Urbano; Centro Histórico de Guimarães; Jogo; Jogo Ubíquo; Dispositivos móveis, Android.

## **Índice**

- Índice
- 13 Introdução | Capítulo 1
- Estado de Arte | Capítulo 2
	- Não-lugares
	- Narrativas, percursos e mapas
	- Psicogeografia
	- Psicogeografia e o jogo
		- Jogos Ubíquos
	- Géneros de jogos ubíquos
	- Caça-ao-Tesouro **31**
	- Aventura Urbana **31**
		- Jogos de Referência
	- Mystery on the Fifth Avenue **32**
	- 34 Insectopia
	- REXplorer **35**
	- PacManhattan **36**
- Game Design orientado à participação Capítulo 3
- 41 Objectivos da Investigação e Método de Abordagem | Capítulo 4 Plano de Trabalho e Implicações
- 47 Desenvolvimento do Projecto | Capítulo 5
	- O Ponto de partida
	- As Redes Petri Net
	- O projecto AdVenture
		- Os tipos de interação
		- O processo criativo
		- O processo de Design
- Protótipo | Capítulo 6
	- Protótipo
	- Problemáticas do Projecto
		- Perspectivas futuras
- Conclusão | Capítulo 7
- 85 Referências Bibliográfias
- Anexos

 $\left| \frac{ \text{Capítulo 1}}{\text{Introdução}} \right|$ 

## 1 Introducão

"How design can transform your business, your life, and maybe even the world?" Esta é apenas umas das inúmeras questões levantadas e organizadas pelo jornalista e escritor Warren Berger no seu livro "Glimmer" [2009]. Ao ler os vários manifestos do designer Bruce Mau presentes no referido livro, fez--me reflectir e questionar o papel do designer na sociedade, assim como na sua influência como agente de transformação social. Outro exemplo do movimento a favor do design social é o livro "Das Coisas Nascem Coisas" de 1981, onde o designer Bruno Munari evidência a sua crítica ao afirmar que o design não pensa no ser humano ou na melhoria da qualidade de vida. Defende a ideia que o luxo e a ostentação estão ligados a uma relação de dominação, onde a verdadeira substância é vencida pela aparência. Como exemplo temos o seu comentário sobre o uso inútil de torneiras de ouro, em detrimento da preocupação em se colocarem filtros em torneiras normais, lcf. Munari 2008].

Na história do Design Gráfico, a preocupação dos designers com o efeito social dos seus trabalhos/projectos surgiu com maior força em 1919, em pleno período pós-Primeira Guerra Mundial, na Bauhaus, escola dirigida por Walter Gropius e uma das primeiras de Design. A Bauhaus, que era uma junção de várias outras escolas de Arte, defendia um racionalismo estético e funcional, pensando em produtos de valor reduzido com formas puramente essenciais. Posteriormente, com a publicação do livro "Design for the real world" escrito por Victor Papanek, o design radical do final da década de 1960 deu lugar ao design responsável da década de 1970. Papanek propunha que os designers assumissem um papel social, fortemente construtivo e intervencionista como veículo de oposição às forças consumistas lcf. Whiteley 2008.67l. Actualmente, o design social define-se apoia-se no entendimento de que nós, designers, somos os responsáveis por criar pontes, facilitar a relação que existe entre o indivíduo e o mundo que o cerca. Na minha opinião, analisando o panorama actual, o designer pode e deve ter o papel de agente de transformação social, de designer-cidadão, de avaliar e criar projectos de design com uma finalidade de carácter útil e funcional que solucionem não só determinados problemas mas também que sejam parte integrante da vida em sociedade.

O contacto entre o turista e as zonas históricas da cidade que visita é, muitas das vezes, um momento superficial e fugaz. Um momento programado e controlado pelo tempo. Um contracto efémero onde o turista recolhe apenas a informação que lhe é apresentada, sem criar laços nem vivências com o espaço que o rodeia, sendo estes momentos o que distingue turista do individuo nativo, o qual se relaciona permanentemente com esse mesmo espaco. Nos dias de hoje, as viagens e visitas turísticas são como uma espécie de peças de teatro: têm um início, meio e fim, sempre com uma duração limitada e pensadas para entreter o espectador. As zonas históricas das cidades, aos poucos, transformam-se numa espécie de palco para uma encenação quase teatral. Exemplo claro desta transformação é a Vila de Óbidos, onde o centro histórico foi transformado numa representação teatral e que utiliza como cenário o valor histórico e memorial.

"Sendo a cidade de Guimarães uma cidade única e especial, que se distingue pelo seu património, pela sua paisagem inspiradora e tendo sido reconhecida pela UNESCO, em 2001, como Património Cultural da Humanidade, não só pela sua rede de infra-estruturas de elevada qualidade, mas igualmente, pela regeneração do centro histórico. Recuando no tempo, relembrando um pouco a História de Portugal, a criação da cidade de Guimarães remonta ao século X, tendo sido nesta cidade que, no ano de 1128, teve origem a fundação da nacionalidade portuguesa e o reconhecimento de D. Afonso Henriques como primeiro Rei de Portugal. Actualmente é a sede de um concelho densamente povoado com mais de 160.000 habitantes. É o segundo maior município português fora das áreas metropolitanas de Lisboa e Porto, com população residente, e um  $\frac{1}{100}$  dos mais jovens da Europa – quase 50% dos seus habitantes tem menos de 30 anos". Por estes motivos, Guimarães deve evitar a situação de dependência do turismo e não se limitando à museificação, como o caso da já referida cidade de Óbidos<sup>1.</sup>

O fachadismo<sup>2</sup>, a "arquitectura de fachada", é uma forma de gerar "cidades--museu" que consiste numa tentativa de preservação da imagem urbana histórica através da preservação das fachadas e dos antigos edifícios. Este processo, vê a imagem e a identidade urbana históricas como cenários físicos, alterando a arquitectura da cidade lcf. Consciência 2009: 68l.

O projecto a ser desenvolvido no âmbito deste trabalho pretende mostrar que as políticas de preservação e divulgação do centro histórico não se devem limitar à museificação e ao turismo. O presente projecto pretende promover e valorizar uma articulação clara entre as actividades quotidianas e as tradicionais, onde os habitantes locais se transformam em viajantes da sua própria cidade, através da valorização das vivências.

O projecto que proponho – uma intervenção urbana – enquadra-se no âmbito do projecto "Estudo Multidisciplinar Centro Histórico de Guimarães". Este estudo é uma operação imaterial da Parceria para a Regeneração Urbana do Centro Histórico de Guimarães promovido pela Fraterna - Centro Comunitário de Solidariedade e Integração Social, pela Câmara Municipal de Guimarães e pela SetePés para comemorar a nomeação, pelo governo português, da cidade de Guimarães para Capital Europeia da Cultura em 2012. O "Estudo Multidisciplinar Centro Histórico de Guimarães" define-se como um projecto "guarda--chuva" que tem como principal objectivo apresentar um plano de acção que possa ser usado para uma intervenção qualificada e diferenciada a nível cultural, cívico, social e económico no centro histórico de Guimarães. Este estudo utiliza um modelo que assenta em duas componentes principais: a participação activa dos cidadãos, moradores e não moradores do centro histórico e visitantes, nacionais e estrangeiros, aplicação de metodologias diversificadas com base no envolvimento dos cidadãos, através da sua participação activa nos diferentes projectos e actividades programadas e a aplicação de metodologias de diferentes campos: Sociologia, Psicologia, Ciências Matemáticas e Design, Artes Plásticas e a Literatura; e de projecto como o DeCiDe, WatCH, VisualTAGs e Facebook<sup>3</sup>. Enquanto o "Estudo Multidisciplinar Centro Histórico de Guimarães" se fixou na apresentação um plano de acção e na publicação de um livro lançado em Maio de 2012, eu e o Professor Nuno Coelho — responsável pelo campo de Design do Estudo — não só formulámos o plano de accão. assim como, tornámo-lo real, desenvolvendo um jogo.

<sup>1</sup> Guimarães 2012 acedido a 20 de Novembro de 2012 http://www.guimaraes2012. pt/index.php?cat=115

<sup>2</sup> Definição que corresponde à demolição sistemática do interior de antigos edifícios e sua substituição por nova construção, com profundas mudanças tipológicas, volumétricas, estruturais e construtivas, onde a antiga fachada sobre a rua principal é preservada de forma acrílica, ou é reconstruída numa imitação forçada da antiga. Definição teórica do termo por J. Richards,

3 Centro Histórico de Guimarães — "Estudo Multidisciplinar Centro Histórico de Guimarães" acedido a 19 de Novembro de 2012 http://www. chguimaraes.com/menu/ projeto

O "Desguia" define-se como um dispositivo para a regeneração do espaço urbano e interacção social. Tem como principal objectivo criar uma nova vivência do espaço urbano, alterar o modo como os vimaranenses vêem a sua própria cidade e gerar uma interacção social através da actividade lúdica. Sob forma de desafios, puzzles e enigmas pretendemos motivar os habitantes de Guimarães a vivenciarem o seu Centro Histórico, a estreitarem as relações entre si. Aliando o gosto de jogar com o gosto de socializar e criar laços. O "Desguia" é um jogo no espaço e com o espaço, um jogo ubíquo que conduzirá os habitantes a explorarem novas percepções e perspectivas do espaço urbano comum, a reapropriarem-no ou a transcender as circulações actualmente dominantes. Uma forma de resgatar o "jogar/brincar na rua" através da apropriação do espaço como cenário e tabuleiro de jogo, alterando a percepção física e emocional, sobrepondo o passado e o presente, o imaginário e o real, o quotidiano e o lúdico.

Uma vez pretendemos encorajar-os os participantes a jogar enquanto se

passeiam pelo Centro Histórico, escolhemos o telemóvel como suporte físico do jogo. Através de pesquisas concluí, actualmente, que os dois principais sistemas operativos móveis para smartphones disponiveis no mercado são o Android da Google e o iOS da Apple. Embora as plataformas tenham utilizadores diferenciados e o avanço do iOS no mercado, não se pode negar o crescimento exponencial do Android. O interesse dos fabricantes e operadores por uma plataforma aberta e flexível para satisfazer as suas necessidades comerciais e potenciar novos mercados tem feito do Android, uma plataforma cada ver mais utilizada<sup>4</sup>. "A IDC estima que durante a segunda metade de 2011 os terminais com o sistema operativo Android alcancem a lideranca (...) em resultado do número de novos modelos que serão lançados a preços bastante inferiores aos dos modelos actuais"<sup>5</sup>.

Uma vez que o projecto pretende englobar o maior número de habitantes possível e sendo quase 50% da população de Guimarães, uma população jovem (com menos de trinta anos), e depois de analisar os dados acima referidos, parece ser a escolha viável e indicada para o projecto. Outro factor relevante para a escolha do software Android para desenvolver o projecto é o facto de se tratar de um sistema operacional livre, de código aberto, a documentação ser ampla.

<sup>4</sup> AndroidPT acedido a 20 de Novembro de 2012 http://www.androidpt. com/?p=1877

<sup>5</sup> IDC Portugal acedido a 21 de Novembro de 2012 http:// www.idc.pt/press/pr\_2010- $12 - 15$ .jsp

Capítulo 2 **Estado da Arte**

## 2. Estado da Arte 2.1 Não-lugares

Nos dias de hoje, a sociedade contemporânea "compele-nos" para viver um estilo de vida e uma realidade que dia após dia, debilita a cidade enquanto meio de experiência no quotidiano. A cidade vai-se transformando e progressivamente, vai-se tornado num lugar de passagem para uma sociedade cada vez mais superficial e individualista, tornando-se assim num palco e cenário para espectáculos. Com o intuito de revitalizar o meio urbano, nomeadamente os centros históricos das cidades, recorre-se frequentemente à "musealização" da cidade [Huyssen, 2000] que acontece com a "museificação" dos espaços. Esta revita-lização socorre-se muitas vezes de processos de "espetacularização" [Debord, 1997] na tentativa de realçar a visibilidade dos espaços, como forma de atracção turística. Também o "fachadismo", também designado de "arquitec-tura de fachada", serve como processo revitalizador no qual se opta por preservar a carga histórica do mejo, presente nas fachadas dos edifícios, descurando, no entanto, o interior dos mesmos. Este processo reduz assim a identidade histórica urbana a meras marcas cénicas, criando conjuntos teatrais estáticos.

Também o Turismo serve de ferramenta de encenação, como meio de revitali--zação. Em si o turismo não cria uma relação direta com o meio, apenas uma imagem de marca, um objecto de consumo simbólico, que estabelece a ponte entre o observador e a utopia de organização do espaço social. Exemplo desta situação, a vila de Óbidos, na qual o meio se converteu numa composição teatral cujo cenário resulta do valor histórico, da sua função "ad memoriam" e na sua elevada carga estética. No entanto, estas tentativas frustram a construção de relações empáticas, impessoalizando os espaços, e tornando muitas vezes o meio urbano em "não-lugares" [Augé, 1995].

É neste contexto que este projecto se enquadra: o projecto "Desguia" é uma forma de contrariar a tendência de transformar o Património Histórico em representações teatrais, em "não-lugares". Ao contrario das técnicas utilizadas no sector turístico, pretende-se sim, convidar os moradores de Guimarães, a transformar o espaço urbano do Centro Histórico num "lugar praticado" [Certeau 1998]. Para melhor compreender este conceito é necessário expor a definição de "não-lugar" de Augé. O autor, ao definir um lugar como algo "identitário, relacional e histórico", igualmente define "um espaco que não pode definir-se nem como identitário, nem como relacional, nem como histórico" como "não-lugar" [Augé, 1995:67]. Os "não lugares" são todos os lugares que "não integram os lugares antigos" classificados e promovidos a "lugares de memória"[Augé, 1995:67]. O autor acrescenta que os "não-lugares" são todavia a medida da época; medida quantificável e que poderíamos tomar adicionando, ao preço de algumas convenções entre superfície, volume e distância, as vias aéreas, ferroviárias, das autoestradas e os habitáculos móveis ditos 'meios de transporte' laviões, comboios, autocarrosl, os aeroportos, as gares e as estações aerospaciais, as grandes cadeias de Hotéis, os parques recreio, e as grandes superfícies da distribuição, a meada complexa, enfim, das redes de cabos ou sem fios que mobilizam o espaço extra-terrestre em benefício de uma comunicação tão estranha que muitas vezes mais não faz do que por o indivíduo em contracto com uma outra

imagem de si próprio" [Augé, 1995:72]. Os "não-lugares" sempre e, ao longo do tempo, fascinaram artistas e fotógrafos. Gabrielle Basilico (fig. 1 e 2), arquitecto e fotógrafo italiano, transformou o modo como se vê o espaço urbano as suas fotografias a preto-e-branco, têm a capacidade de transmitir o ambiente sombrio das ruas desertas, ao mesmo tempo que representam o tempo que passou. Também o fotógrafo português, Paulo Catrica (fig. 3 e 4) capturou a essência dos "não-lugares".

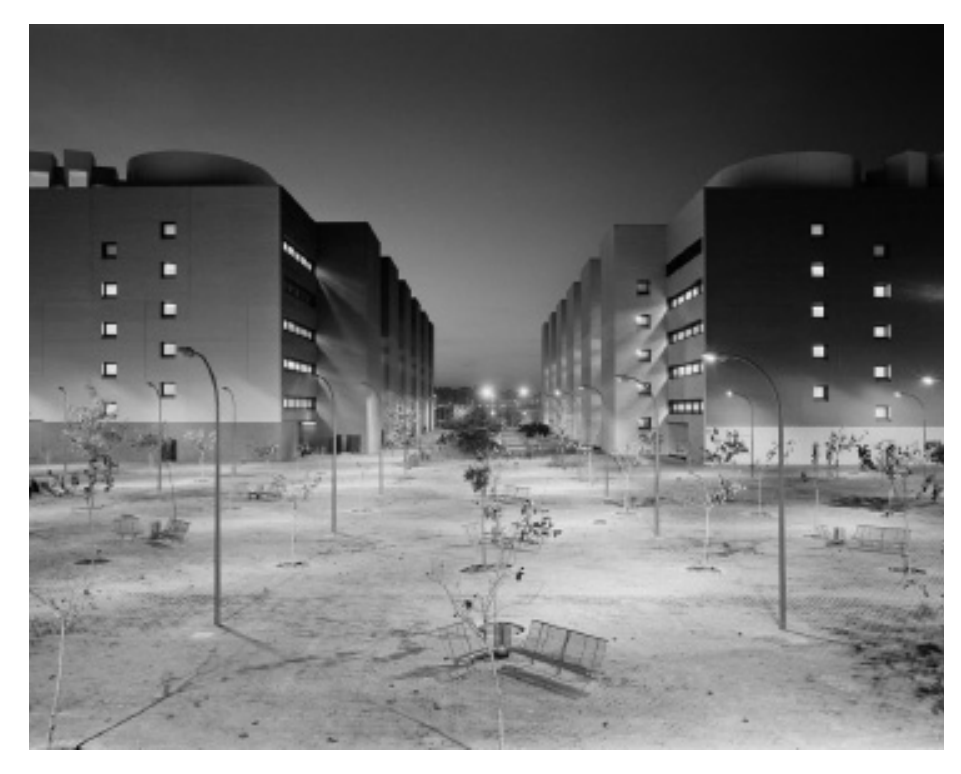

Figura 1: Valencia -Grabrielle Basilico [2008] http://photo-muse.blogspot. com/2010/03/gabriele-

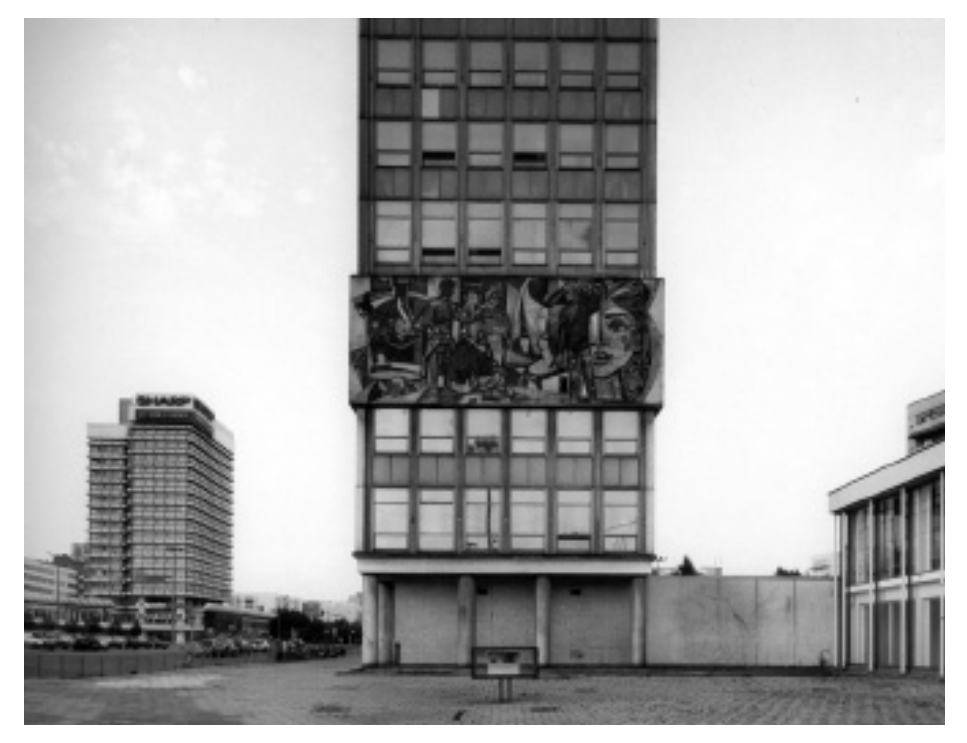

Figura 2: Grunerstrasse from Berlin - Grabrielle Basilico [2002] http://formandwords.com/ tag/basilico/

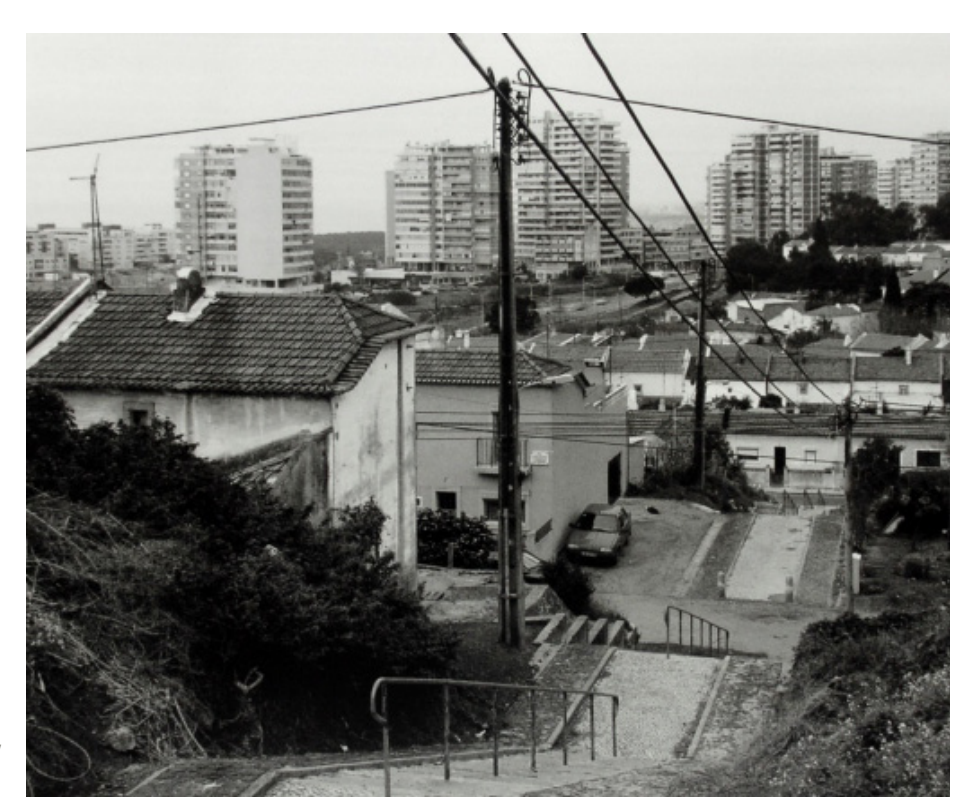

Figura 3: Lisboa Anos 90: Praça de Damão - Paulo Catrica [2010] http://imagensdelisboanoespelhodafotografia. wordpress.com/2010/05/26/ lisboa-anos-90-paulo-

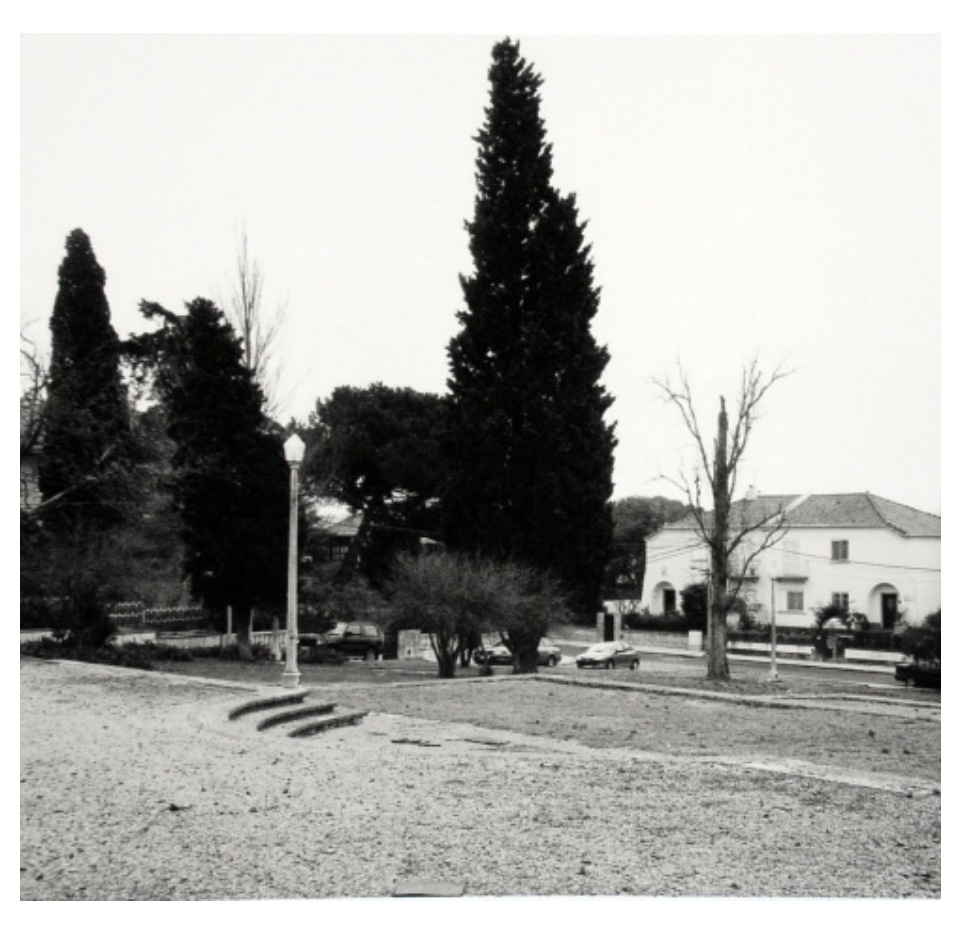

Figura 4: Lisboa Anos 90: Bairro Caramão - Paulo Catrica [2010] http://imagensdelisboanoespelhodafotografia. wordpress.com/2010/05/26/ lisboa-anos-90-paulo $catrica/$ 

## 2.2. Narrativas, percursos e mapas

Existem várias abordagens e teorias sobre o quotidiano. Uma das mais importantes abordagens contemporâneas sobre vida quotidiana é a reflexão do historiador Michel de Certeau, no seu livro "A Invenção do Cotidiano", de 1974, Ao abordar os modos de "fazer", da vida quotidiana. No seu livro, Certau refere que o processo de caminhar, de vaguear, pode reportar-se a "mapas urbanos" de maneira a transcrever-lhes os tracos laqui densos, ali mais levesl e as trajectórias lpassando por aqui e não por lál" [Certeau 1998.176]. E que as "curvas em cheio ou em vazios" que se criam, são como palavras e espaços em branco, sendo a espaço em branco a "ausência daquilo que se passou" lcf. Certeau 1998.176]. O mapeamento dos percursos, o mapa tradicional, desfaz" o acto de vaguear, de olhar as vitrinas". Este mapeamento transforma e transporta o processo de caminhar em "pontos que compõem sobre o plano numa linha totalizante e reversível" [Certeau 1998.176]. Os pontos e/ou tracos que se criam. substituem a prática, a vivência, transformam o "agir em legibilidade" e fazem esquecer "uma maneira de estar no mundo" [cf. Certeau 1998.176].

Segundo o autor, acima referenciado, o acto de caminhar/vaguear está para o sistema urbano como a enunciação Ispeech actlestá para a língua. Caminhar é uma realização espacial do lugar, tal como a palavra é uma realização sonora da língua. O processo de caminhar implica "relações entre posições diferenciadas", ou seja, "contactos pragmáticos sob a forma de movimentos lassim como a enunciação verball é «alocução»". Um exemplo deste facto são os advérbios "cá" e "lá" serem precisamente, na comunicação verbal, os indicadores da instância locutora lcf. Certeau 1998: 177l. Preocupava em seguir o caminhante na cidade como expressão de um "perto" e de um "longe", de um "aqui" e um "lá", fonte de retóricas do caminhar: "Os caminhares dos transeuntes apresentam uma série de voltas e desvios assimiláveis às maneiras ou às 'figuras de estilo. Há uma retórica do caminhar" lcf. Certeau 1998: 179. E, se o acto de caminhar se pode comparar ao acto de falar, os lugares, podem ser vistos "como histórias fragmentadas e isoladas em si, dos passados roubados à legibilidade por outro, tempos empilhados que se podem desdobrar" [Certeau 1998:189]. Como histórias à espera de serem contadas llegendadas], que permanecem no estado de quebra-cabeças, de enigmas lcf. Certeau 1998.189.

Considerando as acções quotidianas no espaço urbano, os usos da língua ou as maneiras de crer como modos de enunciação. Certeau, vê nas práticas do quotidiano uma possibilidade individual de liberdade criativa. Possibilitando que estas sejam vistas como verdadeiras formas de linguagem. Para Certeau, a arte do caminhar remetia especialmente à sua abordagem da postura mística que escapava a qualquer lugar, a qualquer instituição e se encontra condenada a um incessante vagar: "Caminhar é falta de lugar. É o processo indefinido de estar ausente e à procura de um próprio" [Certeau, 1998.183]. A cidade transforma-se nos passos dos seus moradores. De cidade planejada passa a cidade metafórica, numa simbiose de sentidos. [cf. Certeau, 1998.191]. Tal como sonhava Kandisky: "uma enorme cidade construída segundo todas as regras da arquitectura e de repente sacudida por uma força que desafia os cálculos" [Certeau, 1998:191].

"Na Atenas contemporânea, os transportes colectivos se chamam 'metaphorai'. Para ir para o trabalho ou voltar para casa, toma-se uma "metáfora" - um ónibus lautocarrol ou trem lcomboiol" [Certeau 1998.199]. Neste contexto, as narrativas transformam-se em metáforas. São elas que atravessam e organizam os espaços e lugares, fazendo deles itinerários e tornam-se percursos do espaço. As estruturas narrativas tornam-se "sintaxes espaciais", com toda uma "panóplia de códigos, de comportamentos" descrevem e conduzem as mudanças no espaço. Assim, as narrativas são um relato da viagem, uma "prática" do espaco", descrevem as tácticas quotidianas de movimentação e indicação espacial, como "vire à direita", "siga em frente". São um esboco de um relato cuja a sequência é escrita pelos passos dos viajantes lcf. Certeau 1998.199]. Estas histórias ou aventuras narradas produzem mapas e geografias de acções. Mas não se limitam a deslocar e a transpor os espaços e os lugares para o campo da linguagem e/ou para o papel. Organizam os passos, fazem a viagem por palavras enquanto os pés dos viajantes a executam lcf. Certeau 1998, 200. Estas narrativas que "descrevem" como se "descreve" uma curva podem ajudar a compreender as práticas organizadoras do espaço, a bipolariedade do mapa e do percurso, os processos de delimitação/limitação lcf. Certeau 1998.200. assim como as vivências se criam e desenrolam, uma vez, que as narrações quotidianas são como leituras do espaço.

O que são espaços e lugares? Não serão espaços lugares e lugares espaços? Certeau distingue lugares de espaço, definindo o lugar: "um lugar a ordem Iqualquer que ela sejal segundo a qual os elementos são distribuídos em relações de coexistência. Aqui, então, excluída a possibilidade de duas coisas estarem no mesmo lugar. A lei do 'próprio aí reina'....] Há espaço desde que se considere vetores de direção, quantidades de velocidade e a variável tempo. O espaço é um cruzamento de móveis [...] O espaço estaria em relação ao lugar da mesma forma que a palavra quando é pronunciada. Em suma, o espaço é um lugar praticado" lcf. Certeau 1998:202l. Neste caso, os lugares são todos os lugares do Centro Histórico da cidade de Guimarães.

As narrativas, neste contexto, são uma ferramenta que transformam lugares em espaços e espaços em lugares. Estas narrativas ou "descrições de orais" de lugares, podem ser de dois tipos distintos, que se designam, um como "mapa" e o outro como "percurso". A narração em "mapa" pode ser definida como um modo de ver, em que se tem conhecimento da ordem dos lugares. No caso de uma narração num apartamento seria "ao lado da cozinha fica o quarto das meninas". Já na narração do tipo "percurso" é um speech act, que "fornece uma série mínima de caminhos", um modo de ir onde o "ir" são acções espaciantes como "virar à direita" ou "quando atravessa" [cf. Certeau 1998:204]. Numa mesma narração quotidiana estes dois tipos de indicadores, os de "percursos" e os "de mapas" coexistem e relacionam-se entre si. A relação entre o "percurso", composto por uma serie discursiva de operações e o "mapa", como "descrição redutora totalizante das observações" pode ser vista como tendo dois pólos de experiência, donde se "pula" de um para o outro. O tecido da narrativa, onde predominam os indicadores do tipo "percurso" é pontuado de indicadores do tipo "mapa" que têm como função indicar um efeito l'agora vê"], um limite l'há uma parede"], uma possibilidade e/ou obrigação l"há uma porta/há um sentido único".

É na coexistência destes dois tipos de indicadores que a estrutura da narrativa da viagem se constrói: "histórias de caminhadas e gestos são marcados pela 'citação' dos lugares que dai resultam ou que as autorizam" lcf. Certeau 1998:205]. Segundo o autor, a combinação dos "percursos" e dos "mapas" nas narrativas do quotidiano como a maneira como são, há quinhentos anos atrás e que, gradualmente, foram dissociados das representações literárias e cientificas do espaco urbano.

O mapa, visto sob a sua forma geográfica actual, aos poucos foi-se separando das narrativas de percurso, com o nascimento do discurso cientifico moderno, entre os séculos XV e XVIII. Os primeiros mapas medievais eram compostos por tracos rectilíneos de percursos, onde referiam as etapas a efectuar ou as cidades para onde teriam de passar e as distancias em horas ou em dias. Englobavam os elementos do mapa bem como as descrições dos percursos. Analisando estes mapas medievais, podemos observar que, já no período medieval, eram criadas e utilizadas narrações de viagens, onde o desenho apressado no papel, já traça, em citações de lugares "uma dança de passos através da cidade" lcf.Certeau 1998.205-206l.O autor, mostra que "o homem ordinário" inventa o quotidiano, uma espécie de "caça não autorizada", como forma de escapar à rotina imposta. Certeau aproxima o seu conceito de quotidiano à noção de jogo, em que as accões são as situações vividas. Um jogo articulado de práticas de dois tipos, as estratégias e as tácticas. Com estes conceitos, Certeau rompeu com a definição de quotidiano como rotinização. para dar lugar à ideia de quotidiano como movimento lcf. Leite, 2010l.

Certeau opondo-se à museificação da cidade, oponha-se à perspectiva de transformar as cidades em museus. Defendia o conceito de "Morar, é narrar, Fomentar ou restaurar esta narratividade, é também uma tarefa de reabilitação" [Certeau, Les Revenants de la Ville. Traverses: 84 in Fernandes, 2008]. Partindo desse conceito, podemos ver a cidade como um campo fechado, repleta de narrativas, onde cada memória constitui uma nova densidade histórica à cidade. (cf. Fernandes, 2008).

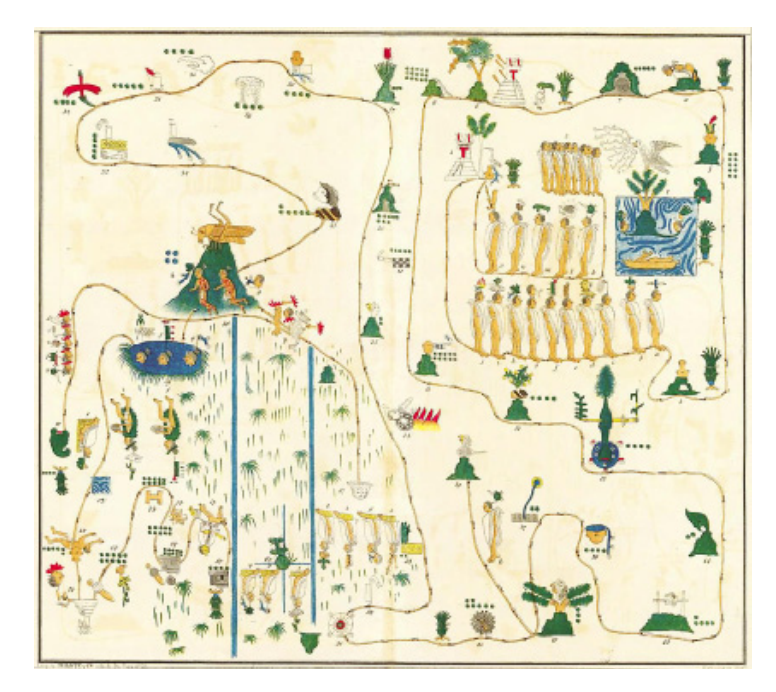

Figura 5. Peregrinación de las Tribus Aztecas. Mexico séc. XVI - Atlas Geográfico de García y Cubas http://www.serqueira.com. br/mapas/asteca.htm

Figura 6: Mapa da Rota da Seda no início da Era Cristã. http://marcosbau.com/geopolitica/ocupacao-da-asia-central-afeganistao-e-a-questao $d$ os-dutos/

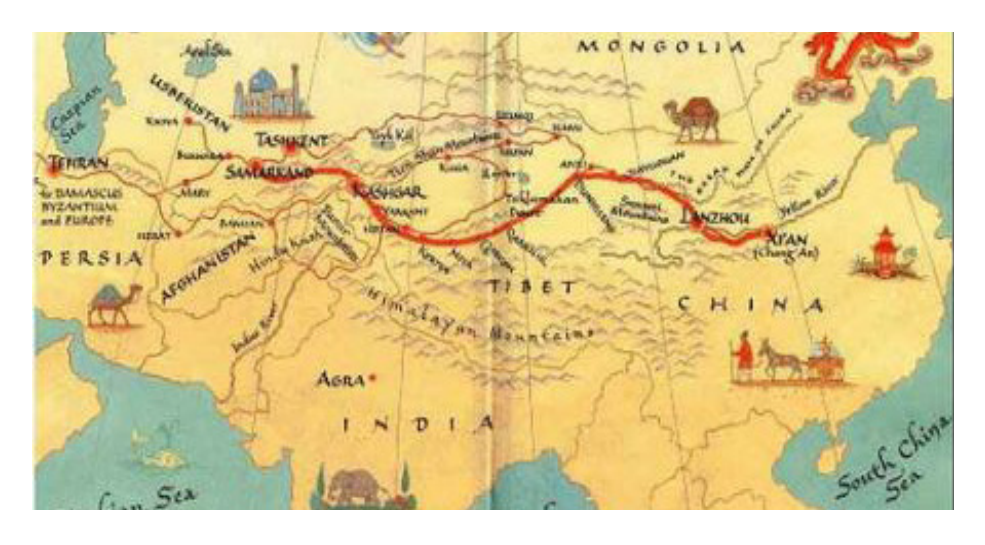

## 23. Psicogeografia

A Internacional Situacionista [IS] e, consequentemente, a Psicogeografia, nasceram em 1957, com a criação do Manifesto da Internacional Situacionista. Este movimento nasce em Italia organizado por um grupo de jovens franceses, dos quais se incluem o escritor francês Guy Debord. A psicogeografia, emerge da união entre a psicologia e a geografia, e tem como objectivo a avaliação do impacto emocional/comportamental do espaço no indivíduo. Para Debord: "a palavra psicogeografia, proposta por um cabila analfabeto para designar o conjunto de fenómenos observados por nosso grupo no verão de 1953, tem sua razão de ser. Faz parte da perspectiva materialista do condicionamento da vida e do pensamento pela natureza objetiva. A geografia, por exemplo, explica a ação determinante de forças naturais gerais, como a composição dos solos ou os regimes climáticos, sobre as formações económicas da sociedade e, por isso, sobre o conceito de mundo que esta pode ter. A psicogeografia seria o estudo das leis exatas e dos efeitos precisos do meio geográfico, planejado conscientemente ou não, que agem diretamente sobre o comportamento dos indivíduos"[Debord 1955. in: Jacques, 2003:39].

Os "situacionistas" com a Psicogeografia, não pretendiam criar mapas e mapeamentos detalhados, objectivos ou comuns. Pretendiam criar "mapeamentos cognitivos" [Jameson 1996:77] aproximando o espaço urbano à arte, critica ao urbanismo que consideravam como "totalitário".

Dois dos mapas cognitivos criados através do Movimento IS são os mapas de Guy Debord, "Discours sur les Passions D'amour"[1957] e "The Naked City, illustration de l'hypothèse des plaques tournantes", assinado por Guy Debord em 1957. [Figuras 7 e 8].

O mapa "The Naked City"(fig. 8) é um dos exemplos deste pensamento situacionista, uma representação gráfica da psicogeografia e da teoria da deriva que ilustra uma cidade fragmentada, uma crítica à sociedade capitalista. Este mapa foi composto por recortes de um mapa de Paris a preto e branco como unidades de vivência e setas vermelhas. As unidades de vivência não correspondem à sua localização real da cidade de Paris, mas simbolizam a organização afectiva dos espaços criada através da deriva. As setas representam a deriva, as possibilidades de deriva. Jaques [2003], acrescenta que no

verso do mapa pode ler-se: "the spontaneous turns of direction taken by a subject moving through these surroudings in disregard of the useful connections that ordinary govern his conduct". Igualmente esclarece a origem do titulo e subtítulo deste mapa. "The Naked City, também escrito em letras vermelhas, foi tirado de um film noiramericano homônimo. O seu subtítulo, illustration de l'hypothèse des plaques tournantes, fazia alusão às placas giratórias [plaques tournantes] e manivelas ferroviárias responsáveis pela mudança de direção dos trens, que sem dúvida representavam as diferentes opções de caminhos a serem tomados nas derivas" [Jaques 2003]<sup>6</sup>.

A Teoria da Deriva ou Deriva é um procedimento situacionista e, o mesmo tempo, uma teoria. Com base na figura de "flâneur" de Baudelaire [1985], do andar "vagabundo". Debord pretendia alterar a forma como habitamos a cidade, modificar o significado da cidade através do acaso e da deriva. A deriva define-se como "o modo de comportamento experimental ligado àscondições da sociedade urbana: técnica da passagem rápida por ambiências variadas. Diz-se também, mais particularmente, para designar a duração de um exercício contínuo dessa experiência"[Jacques 2003:65].

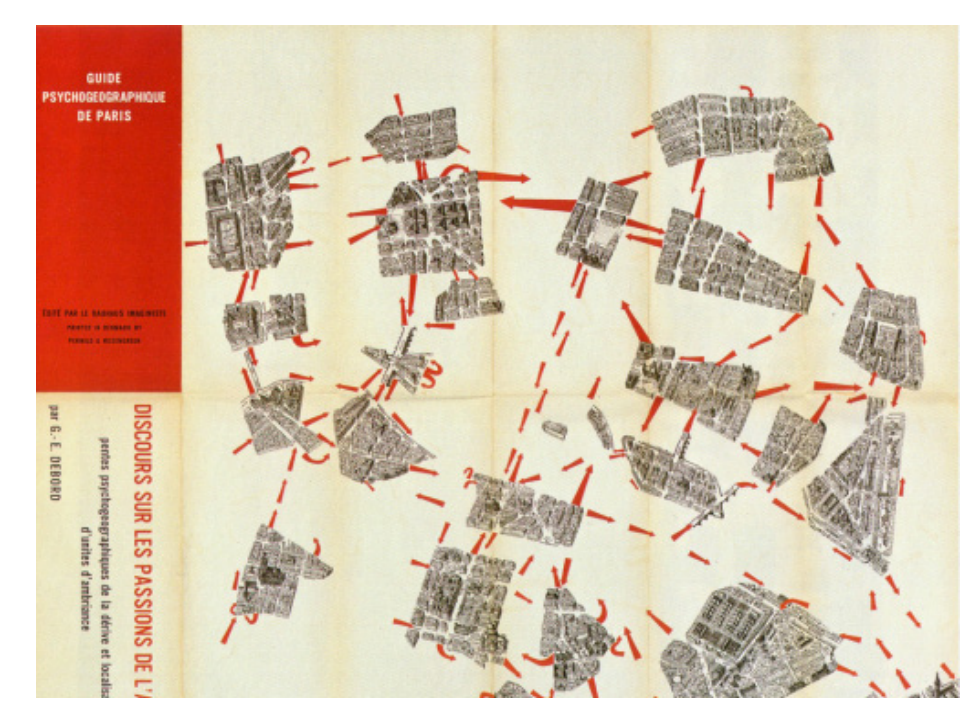

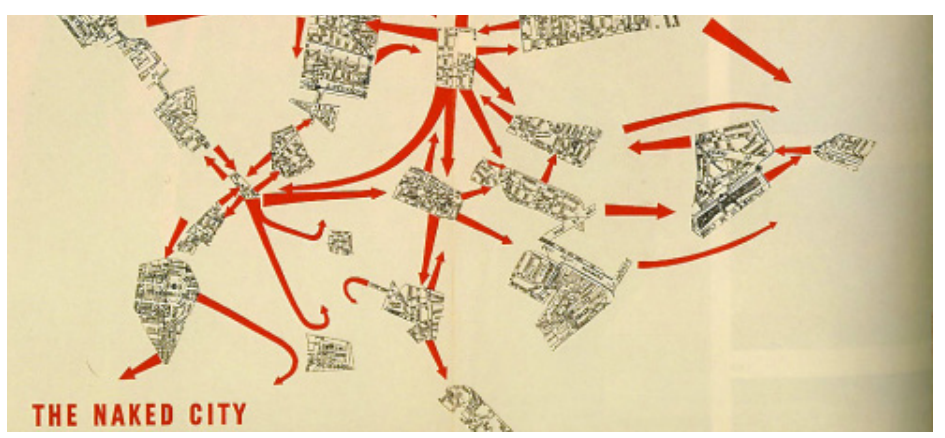

<sup>6</sup> IACQUES Paola Berenstein Breve histórico da Internacional situacionista. Arquitextos: texto especial 176. www.vitruvius.com.br, Abril 2003.

Figura 7: Psychogeographic guide of Paris - Guy Debord [1957] http://imaginarymuseum.org/LPG/ Mapsitu1.htm

Figura 8: The Naked City -Guy Debord [1957] http:// www.treereadingseries.ca/ vou-are-here/about

Neste caso, a deriva consiste em partir de um ponto A, um ponto conhecido, e chegar a um ponto B, através do acaso. Entre esses dois pontos, existem uma variedade de caminhos e percursos a descobrir. Aqui a Psicogeografia tem como principal papel, identificar os factores que influenciaram o indivíduo a chegar ao ponto B. Assim sendo, utilizando a Psicogeografia e a Teoria da Deriva como ferramentas deste projecto, tentarei identificar o que influenciaram os jogadores a escolher determinadas acções e percursos durante a utilização do jogo. Não existem dois indivíduos iguais, portanto, ao vivenciar um mesmo espaço cada um terá percepções diferentes. As percepções e as informações retidas pelo indivíduo são captadas por meio dos cinco sentidos: a visão, a audição, o tacto, o paladar e o olfacto. Deste modo, existe todo um leque de percepções possíveis quase infinitas, o que resulta numa memória única do espaço para cada indivíduo.

## 231 Psicogeografia e o jogo

Dias [2007] no artigo "The great game to come: the Situationist International and the idea of the urban game" explica que: "o situacionista definia a si mesmo como 'indivíduo que se dedica a construir situações'. Este conceito de 'situação', que nomeia o grupo, vai buscar suas bases na 'teoria dos momentos', descrita por Lefebvre, e apoiar-se em uma intenção de incorporar a vida cotidiana às reflexões sobre arte, lazer e vida urbana" [Dias 2007:211]. E acrescenta que "a situação seria construída, então, como um momento determinado por uma duração prevista e que deveria acontecer em um lugar específico. Assemelha-se, portanto, à própria idéia de 'partida', relacionada ao ato de jogar. uma limitação prevista no código do jogo" [Dias 2007:211].

A Internacional Situacionista e os situacionistas, pretendiam demostrar a necessidade de unir a vida quotidiana com o factor lúdico do jogo. Ao referen--ciarem e defenderem a idéia de homo ludens proposta por Huizinga, Estes tinham como objectivo resgatar "o caráter lúdico às cidades" uma vez que acreditavam que o jogo tinha sido excluído da vida do quotidiano, por culpa do urbanismo (cf. Dias 2007;212).

"Andar pela cidade não tem graça, já não existe templo do sol. Por entre as pernas dos passantes, os dadaístas queriam encontrar a chave inglesa, e os surrealistas uma taca de cristal. Não deu certo. Sabemos ler nos rostos todas as promessas, derradeiro estágio da morfologia. A poesia dos cartazes durou vinte anos. Andar pela cidade não tem graça, é preciso fazer um tremendo esforco para ainda encontrar algo misterioso nas tabuletas de rua, última expressão de humor e poesia" [IVAIN in cit. JACOUES, 2003: 67].

#### 2.4. Os jogos ubíquos

Os jogos ubíguos<sup>7</sup> são uma forma curiosa de cultura, nascem da intercepção da cultura da cidade, com a tecnologia móvel, a comunicação em rede, a ficção e as artes performativas lcf. Montola, 2009.7l. Para compreender o que são os jogos ubíquos é necessário, primeiramente, rever o conceito de jogo. Huizinga l1938, considerado o percursor da investigação na área dos jogos com base no seu trabalho antropológico e social. Huizinga compreendia o jogo também como fenómeno cultural: "free activity standing quite consciously outside 'ordinary' life as being 'not serious', but at the same time absorbing the players intensely and utterly. It is an activity connected with no material interest, and no profit can be gained by it. It proceeds within its own proper boundaries of time and space according to fixed rules and in an orderly manner. It promotes the formation of social groupings, which tend to surround themselves with secrecy and to stress their difference from the common world by disguise or other means" [Huizinga, 1938 in Montola, [2009:7]

Katie Salen e Eric Zimmerman, a partir desta ideia de jogo que separa o jogo do quotidiano, adaptaram o conceito de circulo mágico de Huizinga, que definia o circulo mágico como a barreira que separa o quotidiano do lúdico e o real da brincadeira. Salen e Zimmerman adoptaram uma visão metafórica do círculo mágico, em que o circulo mágico funciona como um sistema simbólico interliga a comunicação entre jogo, o jogador e realidade. Esta interligação, uma ponte invisível entre realidades, pode-se apresentar de duas formas uma forma sólida, fazendo com que o jogador experimente um sentimento de deslocamento no espaço e no tempo ou de uma forma mais fluida, dissipando as fronteiras entre o mundo do jogo e mundo real, o quotidiano Icf. Montola, 2009.81

Montola [2009], usa a seguinte definição de jogo ubíquo "é um jogo com um ou mais atributos que expandem o circulo mágico de espacialidade, temporalidade e sociabilidade do jogo". Apesar deste tipo de jogos possuírem uma estrutura diferente do termo jogo definido por Juul, Salen e Zimmerman, os jogos ubíquos continuam a enquadrar-se nas definições mais empíricas de jogo. Nos jogos ubíquos, o circulo mágico é expandido. O jogo deixa de estar "fixo" a um determinado tempo e/ou espaço lcf Montola, 2009.12l. Este tipo de jogo, explora a riqueza do mundo fisico, interligando mundo virtual dos jogos com as nossas experiências do dia-a-dia. Os jogos ubíquos são considerados como uma subcategoria e uma expansão dos mesmos no universo dos jogos [cf Montola, 2009.12].

## 241 Géneros de jogos ubíquos

Existe infinidade de jogos e todos eles possuem diferentes tipos e formas. Existem os jogos tradicionais de tabuleiro, jogos de cartas, jogos corporais, jogos de computador, jogos com apenas papel e lápis, jogos matemáticos, entre outros. Tal como estes jogos, também os jogos pervasivos se dividem em diferentes géneros. Jaakko Stenros e Markus Montalo, em 2009, identificaram características e semelhanças entre jogos, de forma, a definir géneros de jogos pervasivos.

<sup>7</sup> Traducão livre do termo "Pervasive Game"

Ao definir géneros suprime-se lacunas e responde-se à necessidade emergente de classificar os jogos existentes em grupos de acordo com suas propriedades, evolução histórica e do tipo de jogo que cria. Dos oito géneros, irei aprofundar os que mais se enquadram e definem a natureza do projecto.

## 2.4.11 Caça-ao-Tesouro

Os jogos do género caca-ao-tesouro<sup>8</sup>, são um dos géneros mais antigos e mais conhecidos. São jogos em que o objectivo é encontrar determinados objectos num espaço. O jogador tem como tarefa descobrir um prémio enterrado, encontrar a localização de um determinado local ou localizar um objecto especifico todos os dias. Este género de jogo, pode ser planeado para a competição entre equipas de jogadores ou para apenas um jogador, como uma missão a solo, em que o jogador tem de resolver diversos desafios. Os desafios de uma caça ao tesouro, caracterizam-se por serem desafios físicos, mentais e/ou sociais. Como referi, é um dos géneros mais antigos.

<sup>8</sup> Tradução livre do termo "Treasure Hunts"

De acordo com Jaakko Stenros e Markus Montalo [2009], a sua primeira variação pode ser encontrada em meados do século XIX, no Letterboxing. O Letterboxing foi criado por James Perrot, em 1854, ao deixar para trás, uma garrafa numa área isolada em Dartmoor, Inglaterra, com a sua morada. Actualmente o Letterboxing é uma espécie de caça ao tesouro, em que o objectivo se foca na descoberta de uma caixa que contêm um diário de visitas e um selo individual, com base em pistas dadas por outras pessoas, pistas encontradas através de livros ou de mapas. As raízes deste género não se encontram apenas no Letterboxing, também estão presentes na Literatura. Ao analisarmos o livro de "Treasure Island" de Robert Louis Stevenson, de 1883, é facilmente perceptível todo um conceito de caça ao tesouro. É possível que este livro tenha sido um instrumento para a materialização do conceito na consciência popular, assim como, uma das razões para que as suas raízes encontrarem-se fortemente ligadas à cultura popular e aos jogos tradicionais. Na Polónia e, de acordo com Jaakko Stenros e Markus Montalo (2009), a caça ao tesouro esta ligada à tradição de podchody: onde um grupo de crianças foge, deixando pelo caminho pistas e tarefas para resolver (instruções) para que o segundo grupo os encontre (Clark & Glazer, 2004).

#### 2.4.12. Aventura Urbana

Consideram-se jogos de aventura urbana todos aqueles que combinam narrativas e puzzles com o espaço urbano. Convidam o jogador a visitar locais e espaços com importância histórica e/ou cultural para que conheça a sua história, através de lendas e tradições. Ao resolver um enigma ou puzzle, o jogador recebe novas instruções para chegar ao próximo local ou monumento. São criados através de fragmentos de histórias que em conjunto formam uma história que "desenha" um caminho, um percurso. Este tipo de jogo dependem do ritmo de jogo do participante. A cidade é usada como tabuleiro de jogo, a estética da cidade e o movimento através do espaço torna-se fundamental para o jogo.

Enquanto os puzzles, os enigmas e a narrativa oferecem um conteúdo lúdico, o uso inteligente da paisagem urbana no design do jogo é a chave para levar a experiência para além da actividade lúdica.

## **2.5. Jogos de Referência**

## **2.5.1. Mystery on the Fifth Avenue**

A história de "Mystery on the Fifth Avenue" começa em 2004, quando os donos de um apartamento localizado no Central Park em Manhattan, decidiram renova-lo por completo, mas fugindo à renovação tradicional. Contratam a empresa de Design 212Boxº, uma empresa de design reconhecida pelas suas ideias criativas e inovadoras. A 212Box ao idealizar um plano de renovação para transformar o apartamento em algo esteticamente bonito e funcional, igualmente, criou igualmente uma surpresa para as quatro criancas e os restantes elementos da família: esconderam no interior e exterior das paredes, diversos pistas, puzzles e "tesouros" que em conjunto e, no seu todo, formam uma história. Arquitectonicamente, a renovação durou cerca de dois anos a ser realizada, enquanto que a criação de todo um enredo e mistério, demorou, no total, quatro anos e contou com o talento de mais de quarenta artistas. Segundo Eric Clough, a inspiração para a criação do enre\$ do surgiu da própria historia do apartamento.

A família vivia por entre as pistas e puzzles, sem consciência disso. Só descobriram quando, um dia, receberam uma carta contendo um poema enigma de seis partes com a descrição da localização de um painel secreto contendo " These Rooms of Wood and Stone", um livro de duzentas e vinte e duas páginas, ilustrado, descrevendo uma história, uma fábula. Uma fábulaconstituída por quarenta personagens históricas, começando Francois I e terminando com o postal de Marjorie Merriweather, criando um ambiente de mistério e convidando a família a explorar o apartamento, através de pistas, detal--hes arquitectónicos, esculturas, códigos e cifras escondidos, criados, a partir, da e para a história [ver fíguras 9, 10 e 11]. O "Mystery on the Fifth Avenue" é uma das fontes de inspiração deste projecto, uma vez que nós dá a consciência que é necessário criar toda uma historia, toda uma narrativa coerente e inspiradora. Igualmente mostra a importância das pistas e dos pequenos detalhes surpreendentes, para cativar o público-alvo.<sup>10</sup>

<sup>9</sup> http://www.212box.com/

<sup>10</sup> Tradução livre do artigo CLOUTH Eric [2009] Mystery on Fifh Avenue in Kaufmann Publishers, Pervasive Games: Theory and Design [pp91-96], Burlington. UK Kaufmann Publishers.

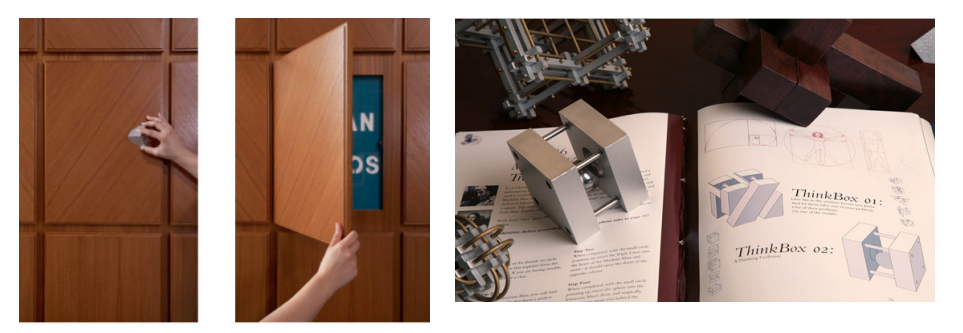

Figura 9 e 10: Detalhe arquitectónico de Mystery on the Fifh Avenue e o livro "These Rooms of Wood and Stone. Imagem extraída do livro Pervasive Games: Theory and Design

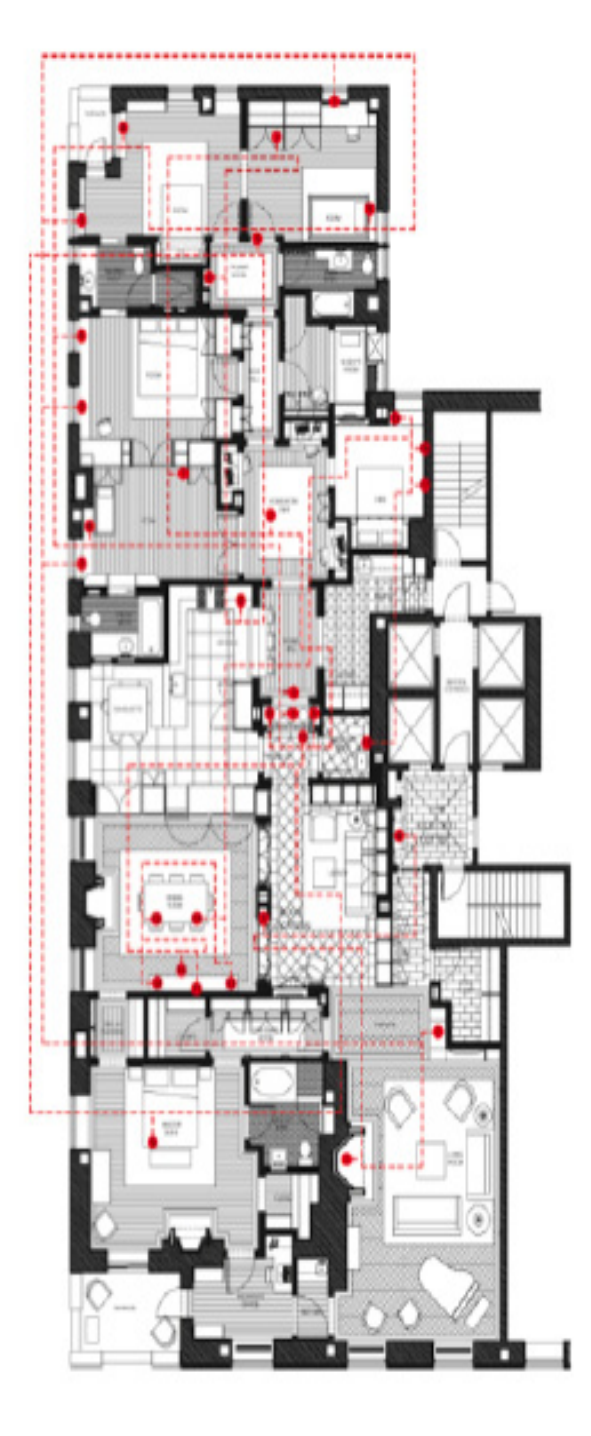

ERIC CLOUGH

Journey of Inspiration

Oue #1<br>Salamander, Solamander, Where Are You?

Ove 12<br>For Chendra

Oue 4)<br>Ownber Cipher Mathematics

Oue #4<br>Astroffeat

Cue 11<br>Rose Stone

Oue Hi<br>Modular Vitruxian Treasure Chest

Oue #7<br>Gallery Gallier

Oue III<br>Salamandro

Cher #9<br>Scytale

Our #18<br>LeadCranks

:<br>Un Regards to its Use

Our #12<br>Orawer a droit

Clue #13<br>Choven a guache

Oue #14<br>Impiration NRG

:<br>Ove #11<br>Magnet Poem

Oue #16<br>LightBox

Clus #17<br>Letter Patale

Clue #18<br>Salamander Cipher

Figura 11: Mapa das pista de Mystery on the Fifh Avenue . Imagem extraída do livro Pervasive Games. Theory and Design

### **2.5.2. Insectopia**

Dispositivos, como os dispositivos Bluetooth, podem ser encontrados por todo o lado no dia-a-dia contemporâneo. Encontram-se, por exemplo, em telemóveis, cabinas telefónicas, impressoras ou fotocopiadoras. "Insectopia" (fíg  $12$ ) é um jogo para dispositivos móveis que explora e exporta a tecnologia para o meio-ambiente. todos os dispositivos que tenham Bluetooth activo, transformam-se em insectos que podem ser descobertos e capturados pelo jogador. Ao cruzar-se com uma pessoa ao acaso, pode descobrir que essa pessoa possui um insecto valioso no seu bolso, dentro do seu telemóvel. Para jogar basta procurar locais com dispositivos e pesquisar sobre os tipos de insectos ao seu redor, assim como, escolher o tipo de insectos que deseja adicionar à sua colecção.

O jogador pode competir com outros jogadores, só tem de coleccionar insectos raros aumentando o valor da sua colecção. Estruturado com dois modos de jogo, single-player e multiplayer, este jogo também permite a troca de insectos com outros jogadores durante o período de jogo, de modo, a alcancar a colecção "perfeita". Os insectos coleccionados apenas "sobrevivem" durante oito dias, convidando o jogador a pesquisar a quem pertence o insecto. ao realizarem pesquisas os jogadores têm noção da alteração da localização do insecto.

Este jogo não tem como objectivo encorajar os jogadores a jogar constantemente, mas sim, adaptar-se ao quotidiano dos participantes, encorajado--os a jogar durante os momentos do quotidiano em que mais utilizamos os telemóveis, Como por exemplo, nos transportes ou durante passeios cauais. "Insectopia" é um jogo sem regras, que não depende de tecnologia dispendiosa, pode ser jogado onde e quando o jogador quiser, esteja sozinho ou grupo. Insectopia usa a infra-estrutura que rodeia o utilizador/jogador para gerar conteúdos para o jogo, através de algo que todos nós utilizamos todos os dias, o telemóvel. Os jogadores são convidados a explorar a "Insectopia", um mundo escondido re-descobrindo os locais que já conhecemos com uma nova perspectiva.<sup>11</sup>

<sup>11</sup> Tradução livre do artigo PEITZ, Johan [2009] Insectopia in Kaufmann Publishers, Pervasive Games: Theory and Design [pp.175-177], Burlington. UK Kaufmann Publishers.

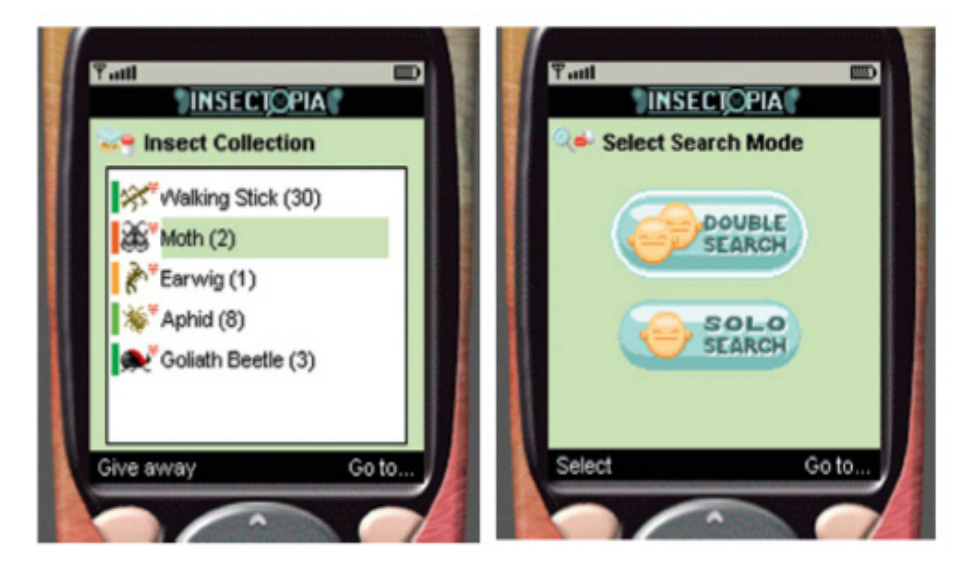

Figura 12: Interface do jogo Insectopia: imagem extraída do livro Pervasive Games: Theory and Design

## **2.5.3. REXplorer**

Este jogo comeca com a visita à cidade à cidade histórica de Regensburg. De traços arquitectónicos Góticos e Romanos, é uma das mais visitadas da Alemanha e classificada como Património Mundial da UNESCO. Com um detector de actividade paramormal, um telemóvel com câmera integrada e GPS disponibilizado pelo posto de Turismo, os turistas são convidados a assumir o papel de investigadores com a missão de desvendar o mistério por detrás da actividade paranormal relacionada com uma estranha linguagem encontrada numa das igrejas de Regensburg. Neste jogo, cada local histórico é representado por um espirito com uma história associada  $\kappa$ e todos os espíritos le históriasl cruzam-se no tempo e no espaço. Os jogadores são convidados a identificar e encontrar os espíritos, ouvir as suas histórias e ganhar pontos através da resolução dos enigmas e missões, usando o detector de actividade paranormal, um mapa e um manual de gestos que funcionam como feiticos que desencadeiam accões como: ouvir os espíritos, por exemplo. Durante as visitas guiadas, os turistas desejam sempre recolher memórias e partilhar experiências. Para promover a partilha de memórias e de experiências, as fotos tiradas pelos jogadores são catalogadas e guardadas automaticamente como uma recordação num blog. Esse blog, é constituído por um mapa interactivo que mostra o caminho percorrido pelos jogadores/visitantes e destaca os locais de interesse e onde, os jogadores, podem expressar as suas opiniões e partilhar vivências. Segundo a opinião de alguns jogadores, os gestos nem sempre são fáceis de realizar e muitas sentem-se inibidos durante o jogo, devido aos olhares de terceiros, no entanto, são uma forma de diferente de interacção e promovem o envolvimento no jogo. REXplorer (fig 13 e 14) é um jogo que une a falha que existe entre a experiência turística e os jogos de aventura urbana. Este tipo de jogo pode ser jogado em variados locais desde museus a centros comerciais e tem como objectivo alterar a percepção física do espaço, sobrepondo o passado e o presente, o imaginário e o real.<sup>12</sup>

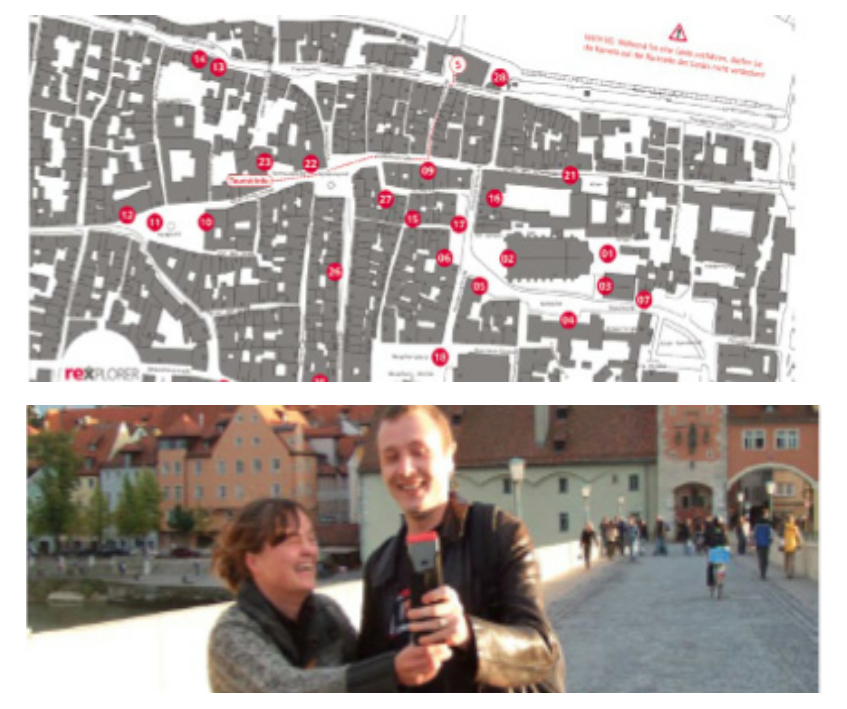

<sup>12</sup> Tradução livre do artigo BALLAGAS, Rafael, WALZ P. Steffen. (2009) REXplorer in K. Kaufmann Publishers. Pervasive Games: Theory and Design, (pp.  $215-218$ ) Burlington, UK: Kaufmann Publishers

Figura 13 e 14: REXplorer. Imagem extraída do livro Pervasive Games: Theory and Design

## 25.4 PacManhattan

Em 2004, um grupo de estudantes da New York University trouxeram o famoso jogo Pac-man para o mundo real ao transformarem os quarteirões da cidade de Manhattan num autentico labirinto do Pacman.PacManhattan (fig 15 e 16), define-se como um jogo urbano, de grande escala, que utiliza o desenho da cidade como cenário de jogo: este jogo utiliza uma grelha de 5x6 das ruas e cada intercepção é marcado por um número. Tal como no jogo original, também no PacManhattan, existe um jogador vestido de Pacman que tem de correr pelo labirinto los quarteirões de Manhattanl de forma a recolher todos os pontos virtuais [bolinhas amarelas no jogo original espalhados pelas ruas. Igualmente, como no jogo original, ao mesmo tempo que recolhe os pontos, é perseguido por outros quatro jogadores, vestidos como os fantasmas Inky, Blinky, Pinky e Clyde que tentam capturá-lo antes que recolha todos os pontos. Cada um dos cinco jogadores está em constante comunicação com um "controller", um jogador externo, que actualiza a localização do jogador, sempre que este se encontra num dos pontos de intercepção. As actualizações das posições podem ser vistas num mapa online.<sup>13</sup>

<sup>13</sup> Tradução livre do artigo LANTZ, Frank, [2009] PacManhattan in K. Kaufmann Publishers. Pervasive Games: Theory and Design, (pp. 131-135) Burlington, UK: Kaufmann Publishers

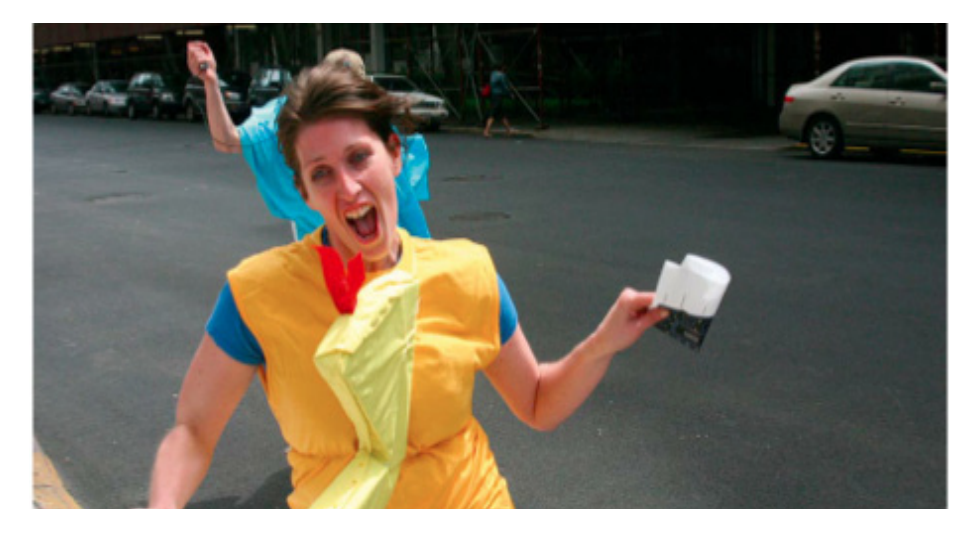

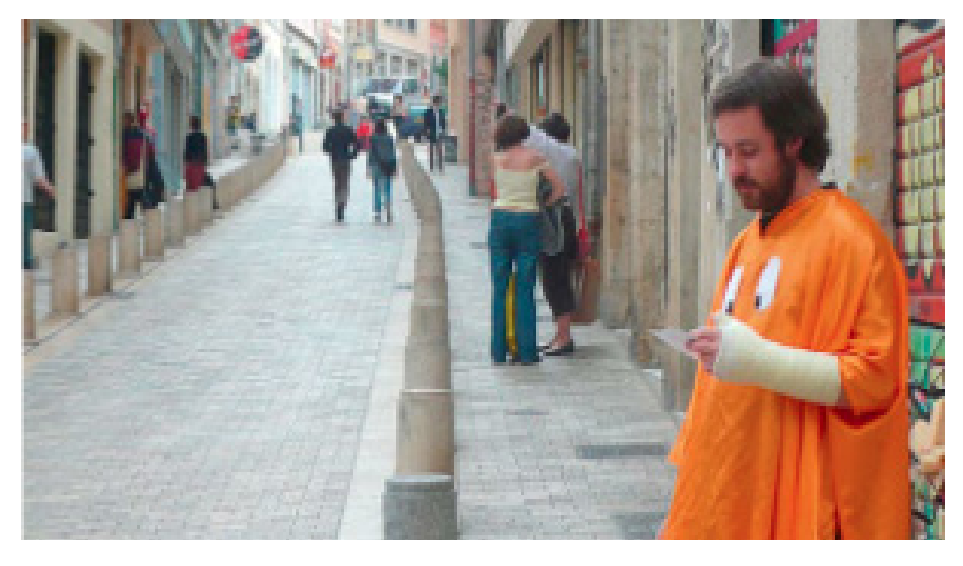

Figura 15 e 16: PacManhattan.Imagem extraída do livro Pervasive Games: Theory and Design
Capítulo 3 **Game Design orientado à participação**

## 3. Game Design orientado à participação

Koster [2004], define o Game Design como uma arte e, acrescenta que, em todas as artes é necessário que exista um conjunto de técnicas e abordagens. Por outras palavras, o Game Design pode ser definido como um conjunto de tarefas de planeamento e elaboração de conceitos, conteúdos e/ou regras indispensáveis para a criação de qualquer tipo de jogos. "Design is the process by which a designer creates a context to be encountered by a participant, from which meaning emerges" [Salen and Zimmerman, 2004].

Tal como na criação de um "lugar praticado" [Certeau 1998], também no jogo é essencial o factor de participação sendo esta é uma característica fundamental no universo dos jogos. O acto de jogar ou a actividade de jogo, pode ser vista como uma forma de jogar: "Play is experienced through participation. When a player interacts with a game, the formal system is manifest through experiential effects" [Salen and Zimmerman, 2005].

Pereira e Roque [2011], sugerem um modelo de seis formas de perspectvar a participação: Brincadeira, Desafio, Corporealidade, Sociabilidade, Criação de Sentido e Estimulação Sensorial. E acrescenta que "de forma a guiar a racionalização da participação no processo de design, o modelo sugere três níveis de operação: Intenção (formulação da intenção para a participação do jogador), Artefacto (selecção das características do artefacto para suportar a participação pretendida) e Participação (análise da participação dos jogadores tendo em conta a intenção inicial)" [Pereira&Roque 2011:4].

No quadro que se segue, os autores apresentam uma síntese do modelo de Game Design: seis formas de participação em três níveis de operação. É com base neste modelo que iremos estruturar o nosso jogo, uma vez que apresenta um modo racional e estruturado da natureza da participação dos jogadores num jogo. De uma forma simples, esta sintese ajuda os designers a pensar e a planear, de uma forma eficaz e abrangente, todo um leque de possibilidades, de modo a definir um jogo que promova a interacção e o envolvimento, ou seja, a participação.

Figura 17: Síntese do modelo de Game Design: seis formas de participação em três níveis de operação [Pereira & Roque, 2011:4]

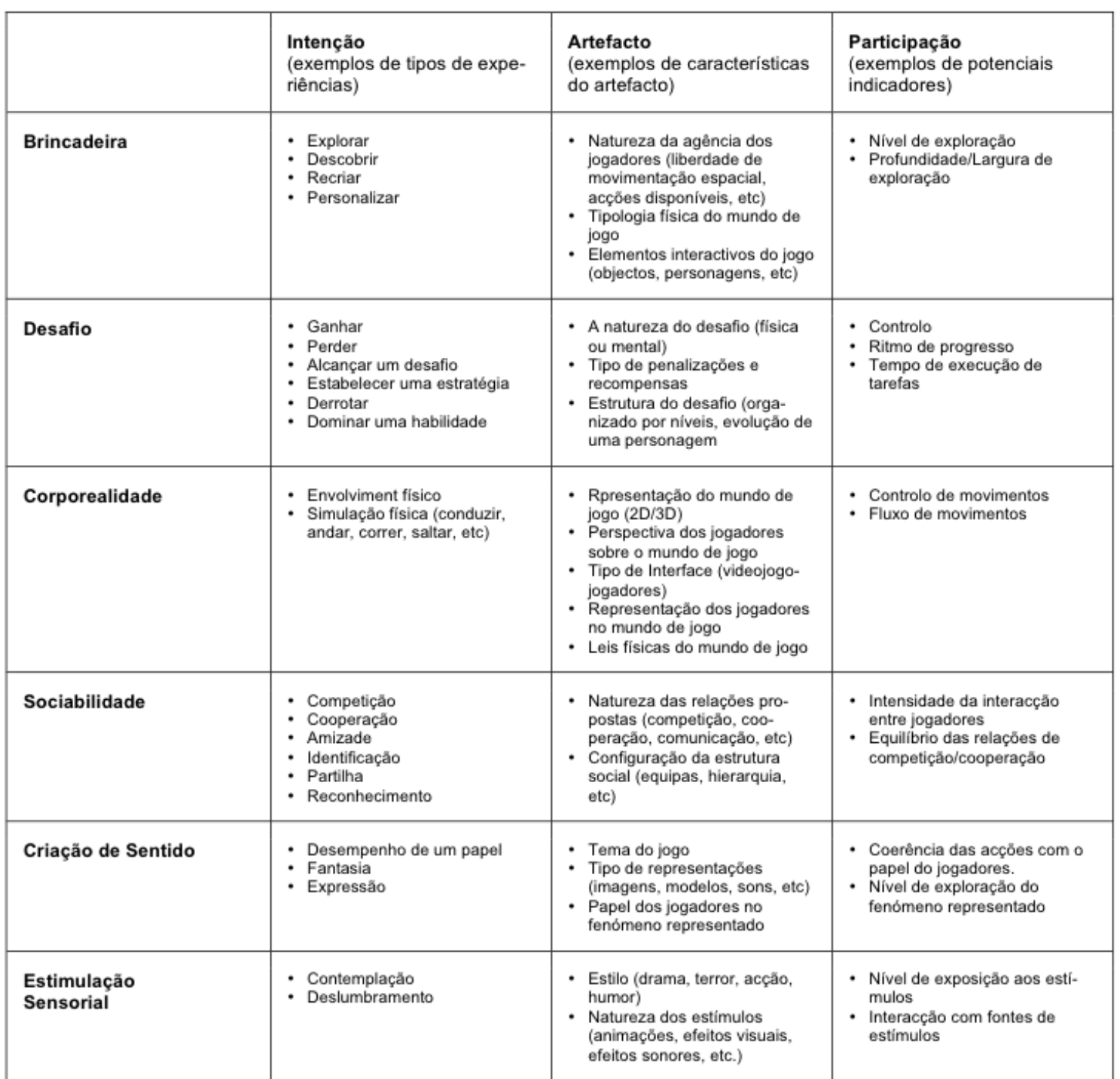

Capítulo 4 Objectivos da Investigação e Método<br>de Abordagem

## 4. Objectivos da Investigação e Método de Abordagem

A componente prática desta dissertação tem como objectivo gerar uma forte interacção entre os habitantes de Guimarães e a sua cidade, contribuindo para a regeneração urbana e social da mesma, mais especificamente do centro histórico. E nasceu da seguinte questão: como se leva um vimarenense a (re)descobrir a sua própria cidade? Respondendo a esta questão tem por base, o objectivo principal desenvolver um jogo que convide os vimaranenses a [re]descobrir a cidade, possibilitando a criação de uma nova dinâmica nas suas memórias e nas suas aspirações, um novo modo de vivenciar a paisagem cultural, mudando a forma como estes vêem a sua própria cidade. Como objectivos secundários deste projecto, podemos enunciar os seguintes: compreender como se relacionam os vimaranenses com o Centro Histórico, promover uma nova vivência nos moradores e não-moradores do centro histórico: criar uma forma de re-interpretar e reutilizar o centro cidade, combater a museficação e/ou fachadismo, humanizando o espaço; criar um mapeamento emocional que celebre o desvio no Centro Histórico da cidade de Guimarães (fíg. 18).

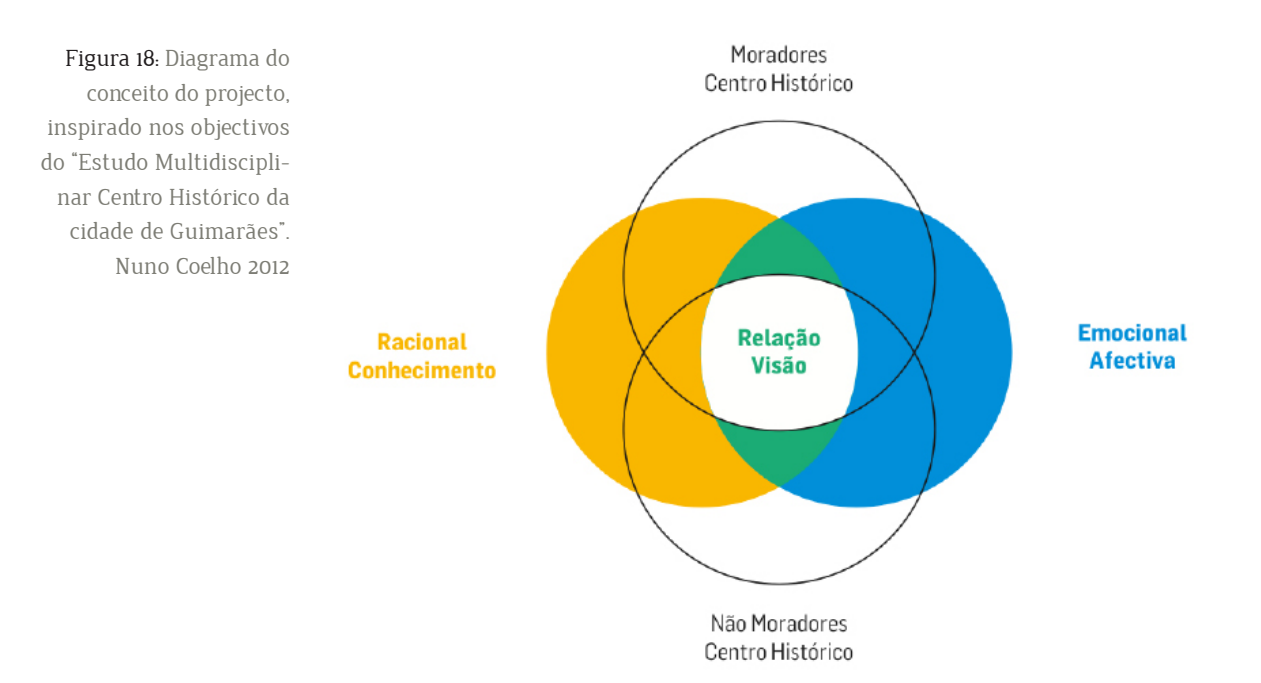

O jogo "DesGuia" comeca quando estranhos convites aparecem pelas lojas de comercio tradicional, cafés e pastelarias do Centro Histórico de Guimarães, contendo uma misteriosa mensagem e um convite para lerem o pequeno QR-Code, com os seus telemóveis. O futuro jogador ao fazer a leitura do QR--Code descarrega o jogo para o seu telemóvel e inicia-se assim o jogo. O jogador é convidado a participar a partir da sua localização actual. No entanto, se começar o jogo a partir de uma das quatro Portas da Cidade recebe um bónus.Ao longo de uma narrativa criada especialmente para o Centro Histórico de Guimarães, o jogador é convidado a resolver desafios.

Como já referi, o modelo sugerido por Pereira e Roque [2011] apresenta seis formas de caracterizar a actividade de jogo e criar a participação, sendo elas a Brincadeira, o Desafio, a Corporealidade, a Sociabilidade, a Criação de Sentido e Estimulação Sensorial. Os autores, Pereira e Roque [2011], igualmente sugere três níveis de operação: "Intenção (formulação da intencão para a participação do jogador), Artefacto (selecção das características do artefacto para suportar a participação pretendida) e Participação (análise da participação dos jogadores tendo em conta a intenção inicial)" [Pereira&Roque, 2011:4]. Eis as seis formas de participação relacionadas ao nível de Intencão:

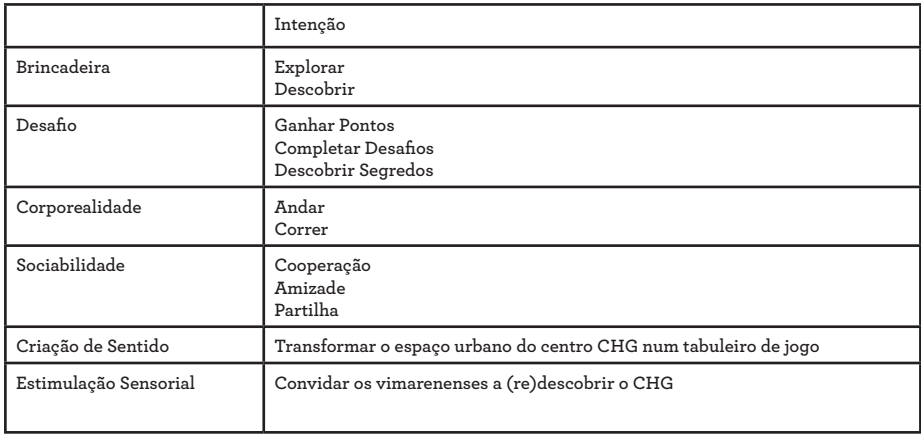

Como em todos os jogos, também no "DesGuia" é necessário promover a interacção e o envolvimento no jogo. Para cumprir esse requisito, convidamos o jogador a fazer uso de alguns tipos de interacção/acção, entre eles, destaco os seguintes. capturar imagens e sons, completar puzzles, responder a perguntas, recolher objectos, contar elementos no espaco e/ou recolher informações através da interacção com outros transeuntes. Também os tipos de pistas podem variar consoante o local onde o jogador se encontra e o tipo de desafio que tem de completar, poderão ser pistas dadas pelo jogo através de sons, imagens, indicações no espaço, puzzles, enigmas e perguntas.

Nesta primeira fase, o mapa do Centro Histórico de Guimarães foi dividido por áreas. Na figura 17, encontra-se representado a área A1, a área escolhida para a primeira fase do desenvolvimento do protótipo. Nesta área encon--tram-se locais de interesse, como a Escola de Música, as lojas de comércio tradicional (como o Depósito de Tabacos e Fósforos), barbearias (como o Salão Convívio) e associações culturais (como a Oficina). Uma das accões possíveis seria, por exemplo, se o jogador começasse numa das duas portas próximas à Escola de Música e ao chegar próximo da mesma, receberia um aviso de que tinha desbloqueado um desafio: ouvir a música vinda da escola naquele momento e identificar um instrumento de forma a receber um bónus adicional à sua pontuação.

DesGuia 45 Ш

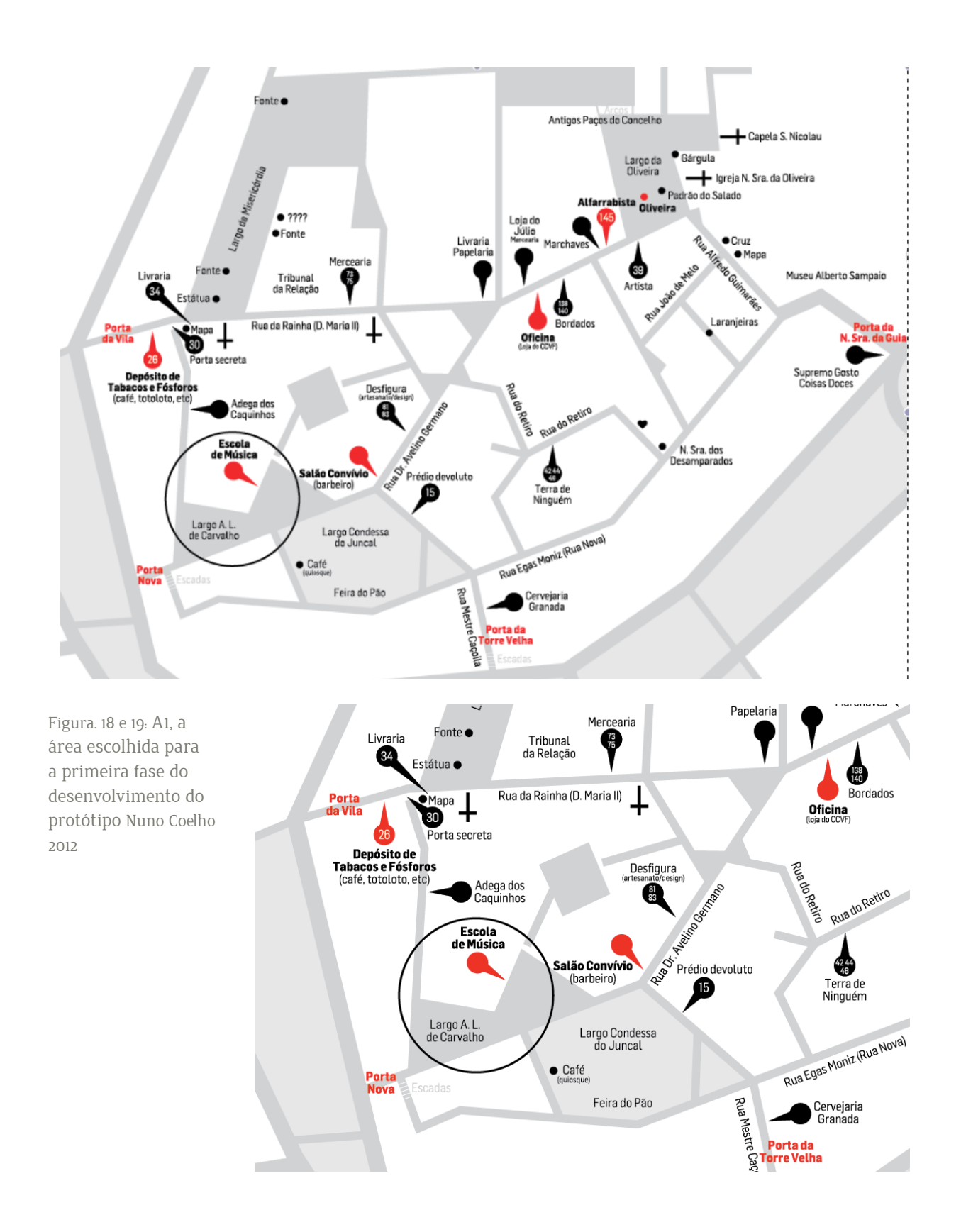

### 41 Plano de Trabalho e Implicações

O jogo "DesGuia" define-se como uma proposta interessante de vivência e interacção, que habilita o jogador a participar activamente no espaco urbano, decidindo por onde pretende ir, o que quer ver e decidir até onde quer ir. Ao desenhar o jogo, é necessário prever o que o jogador poderá sentir ou realizar, por isso, nada deve ser criado aleatoriamente no jogo. Deste modo, procedi a:

Al Pesquisas bibliográficas e definição do objectivo/intenção.

A2. Mapeamento dos locais e das propostas de acção de jogo nas ruas do Centro Histórico de Guimarães.

A3. Definição de um mapa de navegabilidade do jogo sobre uma base georeferenciada,

3.1 Seleccionar os locais.

3.2 Definição propostas de acções praticáveis para cada rua e/ou espaço;

3.3 Definição a lógica de controlo para suporte às evoluções pretendidas da narrativa.

A4. Levantamento e análise de requisitos funcionais, de comunicação e artísticos.

A5. Design da proposta inicial do jogo,

5.1 Definição da lógica de jogo na forma de uma Petri Net.

5.1 Codificação do tipo de acções disponíveis em cada desafio e em cada local na plataforma Adventure,

5.2 Design das componentes de interface e comunicação do jogo (narrativa, personagens, ecrãs, áudio).

A6 Ensaios de campo;

6.1 Testes de usabilidade (Design Walkthrough);

6.2 Testes de jogabilidade;

6.3 Síntese dos resultados e aprendizagem;

A7. Aperfeicoamentos ao protótipo,

7.1 Afinação da interface, narrativa, etc.

A8. Ensaios de campo,

8.1 Ensaio e afinação iterativa do modelo de jogo no terreno,

Ag. Produção da Dissertação;

No que toca as implicações, como em todos os projectos, existem condições mínimas para se considerar o projecto bem sucedido. Como condições mínimas para o sucesso do jogo "DesGuia" enumero as seguintes. criar um jogo que faça re-interpretar e reutilizar o espaço urbano, completar uma versão funcional do protótipo do jogo para que seja possível o seu teste no terreno. promover uma nova interacção entre habitantes do centro histórico, motivar o desenvolvimento deste tipo de projectos que aliam o quotidiano à humanização e vivência do espaço com as novas tecnologias como forma de regeneração urbana e interacção social.

Capítulo 5 Desenvolvimento do

# 5. Desenvolvimento do Projecto **5.1 O Ponto de partida**

Antes de passar à fase do processo criativo do jogo em si, foi-me apresentado pelo Prof. Dr. Licínio, o projecto que tornou possível a implementação do jogo DesGuia. O projecto de seu nome AdVenture, nasceu da tese "Playful Heritage" e do estágio do Me. Ivo Cosme. Durante o estágio, o Me. Ivo Cosme desenvolveu um protótipo de um editor, o AdVenture. Este nasceu da ideia de criar um editor de jogo online que permitisse aos designers de jogos (e/ou jogadores) de aceder à estrutura do jogo, para que a possam modificar de uma forma simples e rápida. Segundo Cosme [2011], a aplicação web foi desenvolvida com o conceito semelhante a um gerenciamento de conteúdo simples, SYSTEM46, para que fosse possível criar um ambiente que não só o designer de jogos, mas também para que um determinado número de pessoas pudessem contribuir para a aplicação de uma forma fácil e acessível.

No editor AdVenture, o designer tem ao seu dispor um leque de ferramentas que lhe permitem: criar jogos, adicionar lugares e informações contextuais, reunir informação gerada pelo jogador, excluir jogadores, etc. O editor AdVenture foi pensado para a criação de jogos ubíquos e de realidade aumentada, respeitando as suas configurações diferentes e com todas as características necessárias para a criação de um jogo, do mais simples ao mais complexo. Antes de aprofundar a estrutura do projecto AdVenture é necessário apresentar o modelo de Redes Petri Net, não só pelo facto da estrutura do editor ter sido inspirada neste modelo mas também pelo facto deste modelo ter tido um papel importante na evolução do projecto em si.

# **5.2 As Redes Petri Net**

Uma das ferramentas que utilizei para interiorizar e compreender a teoria das Redes Petri Net foi a leitura do artigo "Case Study of Petri Nets in Game Design" de Araújo e Roque [2009]. A teoria inicial das redes de Petri, foi criada em 1962 por Carl Adam Petri na Faculdade de Matemática e Física da Universidade de Darmstadt, Alemanha.

De acordo com Murata (1989), as Redes Petri são diagramas formados a partir de três componentes distintos: a transição (elemento activo), o lugar (elemento passivo) e o arco (componente de ligação). Dependendo da interpretação do designer, os lugares são representados através de círculos correspondem às variáveis de estado ou condições. As transições representados através de quadrados correspondem às acções a realizar pelo jogador. Os arcos, por último, têm o papel de interligação, estabelecendo ligações de lugares a transições e de transições a lugares (Figura 20).

token. **P1 T1 P2**

Figura, 20: Exemplo de uma rede Petri Net com uma transição (T1), dois lugares ( $P1$  e  $P2$ ) e um

Outro conceito subjacente nas redes Petri, para além dos lugares, transições e arcos, é o conceito de tokens. Os tokens (marcadores simples ou diferenciados) são informações atribuídas aos lugares. Cada lugar pode conter um ou mais tokens. Como exemplo e segundo Araújo e Roque [2009], num modelo simples com dois lugares e uma transição, quando a accão de transição é activada, "consome" um token do lugar de entrada/início da acção (P1) e "produz" um token do lugar de saída/final da acção (P2), como mostra a figura 21.

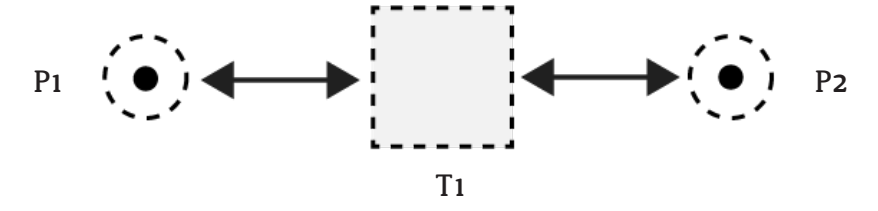

Figura. 21: Exemplo de uma rede Petri Net com uma transicão (T1), dois lugares (P1 e P2) e com dois tokens

# 53 O Projecto AdVenture

Antes de apresentar o processo criativo do prototipo do jogo DesGuia é necessário apresentar resumidamente a arquitectura e a estrutura do projecto AdVenture, uma vez que foi através deste que o jogo DesGuia ganhou vida. Como já referi, este editor foi pensado para a criação de jogos ubíquos, respeitando as suas características. Vejamos a figura.22 e 23 que ilustra a sua arquitectura.

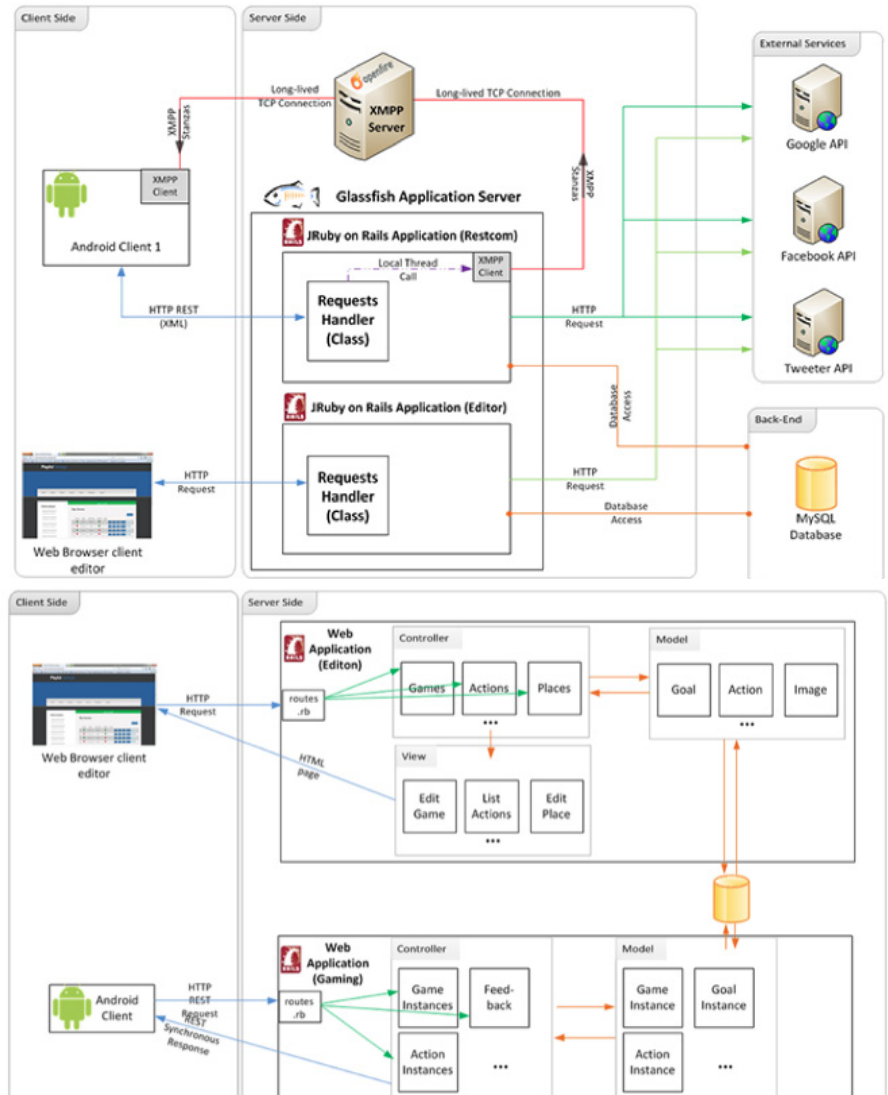

Figura. 22 e 23: A arquitectura e a estrutura do projecto AdVenture, imagens pertencentes a COSME, I. Vitor (2011) Playful Heritage, Tese de Mestrado em Engenharia Informática. Faculdade de Ciências e Tecnologia, Universidade de Coimbra, Portugal.

Resumidamente e segundo Cosme [2011], a figura representa uma arquitectura cliente-servidor com dois tipos de clientes, para a plataforma móvel e para o editor web, ambos com diferentes finalidades. No que diz respeito ao editor AdVenture e segundo Cosme [2011], este está estruturado pelo seguinte modelo:

- Acções de jogo/jogador conjunto de acções a realizar pelo jogador, dependendo do momento e circunstâncias específicas dentro do jogo.
- Dependências de accões o estado do jogo depende de pré-condicões e pós-condições, em matéria de recursos. Este sistema de dependências é semelhante às dependências de transições sobre os locais, no modelo de Redes Petri Net.
- Recursos os recursos ou tokens contêm informações sobre os lugares na rede Petri Net. Estes recursos marcam o fluxo de jogo.
- Tipos de acção conjunto de 16 acções que determinam o tipo de inter $a\xi$ ão do jogador. É a combinação destas acções que cria o fluxo de jogo. Dentro deste conjunto existem dois tipos de acções: as automáticas, que são activadas pelo sistema, e as iniciadas pelo jogador. Estes dois tipos de acções dependem da evolução e/ou da localização do jogador.
- **Tipos de recursos** os tipos de recursos dividem-se entre três tipos. jogador único, equipa e globais. Estes diferentes tipos permitem uma dinâmica de jogo mais complexa como trocar de recursos, entre jogadores, no caso de um jogo por equipas.
- **Metas** as metas ou goals são as condições/objectivos a alcançar pelos jogadores. Estas metas dependem da obtenção de determinados recursos.

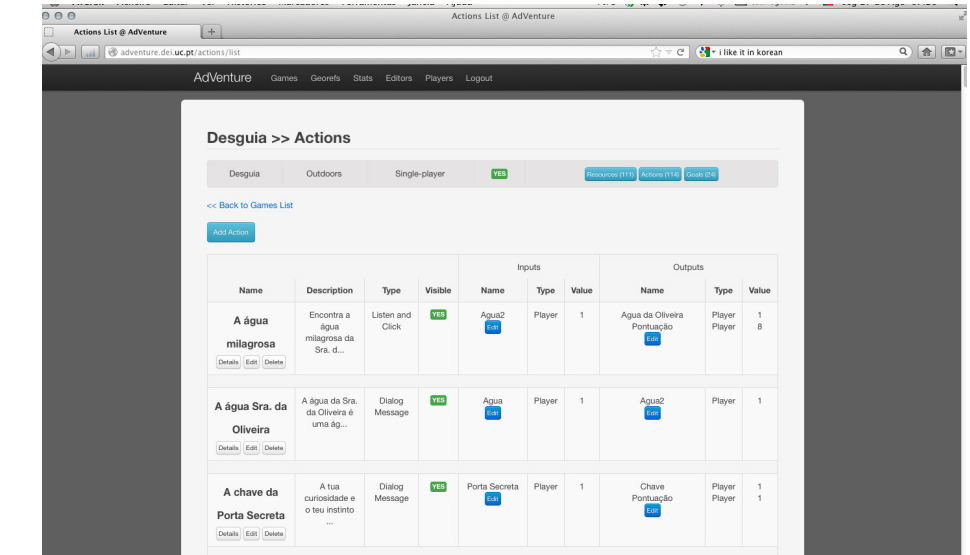

Figura, 24: Plataforma AdVenture, editor de acções do jogo,.

Precedentemente ao início do processo de desenvolvimento do jogo, foi imperativo e fundamental estudar e compreender as dezasseis acções que o editor AdVenture propunha como tipos de interações a realizar pelo jogador durante o jogo.

No livro "As Leis da Simplicidade" de John Maeda, uma das primeiras leis que o livro apresenta é Reduzir. Explica que a forma mais simples de se atingir a simplicidade passa pela redução consciente. Para realizar essa mesma redução, foi necessário analisar quais as accões que iriam ser úteis ou não, para responder ao propósito do projecto DesGuia. Este processo de análise foi importante, já que possibilitou a filtragem e redução consciente das accões, permitindo-me focar nas que acrescentariam valor no que toca à interação entre dispositivo, espaço e jogador durante o período de jogo.

### 5.4 Os tipos de Interação

Eis o dicionário dos tipos de accão/interação, com uma breve descrição de cada uma das acções presentes ao longo do jogo DesGuia.

- Hotspot: o designer pode configurar um ou mais hotspots, ou seja, georreferenciar locais importantes de forma a sinalizar a presença do jogo no mapa de navegação jogador, não revelando nada acerca do jogo
- Check-in: nesta acção é pedido ao jogador que partilhe com o jogo a sua  $\bullet$ localização, ou seja, é uma acção que o jogador executa como forma de informar que chegou a determinado local.
- Aponta e Clica ou Point&Click: esta accão é activada quando o jogador se aproxima de uma georreferência específica e, ao ser seleccionada, mostra ao jogador uma imagem. Se a imagem estiver desfocada significa que o jogador não está a apontar a câmera do telemóvel no ângulo correcto. O jogador deve movimentar-se ou alterar o ângulo em que está a apontar o dispositivo móvel até ter uma imagem nítida no ecrã, o que significa que está no local certo e o dispositivo no ângulo certo. Depois só terá de clicar no visor do dispositivo para completar a acção.
- Escuta-e-Clica ou Listen&Click: esta acção é activada quando o jogador  $\bullet$ se aproxima de uma georreferência específica e, ao ser seleccionada, o jogador ouve um som. Se o dispositivo não emitir som ou se emitir num volume muito baixo, significa que o jogador não está na localização correcta ou não está a apontar o dispositivo no ângulo correcto. O jogador deve movimentar-se ou alterar o ângulo em que está a apontar o dispositivo móvel até ouvir o som nítido e num volume médio/alto, significa que está no local certo e o dispositivo no ângulo certo. Depois só terá de clicar no visor para completar a acção.
- OR-Code ou Collect&Store: com esta accão o jogador poderá coleccionar  $\overline{a}$ recursos (tokens) do jogo através de cartões impressos e realizar leitura de um QR-code, um código de barras bi-dimensional. O jogador terá de procurar estes cartões pelo Centro Histórico dentro de edifícios como lojas, cafés, entre outros.
- Mensagem de Diálogo: quando as pré-condições são satisfeitas através de recursos ou acções anteriores, o jogador recebe uma mensagem pop--up composta por uma imagem (ícone, objecto ou personagem) e um elemento textual.
- Mensagem de Pergunta/Resposta: quando as pré-condições são satisfeitas através de recursos ou accões anteriores, o jogador recebe uma mensagem pop-up com pergunta composta por uma imagem (ícone, objecto ou personagem) e um campo de texto onde deve ser digitada a resposta.

Para finalizar, no que diz respeito às accões automáticas, ou seja, as accões activadas pelo próprio sistema, destaco as acções mais utilizadas: as acções de Enter Proximity e Exit Proximity, que são activadas sempre que o jogador entra ou sai, respectivamente, do raio de proximidade de um local importante e georreferenciado na estrutura de jogo, definida através da Rede Petri Net

## 5.5 O processo criativo: a construção do fluxo de jogo

Posteriormente à analise e compreensão de todos os tipos de interações descritos anteriormente, o passo seguinte consistiu em planear a estrutura do jogo e o seu fluxo, tendo em conta o objectivo inicialmente proposto.

Nesta fase era necessário materializar o conceito do jogo. O conceito de jogo é formado por diversos elementos e organizado numa estrutura específica. Para me ajudar na tarefa de estruturar e organizar os elementos, segui a abordagem das Petri Nets, não só por ir ao encontro da estrutura de interação do AdVenture, mas também pelo facto do seu estudo prévio e aplicação no mundo do Game Design já ter sido apresentado por Araújo e Roque [2009], englobando diferentes elementos de jogo.

#### Passo 1 - Pesquisar, pesquisar e pesquisar

O processo criativo do fluxo do jogo DesGuia não teve uma ordem especifica, apesar da premissa que o jogo se desenrolaria a partir de uma das quatro portas do Centro Histórico. Consistiu antes num ciclo de três vertentes: a pesquisa (de textos, frases, factos), o local e o tipo de interação. A figura 25, explica este mesmo ciclo, a intercepção entre a pesquisa, local e o tipo de acção gerava uma ideia para o jogo.

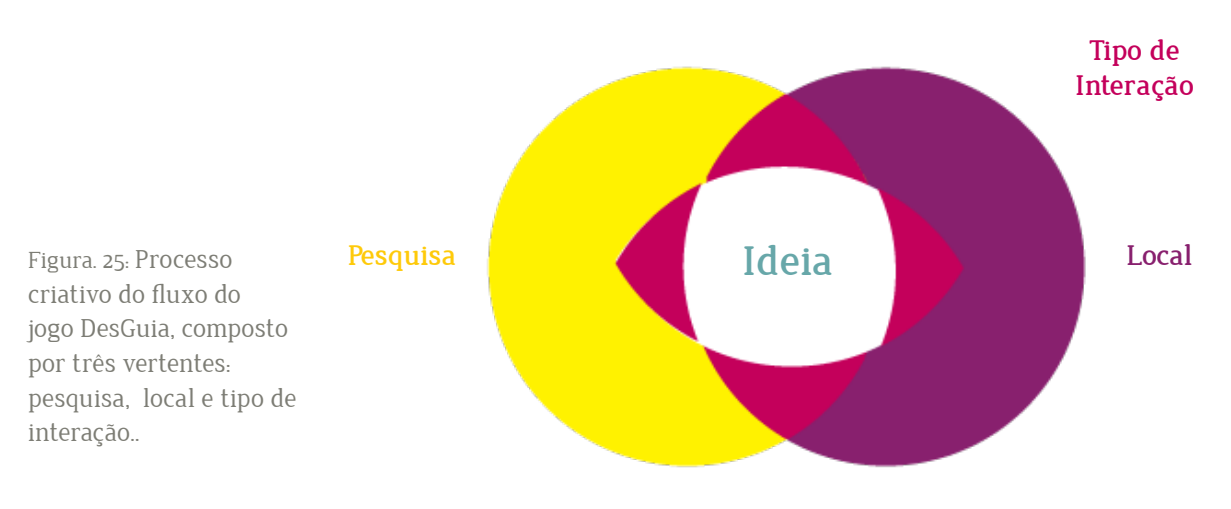

Como já referi, a estrutura das Redes Petri Net caracterizam-se pela sua flexibilidade e assemelham-se a diagramas e/ou fluxogramas. Assim sendo, existiu a necessidade de encontrar um método — igualmente flexível — para representar diagramas e, consequentemente, a estrutura do jogo. A solução encontrada consistiu em algo que todos nós utilizamos no nosso dia-a-dia, para os mais variados fins - os Post-it's. Estes não só têm o tamanho certo para conter uma ideia/informação, como são fáceis de afixar, de reorganizar e de remover.

A segunda lei do livro "As Leis da Simplicidade" de John Maeda, consiste em Organizar. Nesta fase era necessário organizar as ideias de acordo com a única regra do jogo: as acções desenrolar-se-iam a partir das portas da cidade. Como forma de aumentar o grau de dificuldade no jogo, algumas das portas estão referenciadas pelos nomes antigos, ou seja, Postigo de S. Paio (Porta Nova), Porta de São Domingos (Porta da Vila). Na Porta de Santa Luzia e Porta da Torre Velha não encontrei outros nomes associados.

#### Passo 2 - O Brainstorming

Após reunir várias ideias para os diferentes locais do centro histórico de Guimarães e, como forma de acelerar o processo de construção da estrutura do jogo convidei ambos os orientadores para uma sessão de "Brainstorming" O termo "Brainstorming" e as suas regras podem ser encontradas no livro "Applied Imagination: Principles and Procedures of Creative Thinking" escrito pelo publicitário Alex Osborn, em 1953. Resumidamente, a "tempestade de ideias" (traduzindo à letra) é uma ferramenta que permite a geração de novos conceitos, ideias e/ou soluções, uma vez que consiste em criar um

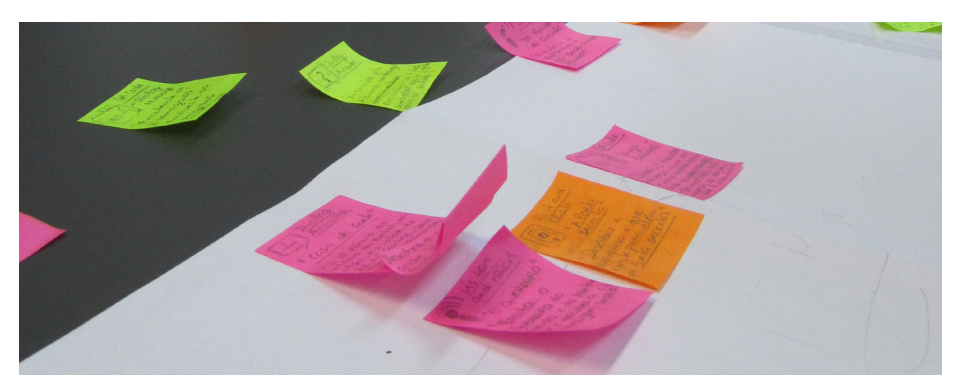

Figuras. 26, 27: Sessão de **Brainstorming** 

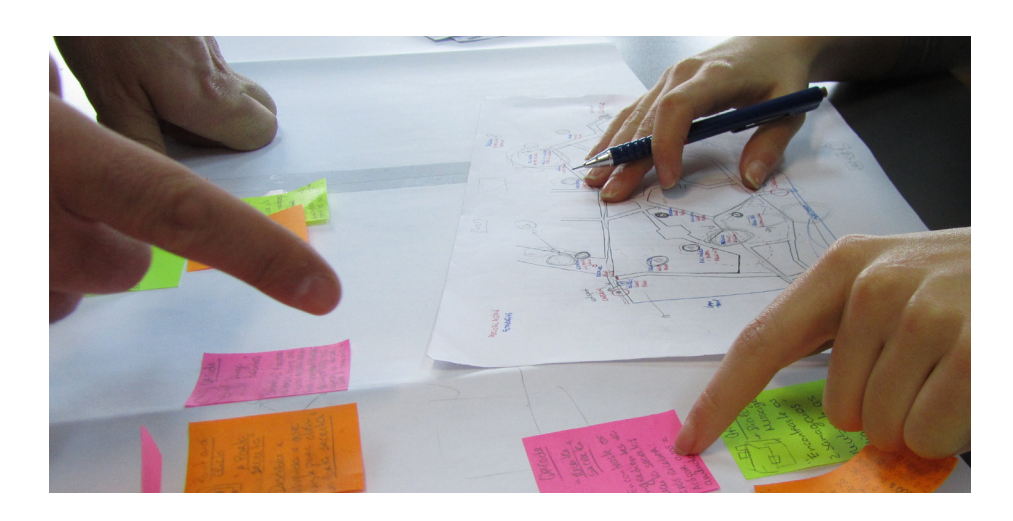

Figuras, 28. Sessão de Brainstorming

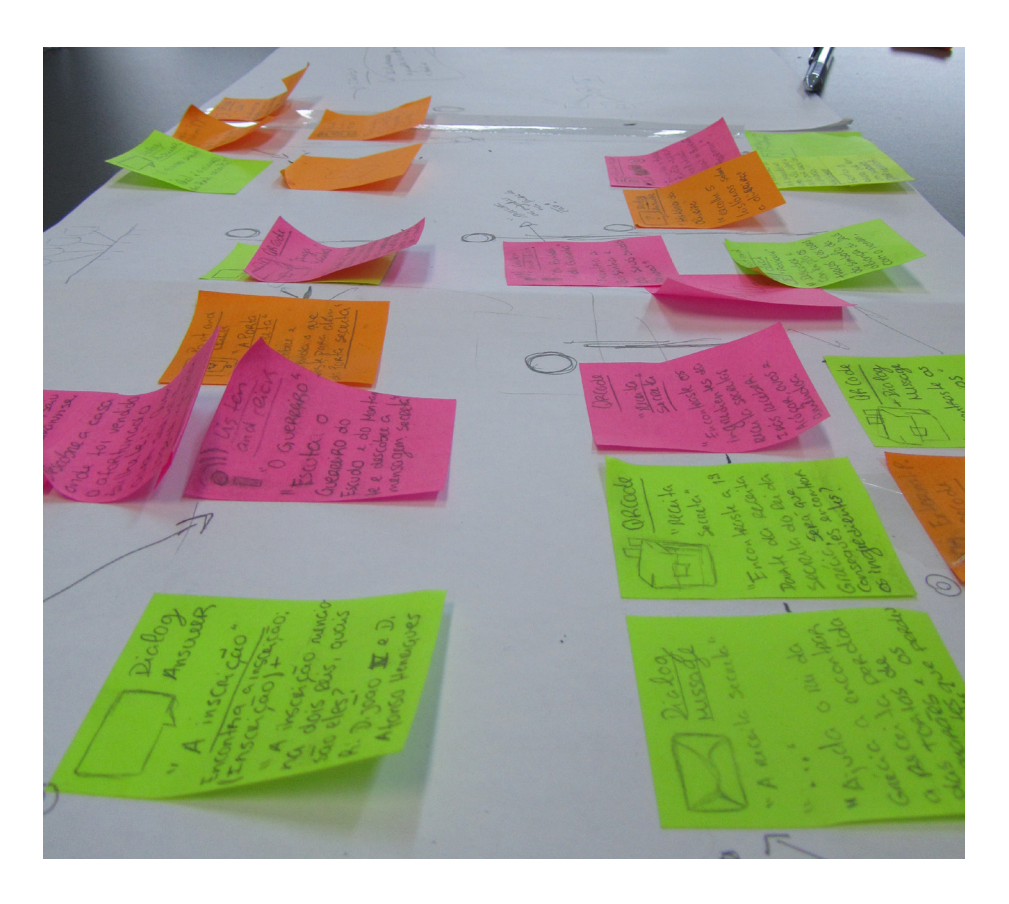

ambiente livre de críticas e restrições, dando espaço à criatividade e à imaginação.

A realização desta sessão, não só acelerou o processo criativo, como tornou o jogo mais claro à medida que iam surgindo ideias e se reorganizavam as já existentes. A constante reorganização durante o processo ajudou a analisar a utilidade de cada ideia. O facto de, no final da sessão, alguns dos vários post-it's terem ficado de parte ajudaram a compreender que não eram a melhor opção para o jogo. Por sua vez, os outros post-its colados na folha de papel, foram as ideias transplantadas para o jogo.

### **Passo 3 – Do Brainstorming para as Redes Petri Net**

O Brainstorming não só foi um estímulo positivo no que diz respeito a novas ideias, mas também esteve na origem de um impulso importante para este terceiro passo. Com o Brainstorming e com toda uma fase de pesquisa por detrás, já tinha uma estrutura de jogo bem definida. Naturalmente o passo seguinte consistiu em transpor tudo isto para a linguagem do editor de jogo AdVenture, de forma a transformar os post-it's coloridos num jogo real.

No final desta terceira fase, após transpor todas as ideias, o fluxo do jogo DesGuia era composto por cento e catorze acções (incluindo as automáticas), cento e onze recursos (tokens) e vinte e quatro medalhas que o jogador poderá coleccionar. Uma vez que o jogo DesGuia tem um número considerável de acções, não poderia explicá-las uma a uma. Contudo a figura 29 e 30 são um exemplo de um conjunto de diagramas que ajudará a compreender o fluxo de jogo e o tipo de interações que o jogador poderá realizar (consultar também anexo A).

56 | DesGuia

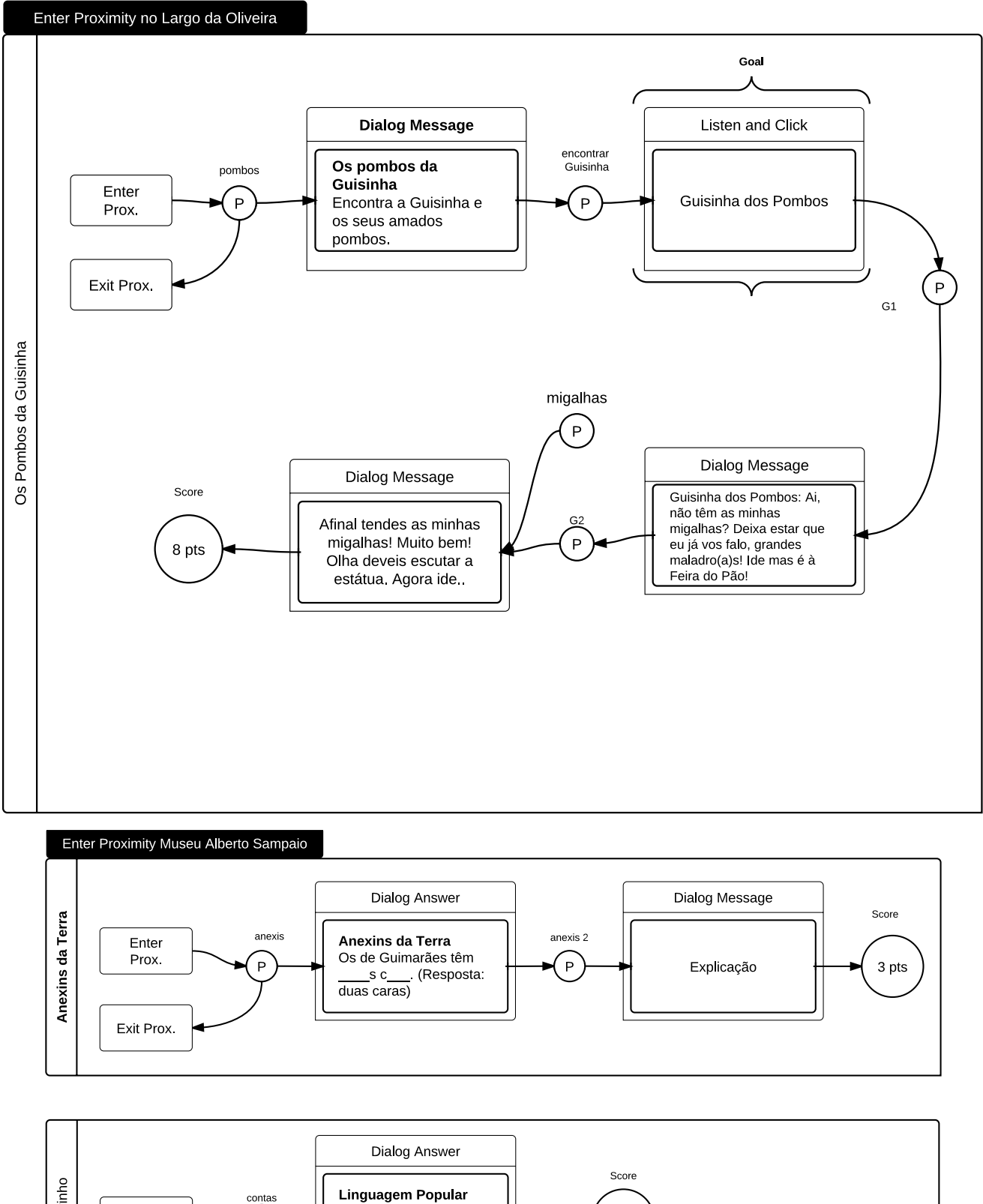

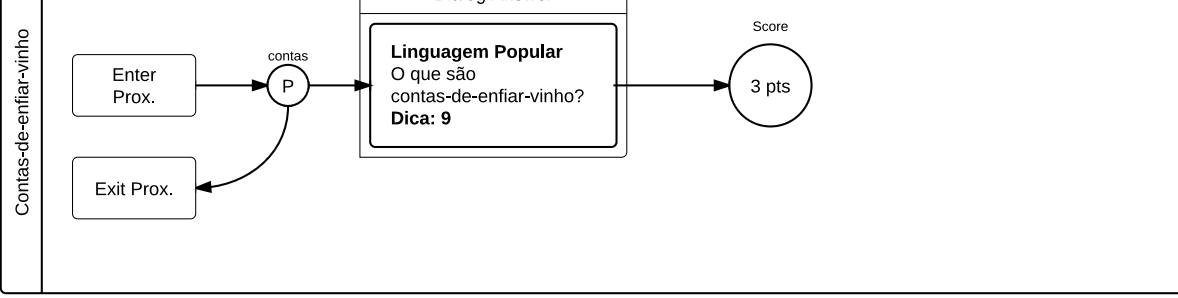

DesGuia 57  $\mathbb{R}$ 

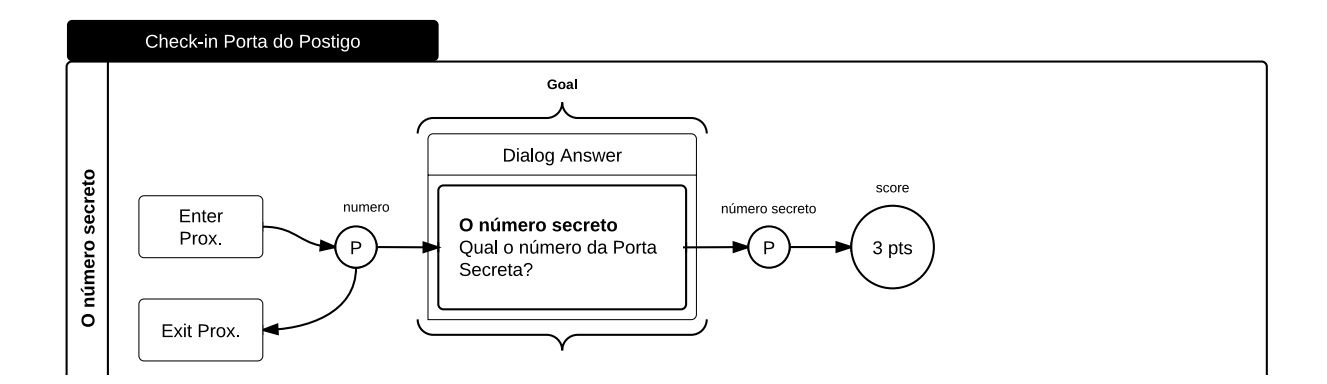

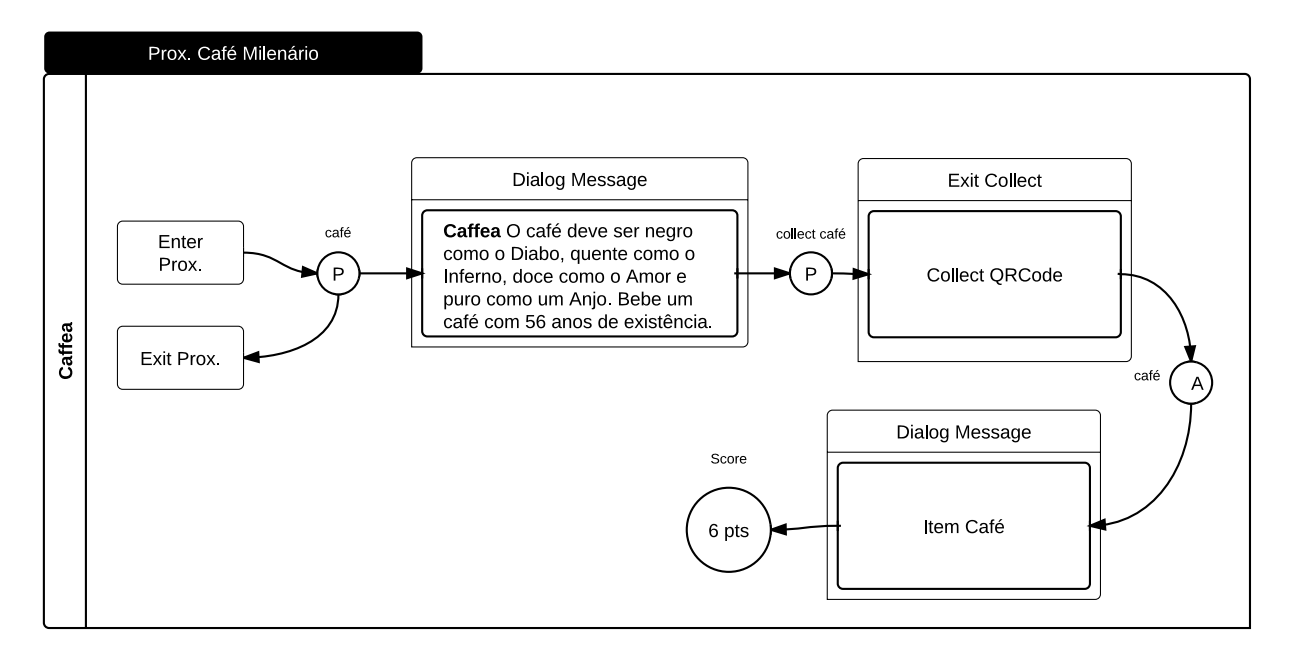

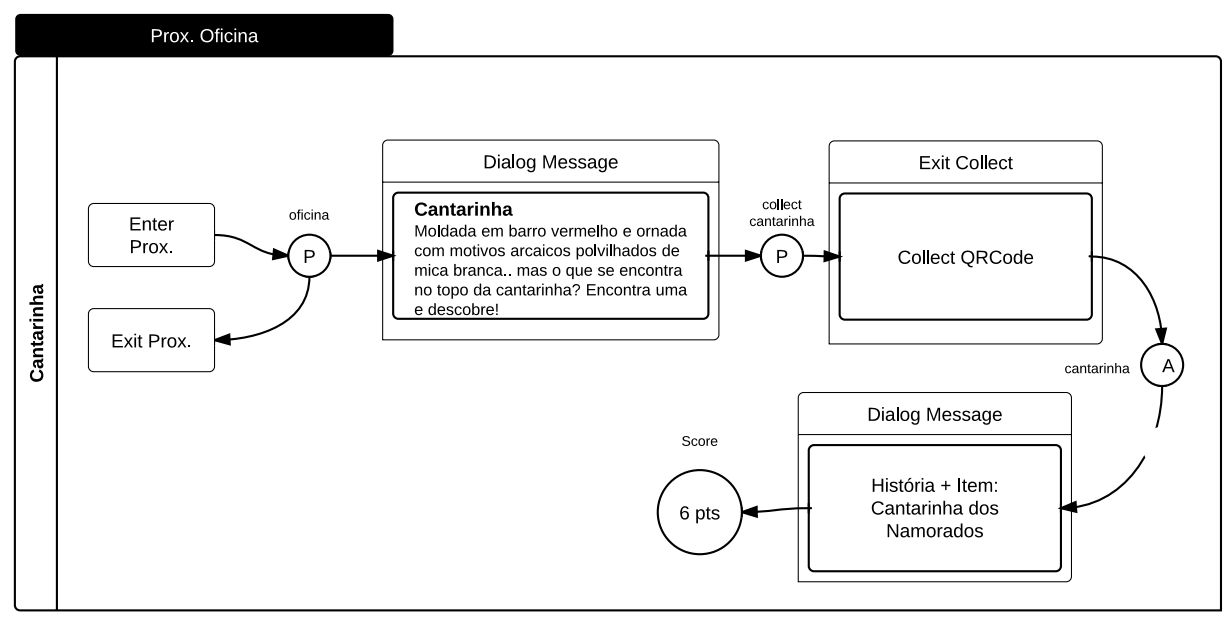

Figuras. 29 e 30: Exemplos da estrutura da Rede Petri Net do jogo

A escolha e o uso da rede Petri Net foi muito importante no processo de materialização do jogo. Não só tornou possível que o jogo fosse construído em forma de diagramas, permitindo representar ideias complexas de forma mais simples, como foi indispensável para estruturar e organizar o comportamento de jogo. O facto dos diagramas serem um reflexo do comportamento do jogo e do jogador, foi bastante útil para localizar problemas no design e no fluxo do jogo, sem depender de um protótipo ou de testes com jogadores.

Grande parte da inspiração para a criação das acções, assim como parte dos diálogos e perguntas que compõem o jogo foram recolhidos do blog "Memórias de Araduca" 14. Este blog da autoria do vimaranense António Amaro das Neves, reúne um vasto leque de temas. Temas estes que vão desde acontecimentos, documentos, léxico à toponímia da cidade de Guimarães. Graças à dedicação e paixão do autor pela sua cidade, pude aceder de forma mais rápida e organizada a inúmeras informações credíveis e fidedignas. Estas informações foram um contributo importante para a uma formulação e composição textual de diálogos e de perguntas mais ricas.

Outra fonte de inspiração surgiu do livro "Os Senhores da Rua". Das várias figuras populares contidas neste livro escolhi duas que apresentarei de seguida. O Rei da Grécia, um pasteleiro que se autoatribuía com diversos títulos nobres, acreditando ser servo das mais altas "divindades" e considerado por muitos umas das personagens populares mais fascinantes que viveram em Guimarães, no inicio do século XX. A Guisinha das Pombas ou dos Gatos, era senhora que se refugiava no mundo dos animais e, que durante anos, tinha o ritual diário de dar comida aos pombos no Largo da Oliveira e no Largo João Franco. No total, o jogo possui cinco personagens, entre figuras populares a vimaranenses ilustres, como a Guisinha, o Rei da Grécia, D. Afonso Henriques, Alberto Sampaio e Bernardo Valentim Moreira de Sá. No anexo B, poderão ser observadas as personagens e as acções associadas a cada uma delas.

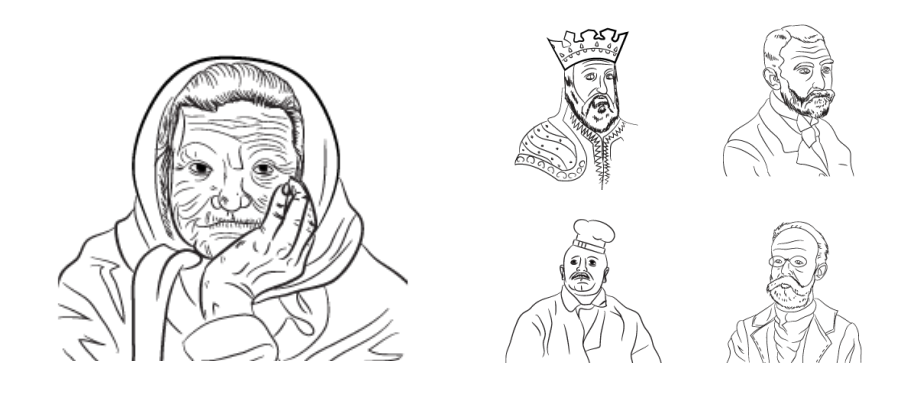

Durante todo este processo, o meu papel de designer fundiu-se com o papel de designer/autor/produtor de conteúdos para o jogo DesGuia, desde a criação de acções até à criação de perguntas e diálogos ficcionais das personagens. Uso o termo "designer/autor/produtor" porque ao analisarmos o papel do autor de um ponto vista funcional, podemos ver o autor também como produtor, uma vez que o autor "produz" com o intuito de comunicar, como defende Benjamin, no excerto do livro "O autor como produtor".

<sup>14</sup> Blog Memórias de Araduca de António Neves, acedido entre Março e Julho de 2012 disponível no endereço http://araduca. blogspot.pt/

Figuras. 31 Cinco personagens, entre figuras populares a vimaranenses ilustres, como a Guisinha, D. Afonso Henriques, o Rei da Grécia, Alberto Sampaio e Bernardo Valentim Moreira de Sá, ilustradas por Pedro Fernandes.

# 5.6 O processo de Design

### Passo 4 - Os ícones dos tipos de interação

No projecto DesGuia, tanto no processo de construção da estrutura, como no jogo em si, os tipos de interação têm um papel de destaque: estes determinam o tipo de interação do jogador e criam o fluxo de jogo. Por esta razão, era indispensável representar simbolicamente cada tipo de acção, de forma a que os jogadores, durante o período de jogo, não só conseguissem compreender os diferentes tipos de acções possíveis, como associar a acção que teriam de realizar ao tipo de interação necessária para concretizar essa mesma acção.

A primeira abordagem consistiu na ideia de criar um conjunto de símbolos misteriosos (fig. 32 e fig. 33) compostos por figuras geométricas de seis tipos de interação. Uma vez que se tratavam de representações mais abstractas, era necessário testar se o design de cada símbolo transmitia o tipo de interação que tinha projectado para cada um deles.

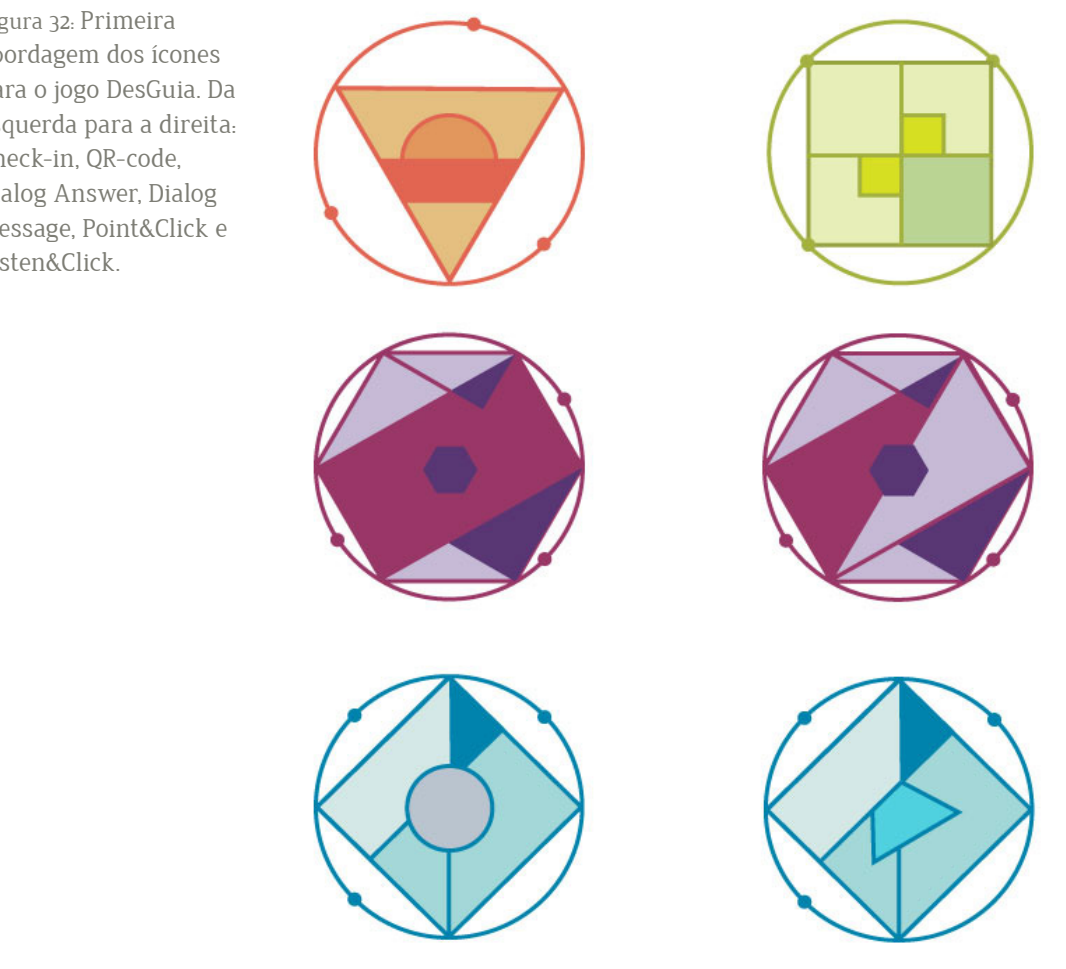

Figura 32: Primeira abordagem dos ícones para o jogo DesGuia. Da esquerda para a direita. Check-in, QR-code, Dialog Answer, Dialog Message, Point&Click e Listen&Click.

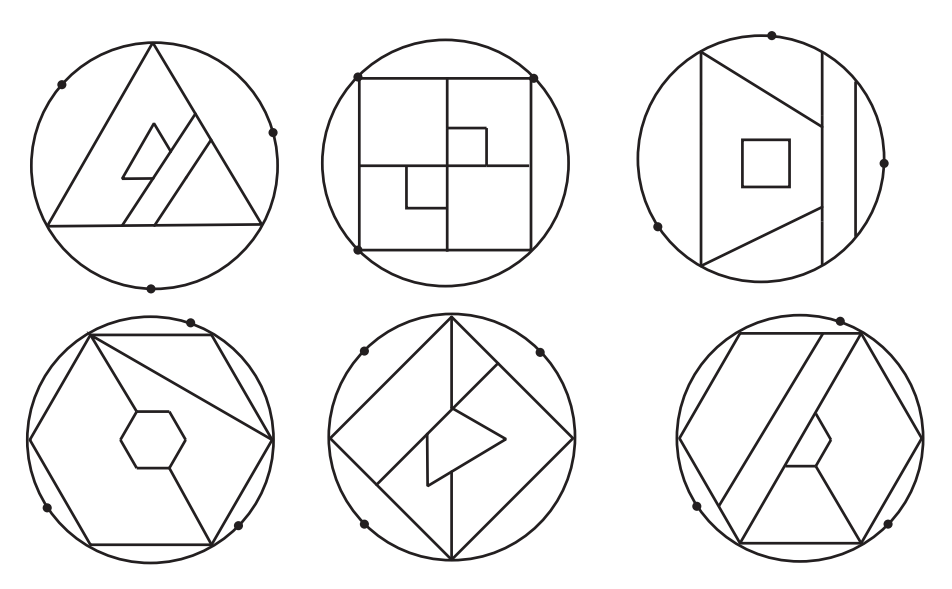

Figura 33, da esquerda para a direita: OR-code. Point&Click, Check-in e Dialog Answer,.

Foram distribuídos a seis voluntários folhas A4 com os respectivos símbolos e nomes das interacções e pedi que associassem os nomes aos símbolos (ver anexo C). Dos seis voluntários apenas um realizou todas as correspondências corretamente. Os restantes voluntários apenas realizaram entre uma a quatro correspondências. De todos os símbolos, o QR Code, foi o único símbolo que todos os voluntários associaram correctamente. A correspondência dos restantes foi muito díspar, mostrando que, apesar da ideia ser conceptualmente interessante, na prática não se adequava. Com este "insucesso" concluí que os símbolos/ícones para os tipos de interação teriam de ser simples e facilmente identificáveis com o nome da interação.

A segunda abordagem consistiu em representar os tipos de interação através de pictogramas. O primeiro sistema de pictogramas concebido foi o ISOTYPE (International System Of TYpographic Picture Education). Projectado em 1920, por Otto Neurath, sociólogo e economista político austríaco e ilustrado por Gerd Arntz, designer gráfico modernista e comunista alemão, que desenhou cerca de quatro mil símbolos. O sistema ISOTYPE era um sistema de comunicação visual inovador que valorizava a linguagem não-verbal. O principal objectivo de Otto Neurath era criar um sistema de símbolos que representasse informação quantitativa com ícones facilmente interpretáveis. O sistema ISOTYPE (fig. 34), consistia em reduzir imagens ou elementos, com mínimo de detalhe possível, não fazendo uso da perspectiva e uniformizando o uso de cores. Este sistema gerou enorme impacto na iconografia e no design gráfico e a sua influência ainda é visível nos dias de hoje, em diversos sistemas.

Como fonte de inspiração, recorri aos livros "Gerd Arntz. Graphic Designer", "Otto Neurath - The. Language of the Global Polis" e ao projecto "The Noun Project" (fig. 35). Um projecto de Edward Boatman que tem como mensagem. "Sharing, celebrating and enhancing the world's visual language". O objectivo do The Noun Project consta em recolher e organizar pictogramas que fazem parte do nosso dia-a-dia, e que são facilmente reconhecíveis, celebrando a missão da linguagem visual.

Figura. 34: Sistema de Comunicação criado por Otto Neurath: ISOTYPE

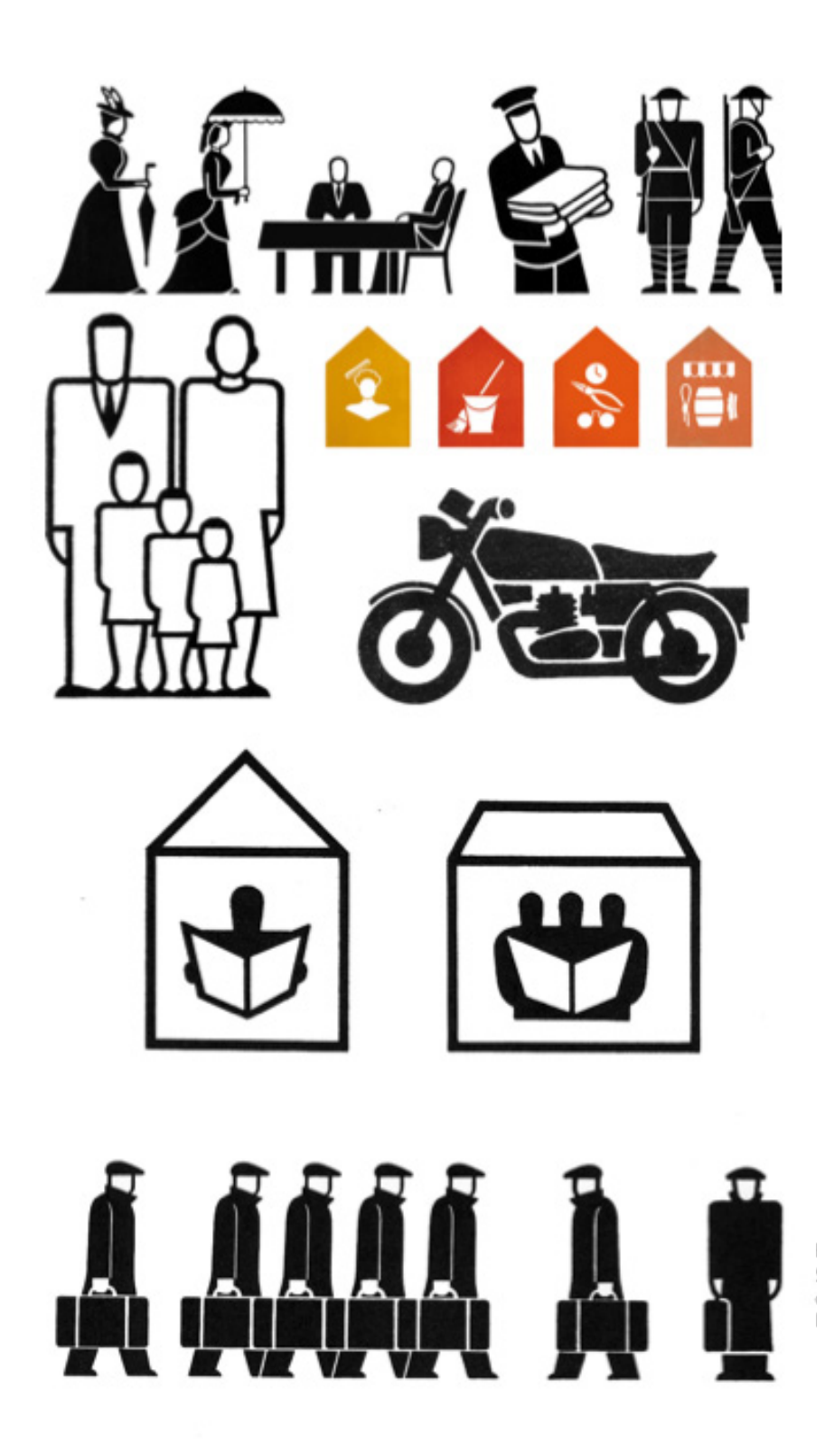

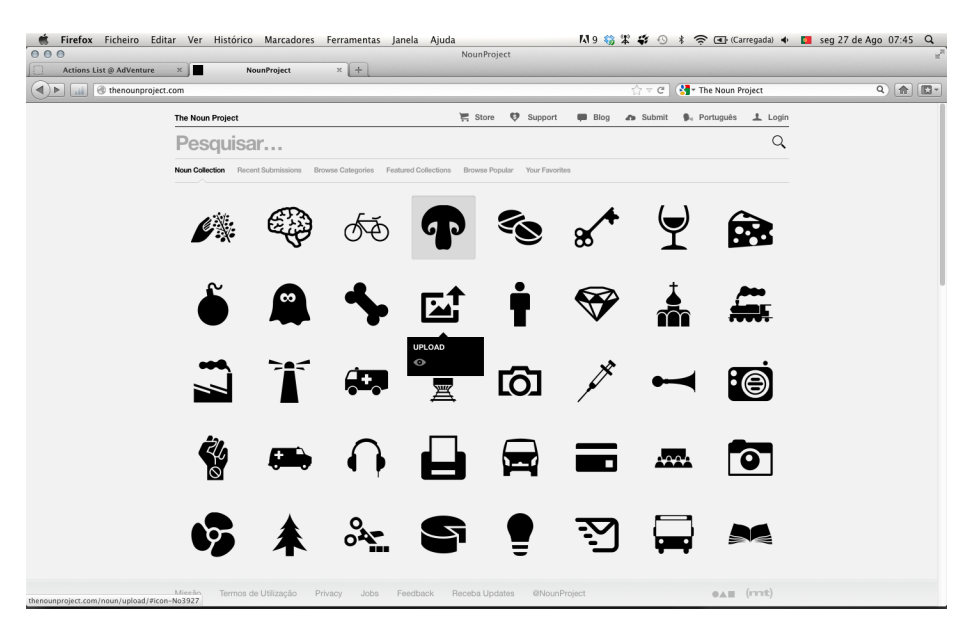

Figura. 35: Imagem do projecto The Noun Project acedido a entre Abril e Maio de 2012 disponível em http://thenounproject. com/pt/

A fig. 36, mostra os ícones finais a preto-e-branco e, apesar das diferentes simbologias, existiu uma preocupação em criar toda uma consistência gráfica, a nível de formas, entre os todos os ícones. Para realçar a relevância dos ícones e das diferentes características entre si, foram escolhidas seis cores para cada ícone, como mostra a figura 37. É importante realçar que estas cores não foram escolhidas ao acaso, uma vez que foram inspiradas em edifícios e elementos presentes no Centro Histórico de Guimarães (anexo D), de forma a enfatizar a influência do espaço urbano no jogo.

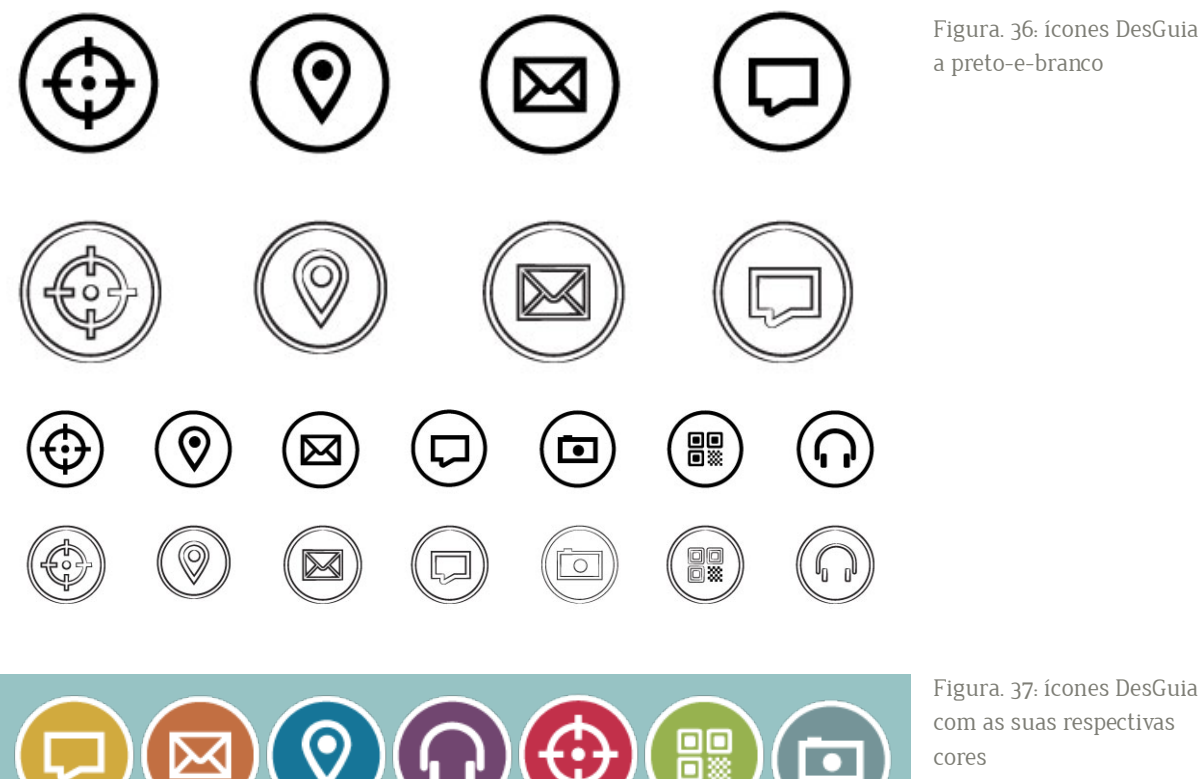

Figura. 37: ícones DesGuia com as suas respectivas cores

#### Passo 5 - O Design do Protótipo

Para medir e testar a eficácia do editor AdVenture, o Me. Ivo Cosme, em 2011, criou um protótipo da aplicação móvel. Esta aplicação tem como principal objectivo permitir aos designers e/ou jogadores reproduzir correctamente os jogos desenhados, ter um retorno informativo sobre as metas a alcançar e ver as informações contextuais relacionadas com os próprios lugares e nos lugares durante o período de jogo.

Por uma questão de gestão de tempo e como forma de dar o meu contributo para o trabalho do Me. Ivo Cosme, decidi reutilizar a estrutura do protótipo É importante clarificar e reforçar o meu papel nesta fase uma vez que, apesar de reutilizar a estrutura da interface, tentei acrescentar valor a esta, através da modificação e adição de características. Também é importante salientar que, ao longo desta fase, foi meu objetivo evitar similaridades com o protótipo AdVenture. Esta preocupação tornou-se um componente sempre presente e originou todo um processo de criação de valor no que diz respeito à imagem do projecto. Do mesmo modo, acompanhou a criação do um layout adaptado às necessidades e singularidades do projecto, culminando no protótipo DesGuia. Destaco, também, a preciosa ajuda do Me. Ivo Cosme, nesta fase, que não só criou o protótipo DesGuia, como implementou o novo design, como igualmente acompanhou e concretizou as inúmeras modificações e/ou retificações que foram sendo necessárias, durante todo este desafiante processo de design...

O protótipo DesGuia, é composto por cinco ecrãs principais em que, durante o iogo. o iogador pode aceder livremente sem comprometer o jogo. Estes cinco ecrãs têm as seguintes denominações. lista de acções, mapa, modo de jogo, inventário e pontuação. Todos os ecrãs têm o seu papel no jogo e com níveis de complexidade diferente para o jogador. Eis os esbocos iniciais dos layouts e uma descrição dos papeis, dos três ecrãs mais importantes e complexos do jogo DesGuia.

Lista de Acções. Este ecrã consiste numa lista de acções/interacções a realizar, no momento e ao longo do jogo, pelos jogadores. Ao iniciar o jogo apenas estarão disponíveis as acções de check-in nas portas do centro histórico da cidade, contudo, novas acções surgem com o desenrolar do jogo, e consoante, o percurso do jogador. Se clicar num dos elementos da lista apresentados — o jogador — têm acesso à accão correspondente, A lista, como mostra a figura, é composta pelo ícone do tipo de interação, pelo nome e descrição da acção a realizar

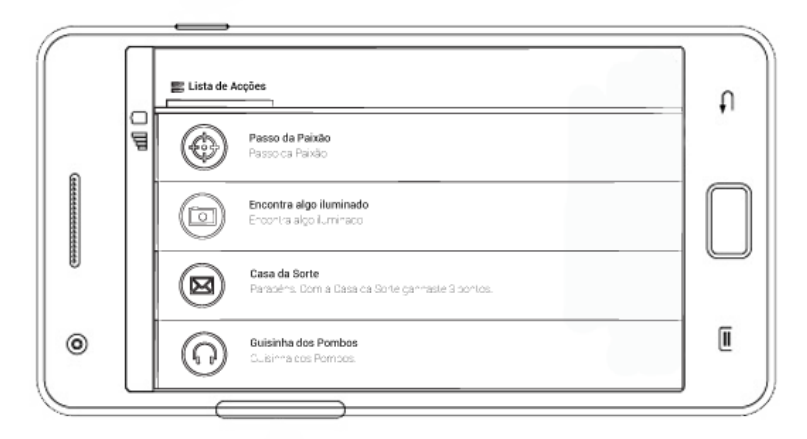

Figura, 38: Esboco da lista de acções: composta pelo ícone do tipo de interação, pelo nome e descrição da acção a realizar

Modo de Jogo: o ecrã modo de jogo é o ecrã principal do jogo DesGuia. Este define-se como o conjunto de acções a realizar consoante a localização e/ou as acções anteriormente realizadas. Neste ecrã, a informacão encontra-se organizada em três níveis e sobreposta à visualização da imagem, em tempo real, do espaço urbano "capturado" pelo joga-dor, através do dispositivo móvel. O primeiro nível são as opções disponíveis que não dependem da localização, como por exemplo, mensagens de diálogos e QR-Codes. O segundo nível inclui todas as acções disponíveis e próxima à localização actual do jogador. Por último, o terceiro nível com as accões disponíveis mas distantes da localização do jogador. Com este conjunto de três níveis de informação o jogador, ao movimentar--se, tem a noção do que realizar no local, quais as próximas acções e, ao clicar numa das acções disponíveis, tem acesso à acção corresponde. De realçar que a posição dos ícones de segundo e terceiro mudam de posição consoante a orientação e a localização em que o jogador se encontra: esta alteração pode ajudar o jogador a encontrar a orientação e a localização exacta da interacção a realizar. Para este modo de jogo  $-$  e para o protótipo  $-$  foi acrescentado a funcionalidade de histórico de acções, onde o jogador pode aceder a uma descrição das acções já realizadas e enumeradas, dependendo da evolução do jogador.

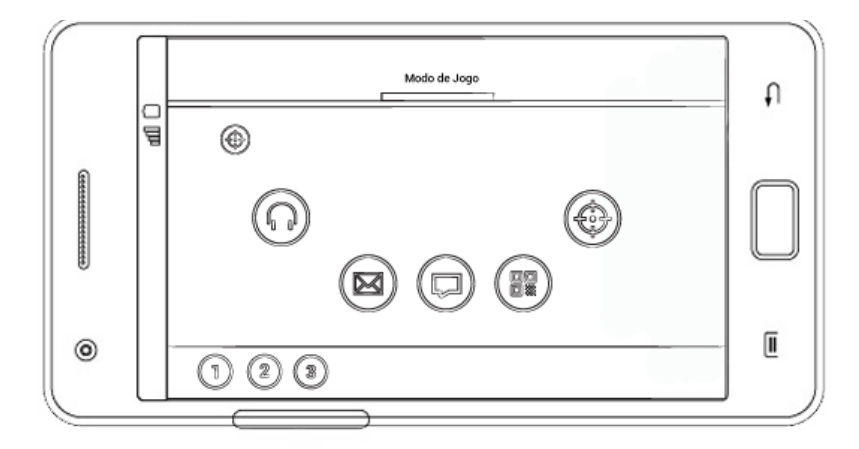

Figura. 39: Esboço do modo de jogo: composto por três níveis e por um histórico de acções

Inventário: o inventário define-se como o conjunto de medalhas e/ou recompensas que podem ser adquiridas ao longo do jogo. Neste ecrã, se o jogador clicar nos vários elementos tem acesso à informação de cada medalha, ou seja, tem acesso ao objectivo/meta a alcançar ou à respectiva recompensa já alcançada.

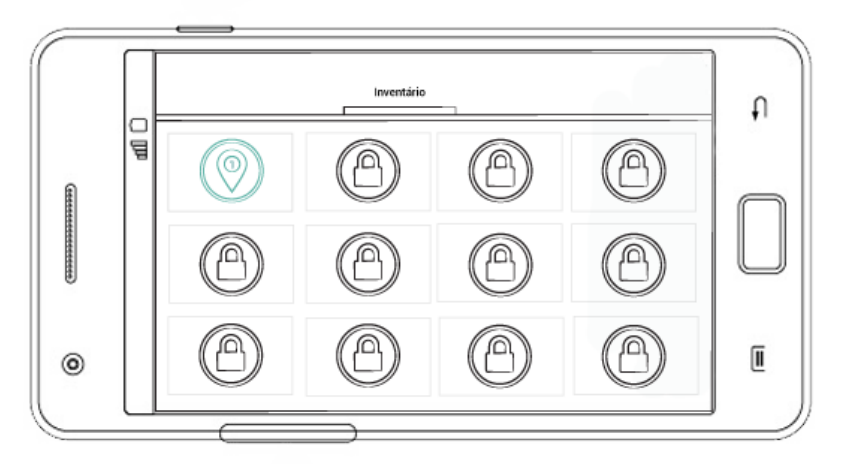

Figura. 40: Esboço do Inventário: composto por medalhas e recompensas alcançadas e/ou por alcançar.

### **O Logótipo DesGuia**

Com o desenvolvimento do protótipo surgiu a necessidade de transpor o conceito do jogo para um elemento visual, num logótipo. A ideia inicial partiu de experiências com as duas letras que compõem o nome deste proiecto, o "D" e o "G". Mas estas duas letras apenas não transmitiam o conceito de "desguia", de deambulação, do caminhar. Desta forma criei um conjunto de linhas, uma rede de caminhos aleatórios que se interligam inúmeras vezes, que relembram o caos e o vaguear pelo espaço. Contudo, ao querer manter uma coerência entre o design dos ícones e do logótipo, a solução encontrada foi utilizar a forma circular, a circunferência, como elemento comum em ambos.

No que diz respeito a cores para o logótipo, optei por escolher a cor branca para fundos coloridos e com imagens e a cor azul-turquesa. Escolhi o azul--turquesa, pelo seu poder de atracção e pela mensagem que sugere como a liberdade, a imaginação.

Figura. 41 e 42: Logótico DesGuia, exemplos de uso.

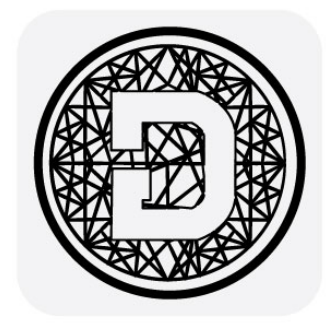

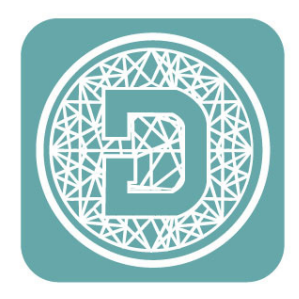

Figura. 43 e 44: Exemplos de cartões QR-Code do jogo a encontrar pelos jogadores por edifícios e lojas da cidade de Guimarães

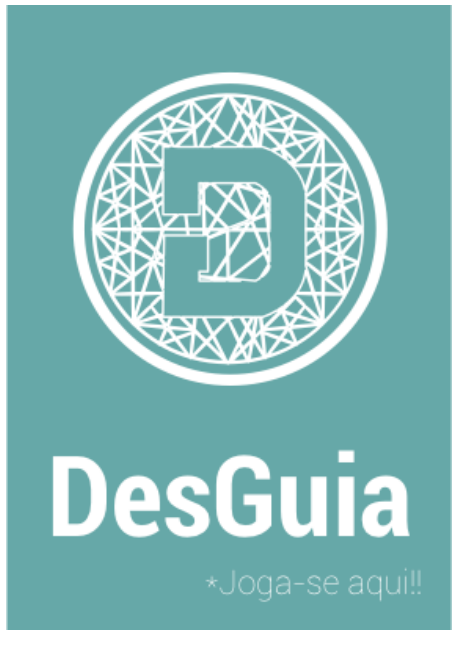

Curiosa(o)?! Usa a acção QR-code e lê este código!!

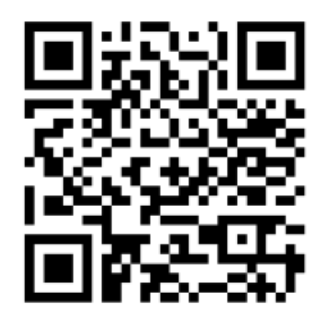

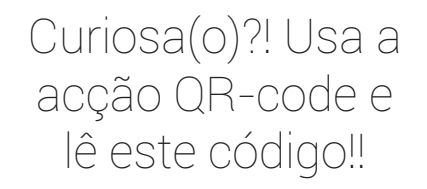

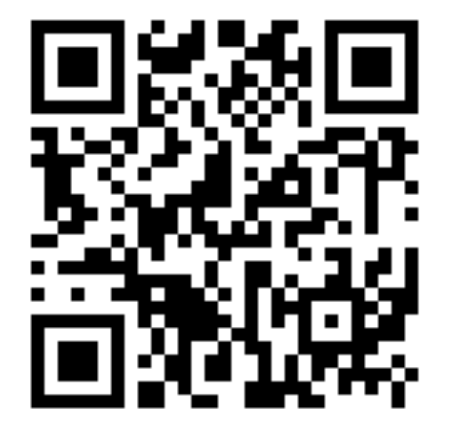

Curiosa(o)?! Usa a acção QR-code e lê este código!!

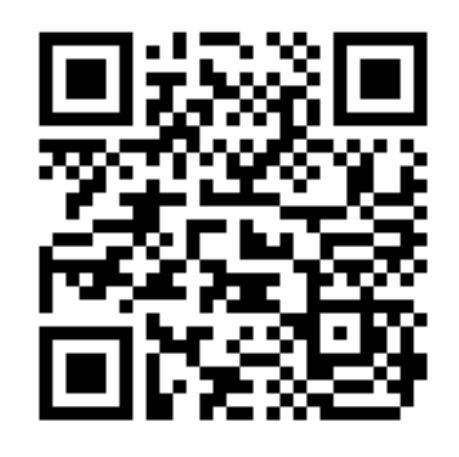

Curiosa(o)?! Usa a acção QR-code e lê este código!!

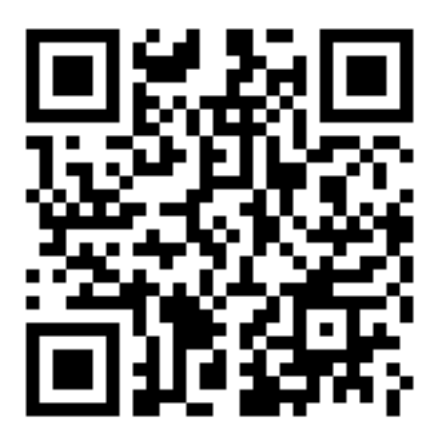

Curiosa(o)?! Usa a acção QR-code e lê este código!!

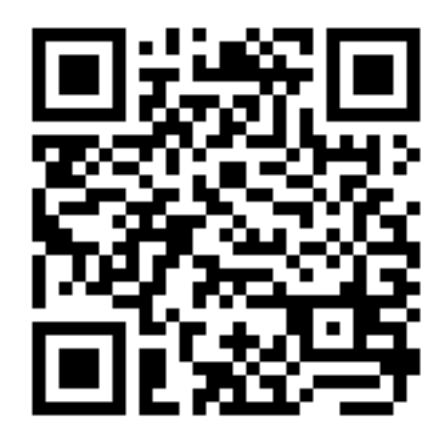

Capítulo 6 Protótipo DesGuia

# 6. Protótipo

### Tipografia

A escolha da tipografia exigiu alguma experimentação uma vez que se trata de um dispositivo móvel, foi necessário encontrar a tipografia adequada. Neste projecto, como em tantos outros, existiu a limitação técnica de acesso a tipografia gratuita. Desta forma, optei por utilizar a fonte Roboto. Esta fonte foi criada especialmente para a versão 4.0 do Android (Ice Cream Sandwich), disponibilizada pela empresa Google a desenvolvedores. Segundo a Google, foi desenhada para garantir uma melhor leitura nos ecrãs de smarthphones. A fonte Roboto define-se como uma mistura de Helvetica, Myriad, Univers, DIN e Ronnia.

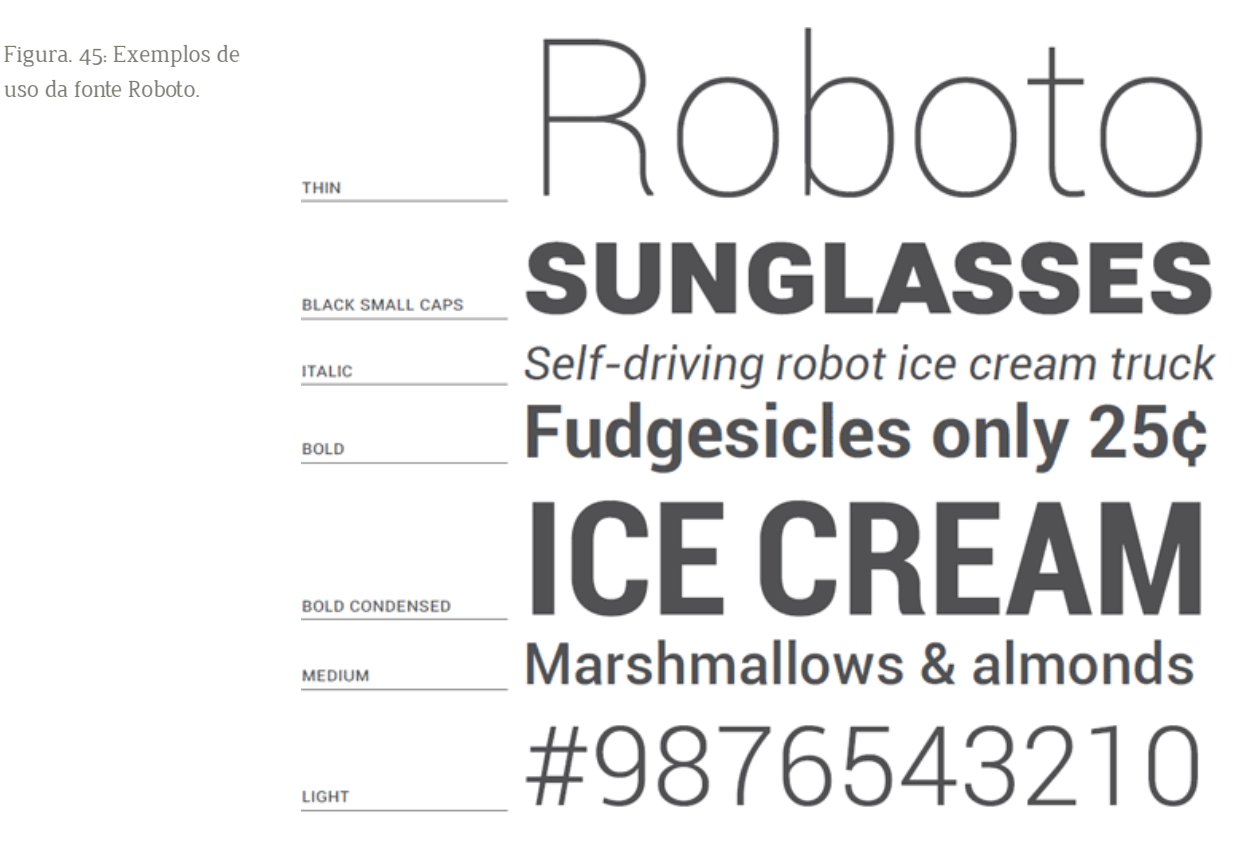

#### Requisitos Gerais do Protótipo

Este protótipo foi construido com usando as tecnologias HTML/CSS, XMPP, e JRuby (Ruby on Rails). Eis os requisitos gerais do protótipo DesGuia:

1. Para jogar é necessário realizar uma autenticação, para isso é necessário efectuar uma ligação à internet (Wi-Fi ou plano de dados).

2. A aplicação efectua o registo da localização do utilizador (combinando as tecnologias GPS, GSM, Wi-Fi), durante o periodo do jogo.

#### **Navegação**

O design do protótipo foi pensado para realçar o aspecto intuitivo existente na utilização, do ecrã tactil dos dispositivos moveis. Desta forma, a navegacão entre os cincos ecrãs da aplicação, lista de acções, mapa, modo de jogo, inventário e pontuação,. é realizada através de um toque e movimento de descolamento, para a esquerda ou para a direita, através do ecrã táctil. No protótipo DesGuia, também foi incluido um menu secundario que dá acesso a um ecrã de ajuda que fornece informações dos tipos de acção e imagens legendadas dos três ecrãs principais, explicando o papel e o tipo  $\alpha$ de interação que se pode realizar, em cada um deles.

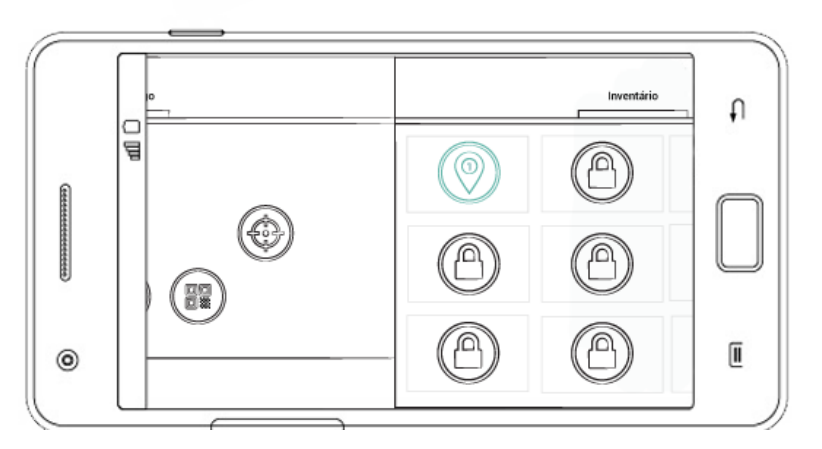

Figura. 45: Navegação do Protótipo DesGuia

O protótipo de alta fidelidade e o resultado final são apresentados nas imagens seguintes.

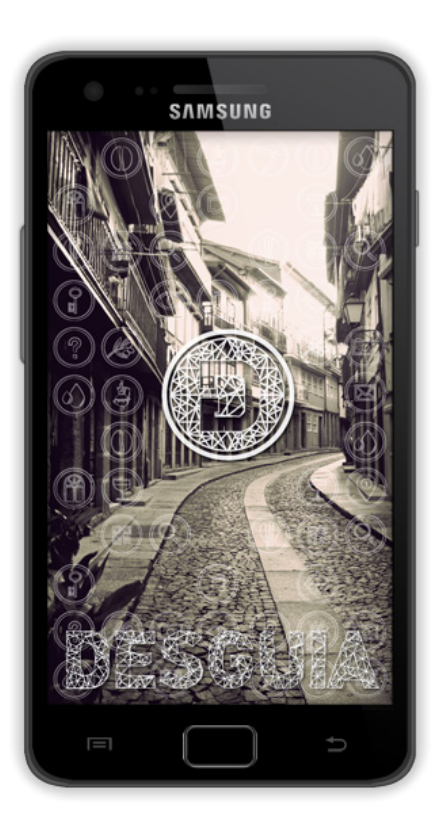

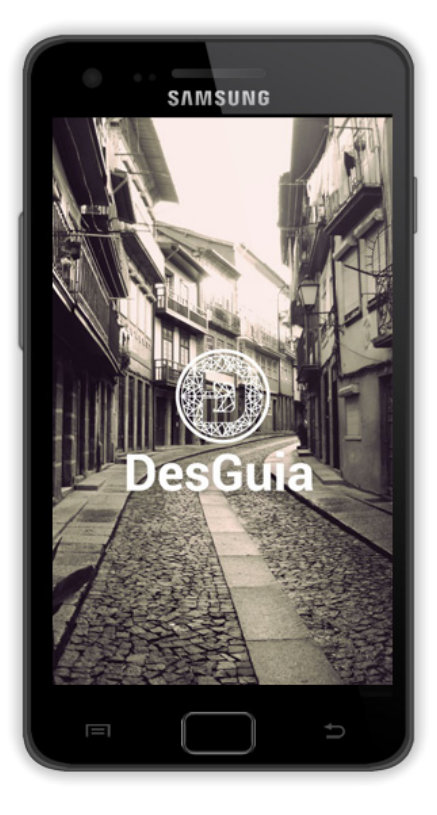

Figura. 46: Ecrã de iniciação, logotipo e a fonte Adamas Regular. Figura. 47: Ecrã de iniciação, logotipo e a fonte Roboto

Nota: Apesar da fonte Adamas Regular. se encaixar bem no conceito do DesGuia, o seu uso falhou a nivel de legibilidade.

Figura. 48: Segundo ecrã de iniciação e ecrã de login

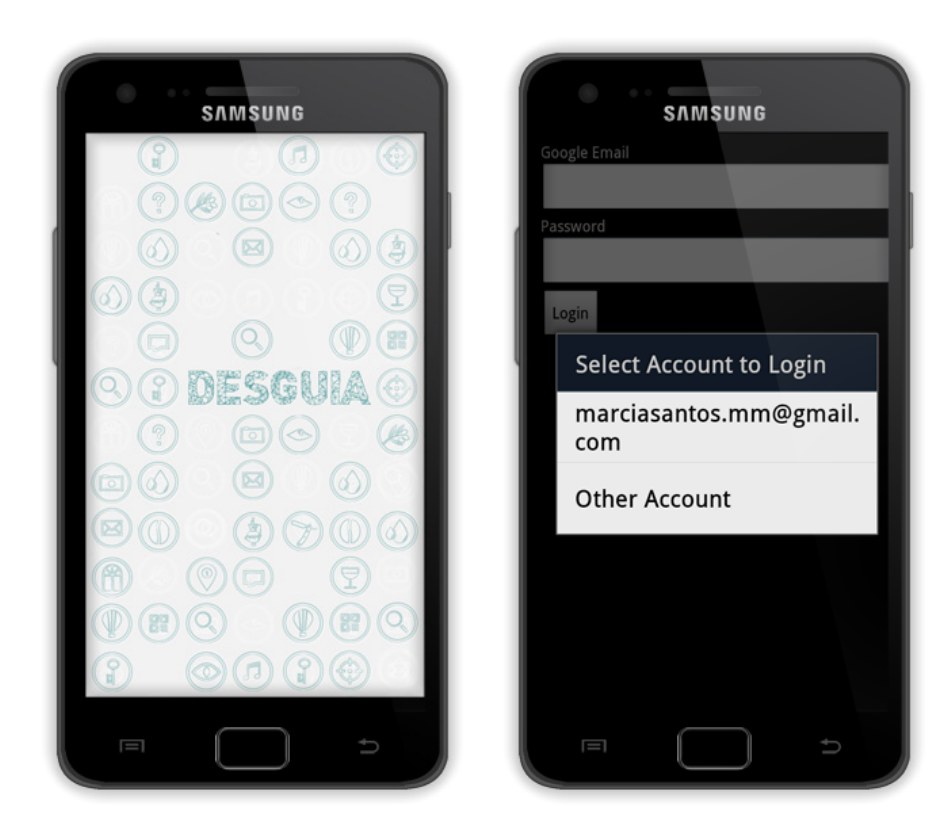

### Figura. 49: Ecrã lista de Acções

Figura. 50: Ecrã modo de Jogo

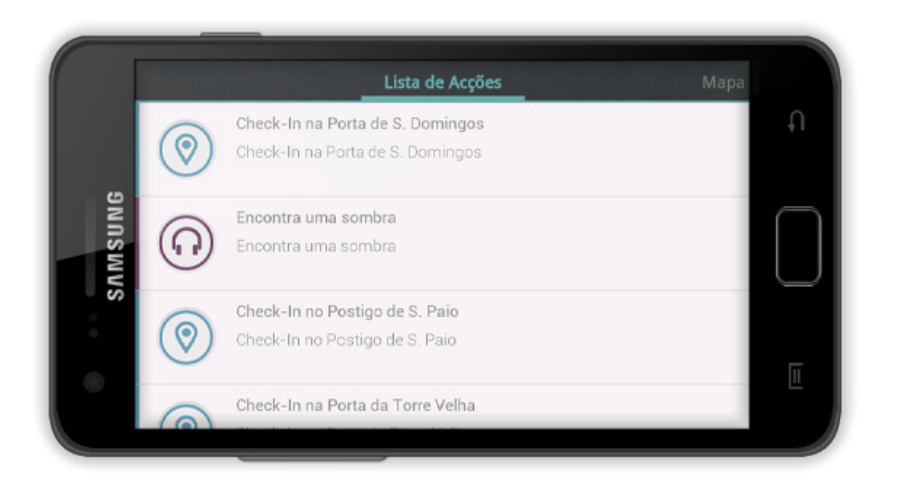

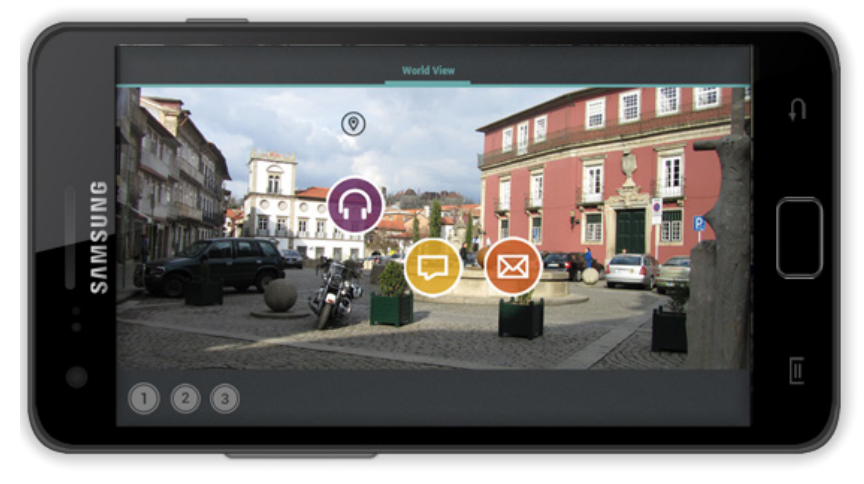

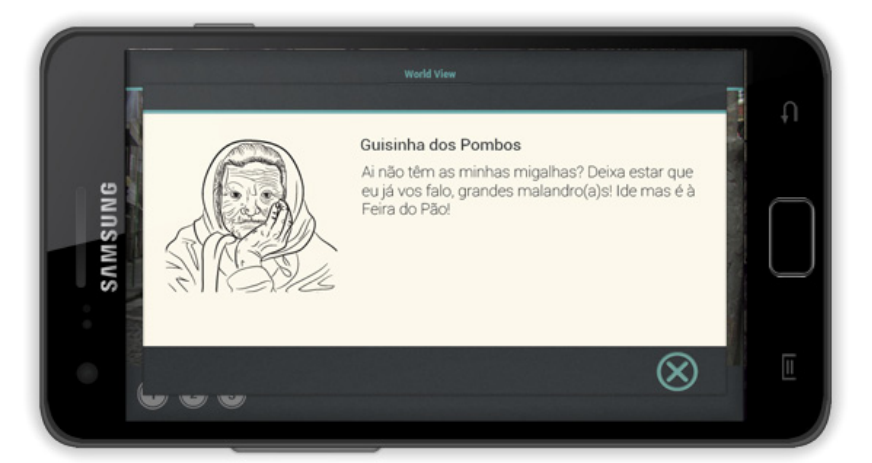

Figura. 51: Mensagem de diálogo

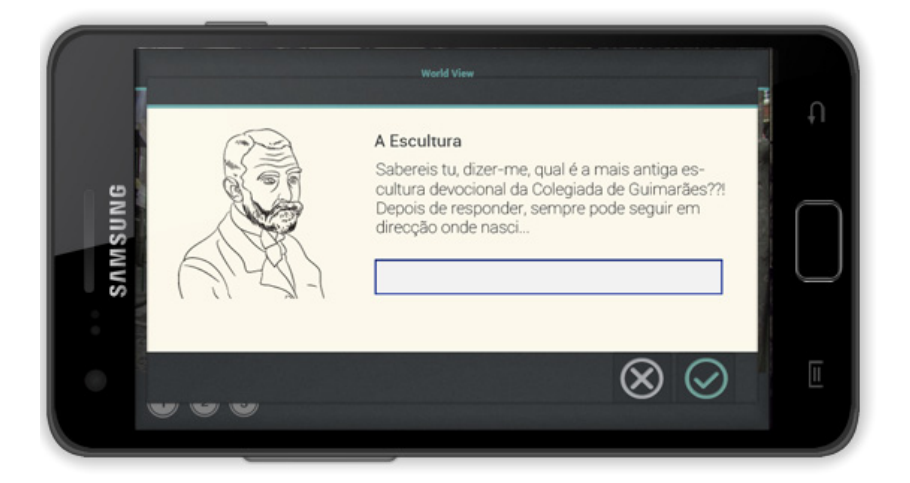

Figura. 52: Mensagem de pergunta/resposta

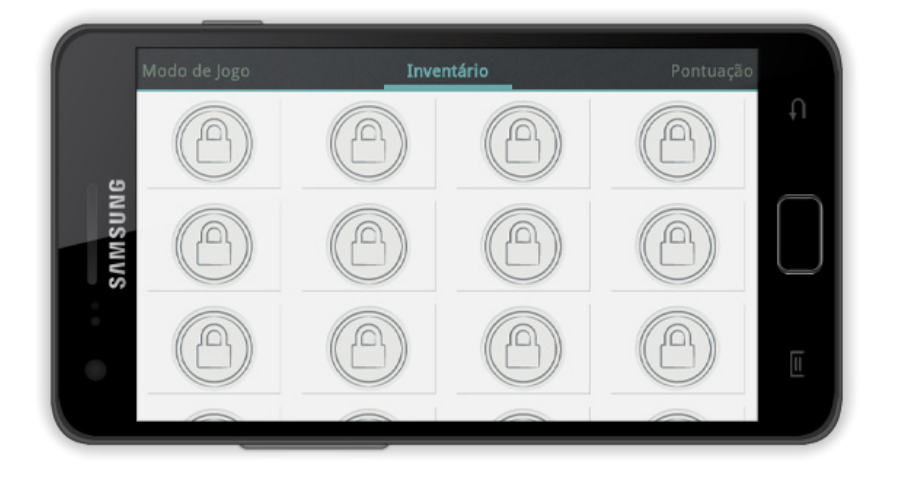

Figura. 53: Ecrã de Inventário
Figura. 54: Ecrã de Pontuação

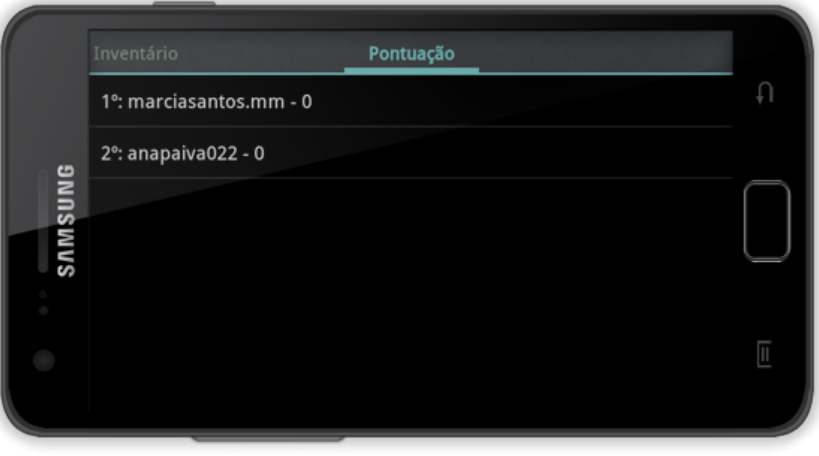

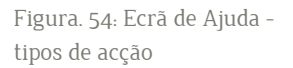

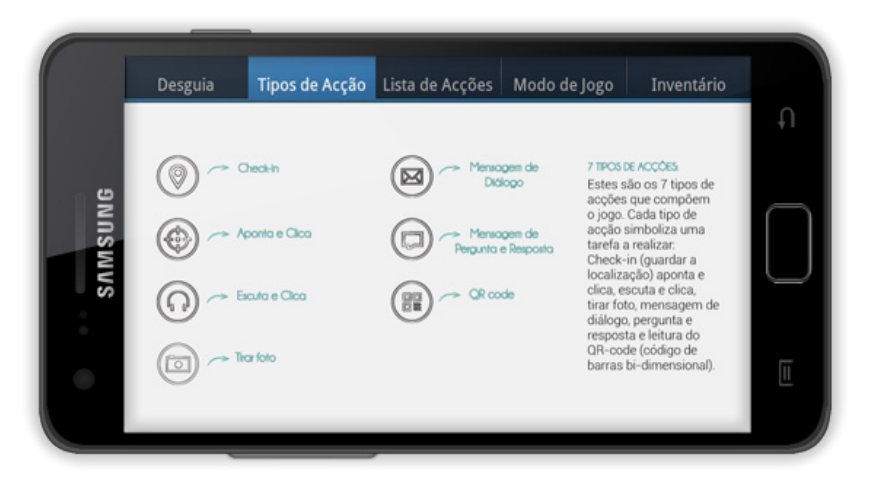

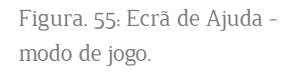

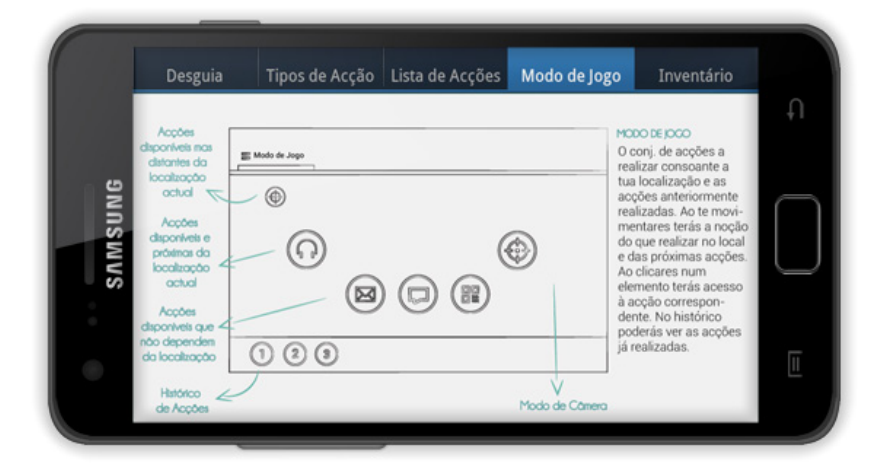

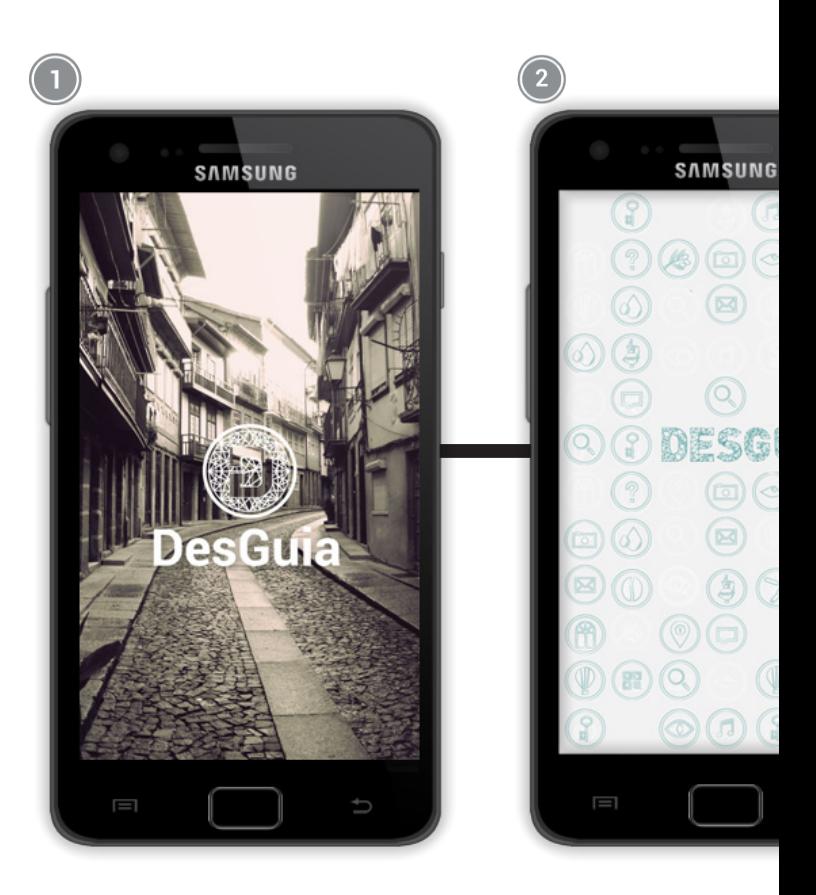

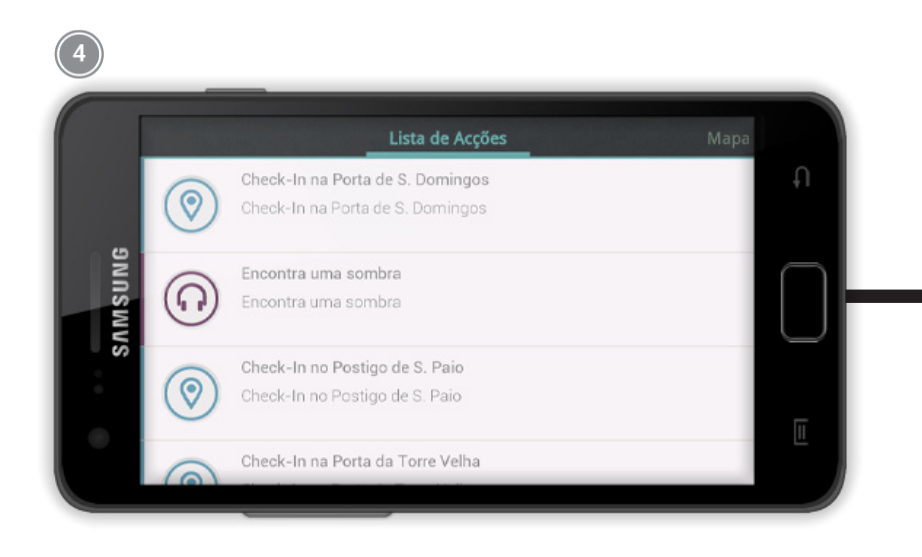

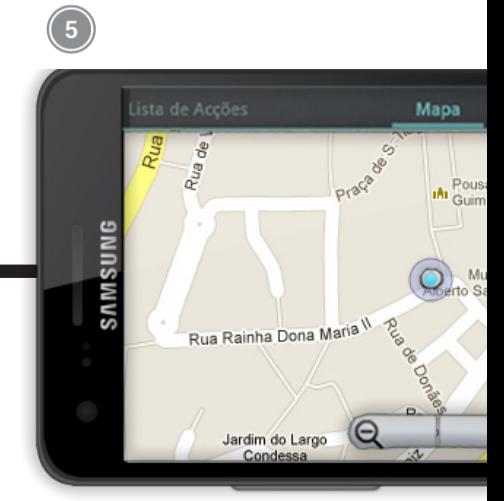

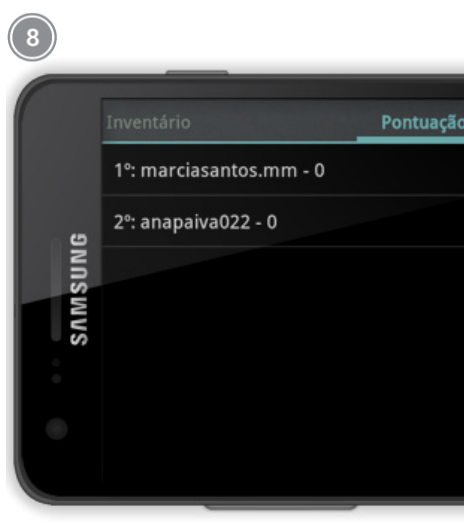

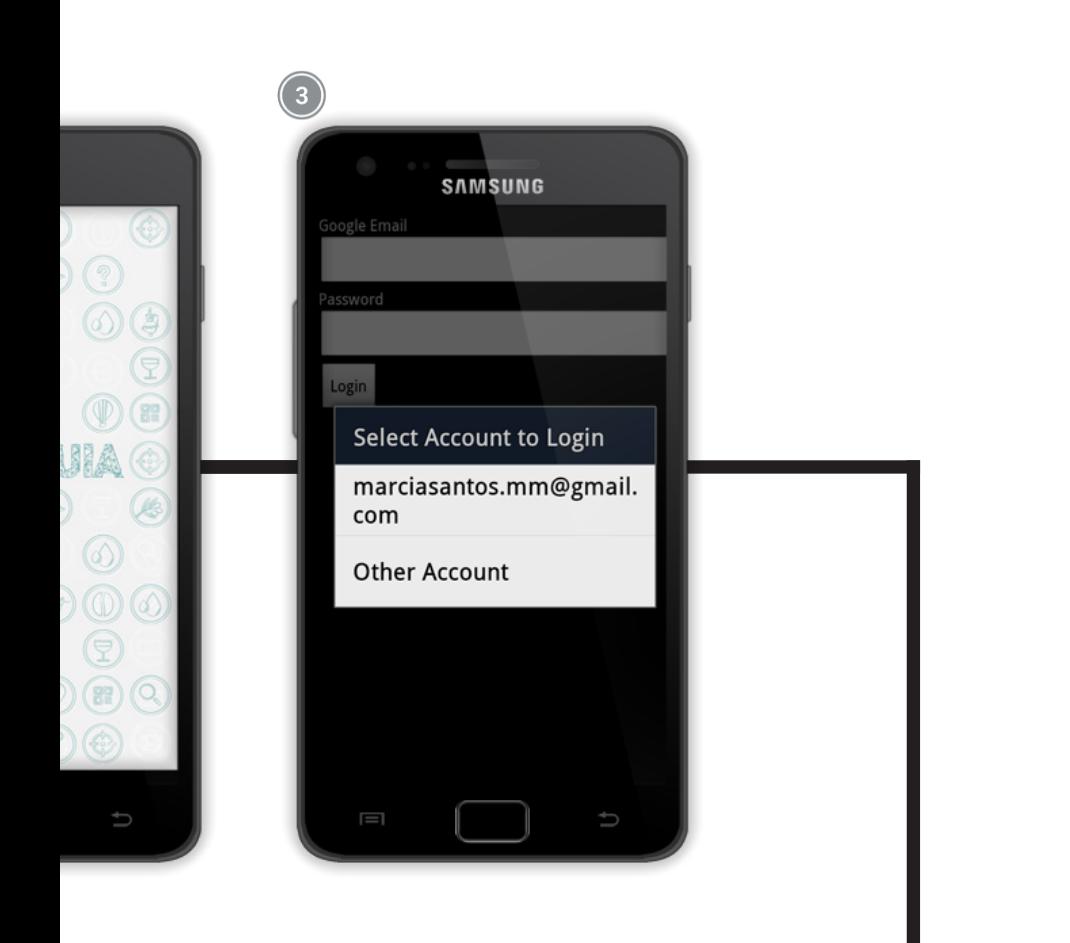

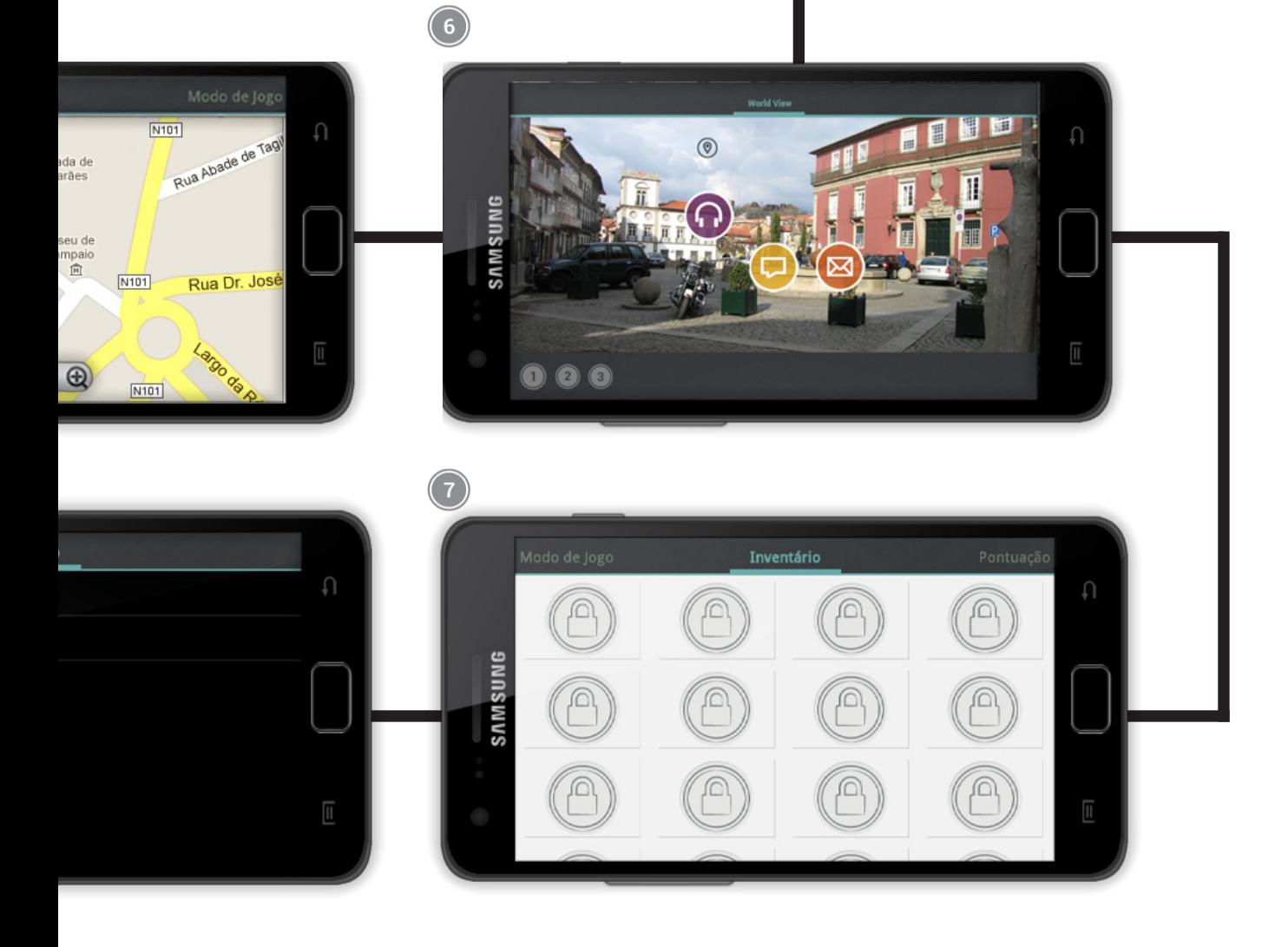

### 6.1 Problemáticas do Projecto

Com o decorrer de todo este processo foram vários obstáculos a ultrapassar pelo caminho, no entanto, muitas delas acabaram por se revelar benéficas e enriquecedoras para o meu processo de aprendizagem/aquisição de competências.

O primeiro obstáculo com que me deparei no desenvolvimento deste projecto, foi a falta de conhecimentos e competências no que toca à área de Game Design. A primeira dificuldade encontrada foi a adaptação ao conceito das Petri Nets. Conseguir traduzir as minhas ideias para uma linguagem mais aproximada ao Game Design foi um processo complexo, a aprendizagem e adaptação demorou algumas semanas. Igualmente e como já referi, o desenvolvimento do DesGuia foi um trabalho de equipa multidisciplinar, não só durante o processo de construção da estrutura do jogo mas também no desenvolvimento do protótipo. Desta forma, a minha capacidade de comunicar e transmitir ideias como designer foi posta à prova, uma vez que era essencial exprimir de forma clara todas as minhas ideias, intenções e dúvidas, e criando uma ligação entre a minha área, o Design, e a área de formação do Me. Ivo Cosme, a engenharia informática, de forma a ultrapassar as condicionantes técnicas e a finalizar este projecto, com sucesso.

Outro obstáculo que me deparei, no desenvolvimento do protótipo, foram as limitações, a nível de design, que a tecnologia Android 3.0 circunscrevia. Durante esta fase, tive que ter em conta essas mesma limitações e criar, não só um layout adaptado às necessidades e singularidades do projecto mas, de igual forma, que este fosse exequível de implementar.

A distância geográfica entre o local de jogo e o local de desenvolvimento do projecto também foi uma condicionante. Uma vez que muitas das acções dependiam da georreferenciação dos locais. Foram imprescindíveis inúmeras deslocações a Guimarães para recolher e afinar coordenadas, assim como para fazer pequenos testes no terreno para testar as acções e aperfeiçoar o protótipo.

Mas o maior obstáculo neste projecto foi, sem dúvida, a falta de meios para realizar testes de usabilidade ao protótipo com uma amostra significativa de moradores e não-moradores do Centro Histórico. Infelizmente, este obstáculo não foi possível de ultrapassar, o que condicionou a recolha de resultados. Para a realização dos testes, seriam necessários vários dispositivos móveis e várias horas de jogo, dependendo do número de jogadores. O facto do jogo requerer uma ligação wireless activa e o sistema de GPS ligado, também iria dificultar esses mesmos testes, uma vez que as baterias dos dispositivos apenas durariam algumas horas, o que poderia condicionar o sucesso do  $t$ este que iria depender da velocidade de jogo de cada jogador.

# 6.2 Perspectivas futuras

Uma das perspectivas futuras seria a angariação de meios, ou seja, a aquisição de dispositivos móveis de forma a viabilizar testes com moradores e não moradores do Centro Histórico de Guimarães e viabilizar a recolha e análise de resultados. Com estes dispositivos, poderia por a minha ideia inicial de divulgação de jogadores do jogo DesGuia, que consistia em aliciar jogadores partir estranhos convites.

Estes convites poderiam ser facilmente encontrados nas diferentes loias de comércio tradicional, nos cafés e/ou pastelarias do Centro Histórico de Guimarães, como por exemplo, a Academia de Música Valentim Moreira de Sá, as lojas de comércio tradicional (como o Depósito de Tabacos e Fósforos), barbearias (como o Salão Convívio) e associações culturais (como a Oficina), locais incluidos no protótipo DesGuia. Os convites seriam cartões e/ou autocolantes contendo misteriosas mensagens, um convite para lerem o pequeno QR-Code, com os dispositivos móveis. Desta forma o futuro jogador ao realizar a leitura do QR-Code em questão descarregava o jogo e iniciandose assim o jogo. Relembro o facto que o jogador era convidado a participar a partir da sua localização actual, mas se comecasse o jogo a partir de uma das quatro Portas da Cidade receberia um bónus.

A viabilização de testes no terreno iria contribuir para testar não só o protótipo, assim como, o modelo de Game Design de Pereira e Roque, medindo o envolvimento dos jogadores. Permitiria também analisar as falhas, aperfeicoar os tipos de interacção e a tecnologia utilizados neste projecto, contribuindo, assim, para a evolução e aperfeiçoamento do projecto AdVenture. A viabilização dos testes ou a implementação do jogo DesGuia no Centro Histórico de Guimarães seria o culminar de todo um esforço e dedicação investido por mim e. por todos aqueles que me ajudaram, ao longo deste processo.

Capítulo 7 **Conclusão**

## **7. Conclusão**

Esta dissertação nasceu da vontade de promover e valorizar a articulação entre as actividades do quotidiano e as tradicionais através da valorização das vivências. Este projecto, enquadrou-se no âmbito do "Estudo Multidisciplinar do Centro Histórico de Guimarães" concebido durante a comemoração da cidade de Guimarães como Capital Europeia de Cultura em 2012. Deste estudo nasceu o artigo "DesGuia do Centro Histórico de Guimarães", um plano de acção, elaborado em colaboração com Nuno Coelho, e um exemplo do que poderá ser uma intervenção qualificada e diferencial, disponível na íntegra na publicação "Paisagens com a Cidade e Maçãs Vermelhas" em anexo nesta dissertação. O jogo DesGuia surge como resultado final deste processo de pesquisa e planificação, define-se como um dispositivo para a regeneração do espaço urbano e interação social.

O DesGuia define-se como um jogo no espaço e com o espaço, um jogo ubíquo, criado para desafiar os jogadores, os moradores e não-moradores do Centro Histórico de Guimarães a explorarem novas percepções e vivências, sobrepondo o passado e o presente, o imaginário e o real, o quotidiano e o lúdico. Um conceito complexo que influenciou todo este processo. Este projecto, desafiante desde do início, não só pela complexidade do conceito mas também por envolver uma área como o Game Design e com uma dificuldade acrescida dada à distância entre o local de desenvolvimento e o local de intervenção. Um desafio que me levou a adquirir novos conhecimentos na área de Game Design, como as Redes Petri Net. O processo de estrutura do jogo, levou-me a conhecer todas as ruas e recantos do Centro Histórico e um pouco da sua história.

O DesGuia, não foi um projecto individual, foi um trabalho de equipa. Ao trabalhar em equipa a minha capacidade de comunicar e transmitir ideias como designer foi posta à prova, uma vez que era essencial exprimir de forma clara todas as minhas ideias, intenções e dúvidas, e criando uma ligação entre a minha área, o Design, e a área de formação do Me. Ivo Cosme, a engenharia informática. O desenvolvimento do interface permitiu que adquirisse novos conhecimentos e métodos de trabalho Já os testes usabilidade (design walkthrough), realizados para a afinação da interface e narrativa deram-me a consciência das implicações que envolvem criar um jogo, principalmente, no caso dos jogos ubíquos. O DesGuia é o resultado do desafio que impus a mim mesma, um caminho com alguns obstáculos que me fizeram crescer como designer.

A minha ambição focou-se sobretudo no facto desta dissertação se transformar, no futuro, numa fonte de inspiração e uma referência para a criação de novos jogos ubíquos. De igual forma, que o projecto DesGuia seja um reflexo do esforço de idealizar novos modos de leituras do espaço urbano, leituras diferentes e inovadoras em oposição à excessiva documentação tradicional dos espacos que assenta, maioritariamente, no uso de fotografias e/ou narrativas históricas, constituindo um novo fôlego e um impulsionador de

novas formas e de novos tipos de interação entre o espaço urbano e os dispositivos móveis. Por outras palavras, que o DesGuia crie consciência do espaço público e motive o desenvolvimento deste tipo de projectos que aliam o quotiano à humanização e vivência do espaço com as novas tecnologias como forma de regeneração urbana e interação social, não só em Guimarães e nem só em Portugal mas também noutros pontos do país  $e/\text{ou}$  a nível internacional.

Referências<br>Bibliograficas

#### 6. Referências Bibliograficas

ANNINK, E. & BRUINSMA, M. (2010). "Gerd Arntz, graphic designer", 010 publishers, Rotterdam

ARAÚJO, M. & ROQUE, L. (2009). "Modeling Games with Petri Nets", in Proc. of the DIGRA2009 - Breaking New Ground: Innovation in Games, Play, Practice and Theory, West London, United Kingdom, http://www.digra.org/dl/db/0928737256.pdf

AUGÉ, Marc. (1994). "Não-lugares: Introdução a uma Antropologia da Supermodernidade." Campinas, Papirus.

BERGER, Warren, (2009). "Glimmer: How Design Can Transform Your Life, Your Business, and Maybe Even the World", London, Randon House Business Books

CACHADA, A., FERREIRA D., SÁ A. (2011). "Os Senhores da Rua - Figuras Populares de Guimarães do Século XX", 1º edição Guimaraes, Portugal, Sociedade Martins Sarmento.

CERTEAU, Michel de. (1998). "A invenção do cotidiano. Artes de fazer". Trad. de Ephraim Ferreira Alves. Petrópolis (RJ). Vozes.

COSME, I. Vitor (2011). "Playful Heritage". Tese de Mestrado em Engenharia Informática. Faculdade de Ciências e Tecnologia, Universidade de Coimbra, Portugal.

CONSCIÊNCIA, Ana (2009). "Postal de Paraty: Reflexão sobre a ideia de património", Prova Final de Licenciatura em Arquitectura. Departamento de Arquitectura, Universidade de Coimbra, Portugal. http://hdl.handle.net/10316/11313

DEBORD, G. (1997). "A sociedade do espetáculo: comentários sobre a sociedade do espetáculo". Trad. br. Estela dos Santos Abreu. Rio de Janeiro: Contraponto.

DIAS, M. M., Juliana (2007). "The great game to come": the Situationist International and the idea of the urban game", Estud. pesqui. psicol. v7 n.2 Rio de Janeiro versão On-line ISSN 1808-4281 http://pepsic.bvsalud.org/scielo.php?pid=S1808-42812007000200006&script=sci\_arttext

FERNANDES, José Diego, (2008). "Um olhar sobre os estudos históricos do cotidiano" ISSN 1807-1783 http://www.historiaehistoria.com.br/materia.cfm?tb=alunos&id=142

HUIZINGA, J., (1938). "Homo Ludens: A Study of the Play- Element in Culture". Taylor & Francis

HUYSSEN, Andreas (2000), "Seduzidos pela Memória: arquitetura, monumentos, mídia". Tradução de Sergio Alcides. Seleção de Heloisa Buarque de Hollanda. 2<sup>ª</sup>. Ed. Rio de Janeiro: Aeroplano

JACOUES. Paola Berenstein. (2003). "Apologia da Deriva - escritos situacionistas sobre a cidade". Rio de Janeiro: Casa da Palavra.

JACQUES, Paola Berenstein. (2003). "Breve histórico da Internacional situacionista". Arquitextos: texto especial 176, www.vitruvius.com.br, Abril 2003.

JAMESON, Fredric, (1996) "Pós-Modernismo: A Lógica Cultural do Capitalismo Tardio". São Paulo: Ática.

KOSTER, R., (2004). "Theory of Fun for Game Design", 1<sup>ª</sup> Ed 1. Scottsdale: Paraglyph Press.

LEITE. P Rogério. (2010). "A Inversão do Cotidiano. Práticas Sociais e Rupturas na vida Urbana Contemporânea". DADOS: Revista de Ciências Sociais, Rio de Janeiro, v. 53, n. 3,

MAEDA, John (2007). "As Leis da Simplicidade, Vida, Negócios, Tecnologia", Design, Ed. Novo Conceito: São Paulo.

MONTOLA M., STENROS J., WAERN A. (2009). "Pervasive Games: Theory and Design", Burlington: Morgan Kaufmann Publishers

MUNARI, Bruno, (2008), "Das coisas nascem coisas". Trad. José Manuel de Vasconcelos. 2ª ed. Lisboa, Edições 70

OLIVEIRA, Lippi, Lucia, "Cidade e Cotidiano como Arena Cultural: uma reflexão sobre o Rio de Janeiro, http://eduep.uepb.edu.br/alpharrabios/v2-n1/pdf/CIDADE\_E\_ COTIDIANO\_COMO\_ARENA\_CULTURAL.pdf

PAPANEK Victor (1985). "Design For The Real World", THAMES & HUDSON LTD

PEREIRA, L. & ROQUE, L. (2010). "Um Modelo de Game Design orientado à Participação", SBC - Proceedings of SBGames, Salvador, BA:X SBGames. http://www. sbgames.org/sbgames2011/proceedings/sbgames/papers/art/full/92141.pdf

WALTER Benjamin, (2006), "O autor como produtor", in A modernidade. Obras escolhidas de Walter Benjamin, ledição e tradução de João Barrentol, (pp. 271-293) Lisboa, Assírio & Alvim

WHITELEY, Nigel. "O designer valorizado". In: Revista Arcos, volume 1, número único, 1998. www.esdi.uerj.br/arcos/imagens/artigo\_nigel(63a75).pdf

#### Referências Bibliograficas dos Jogos de Referência

BALLAGAS, Rafael., WALZ P. Steffen. (2009). "REXplorer in K. Kaufmann Publishers. Pervasive Games. Theory and Design", (pp. 215-218) Burlington, UK: Kaufmann Publishers

CLOUGH, Eric. (2009). "Mystery on Fifth Avenue" in K. Kaufmann Publishers. Pervasive Games: Theory and Design, (pp. 91-96) Burlington, UK: Kaufmann Publishers

LANTZ, Frank. (2009). "PacManhattan" in K. Kaufmann Publishers,. Pervasive Games: Theory and Design, (pp. 131-135) Burlington, UK: Kaufmann Publishers

PEITZ, Johan. (2009). "Insectopia" in K. Kaufmann Publishers. Pervasive Games: Theory and Design, (pp. 175-177) Burlington, UK: Kaufmann Publishers

 $\vert$  Anexos